**Computer Graphics: Rendering, Geometry, and Image Manipulation Stanford CS248A, Winter 2023**

#### **Lecture 17:**

# **Image Processing Basics**

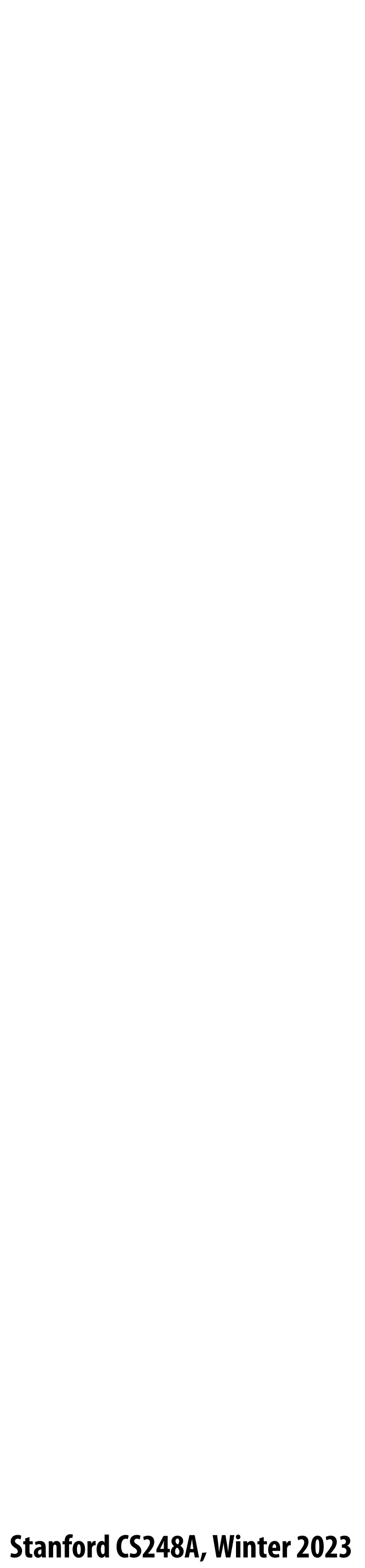

## **Example image processing operations**

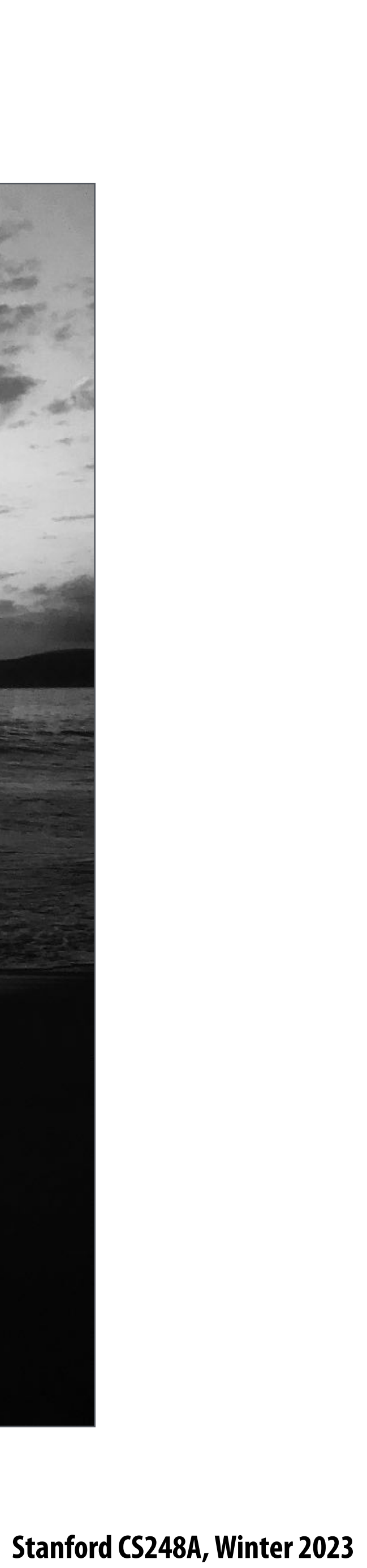

### **Increase contrast**

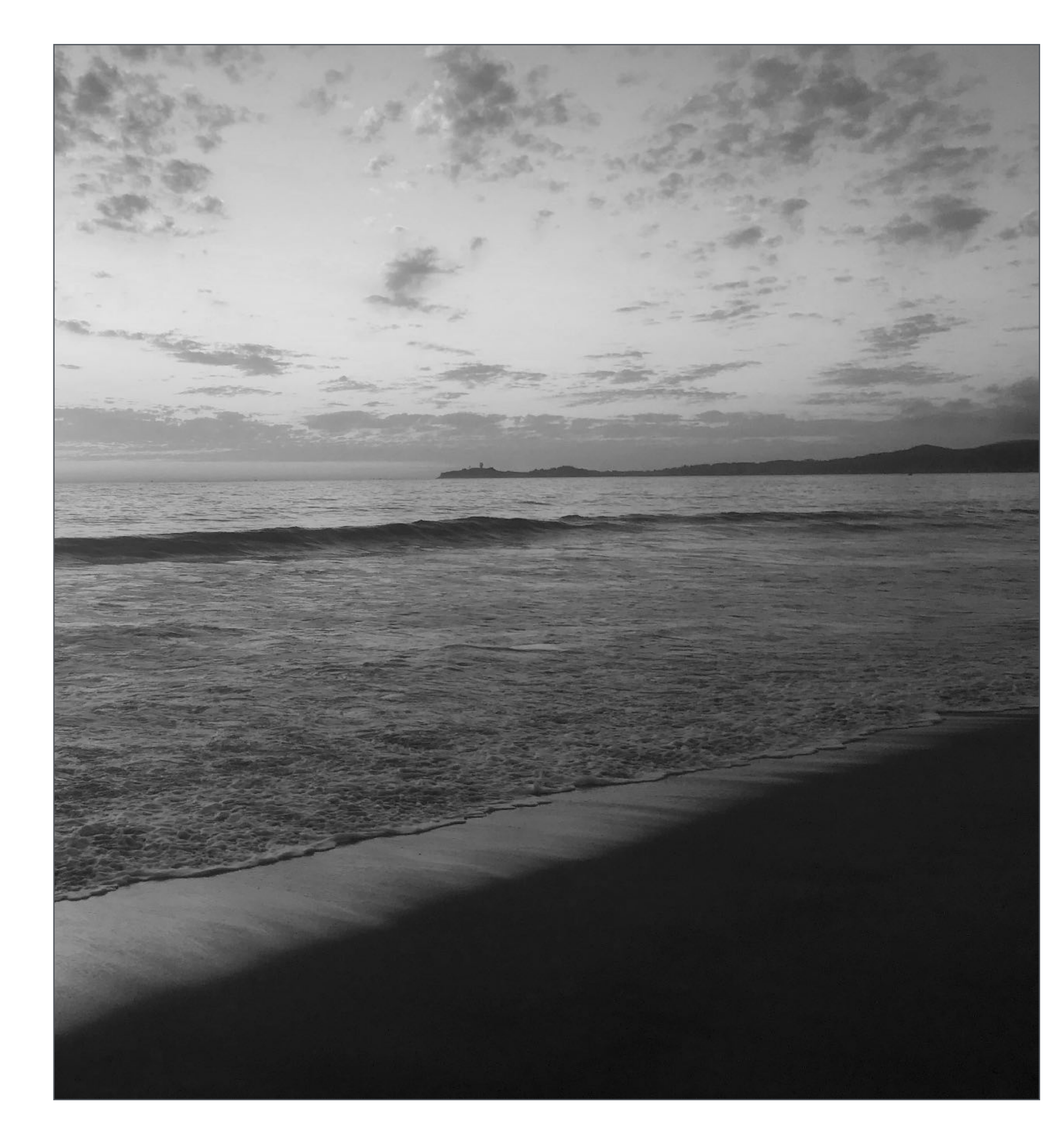

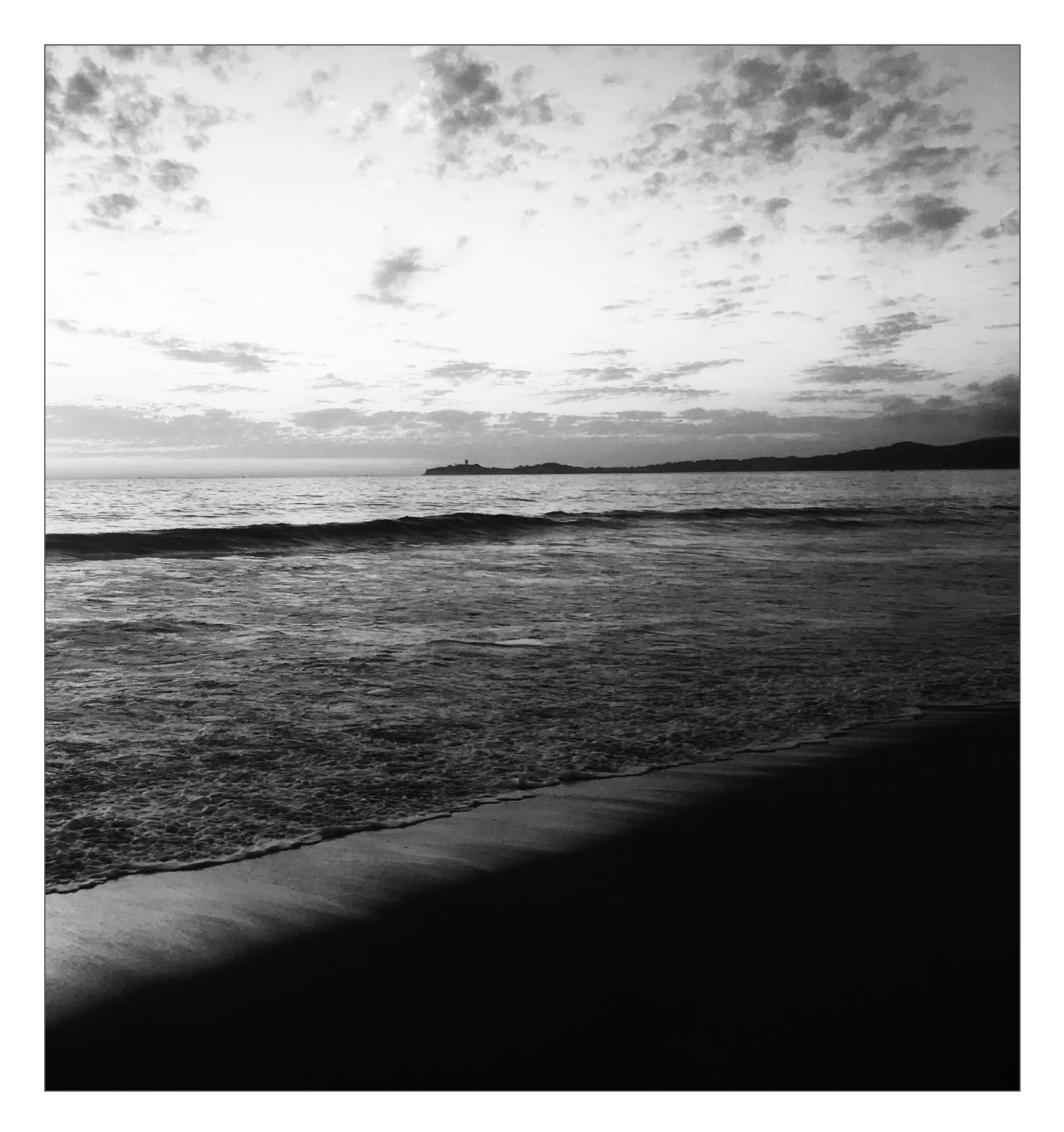

### **Increasing contrast with "S curve" Per-pixel operation:**  $output(x,y) = f(input(x,y))$

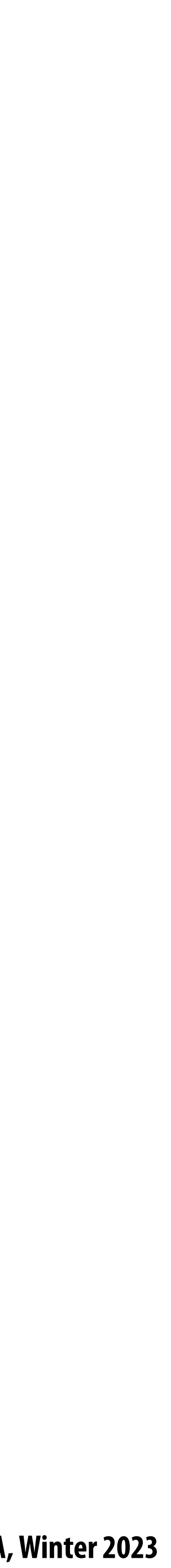

**Output pixel intensity Output pixel intensity**

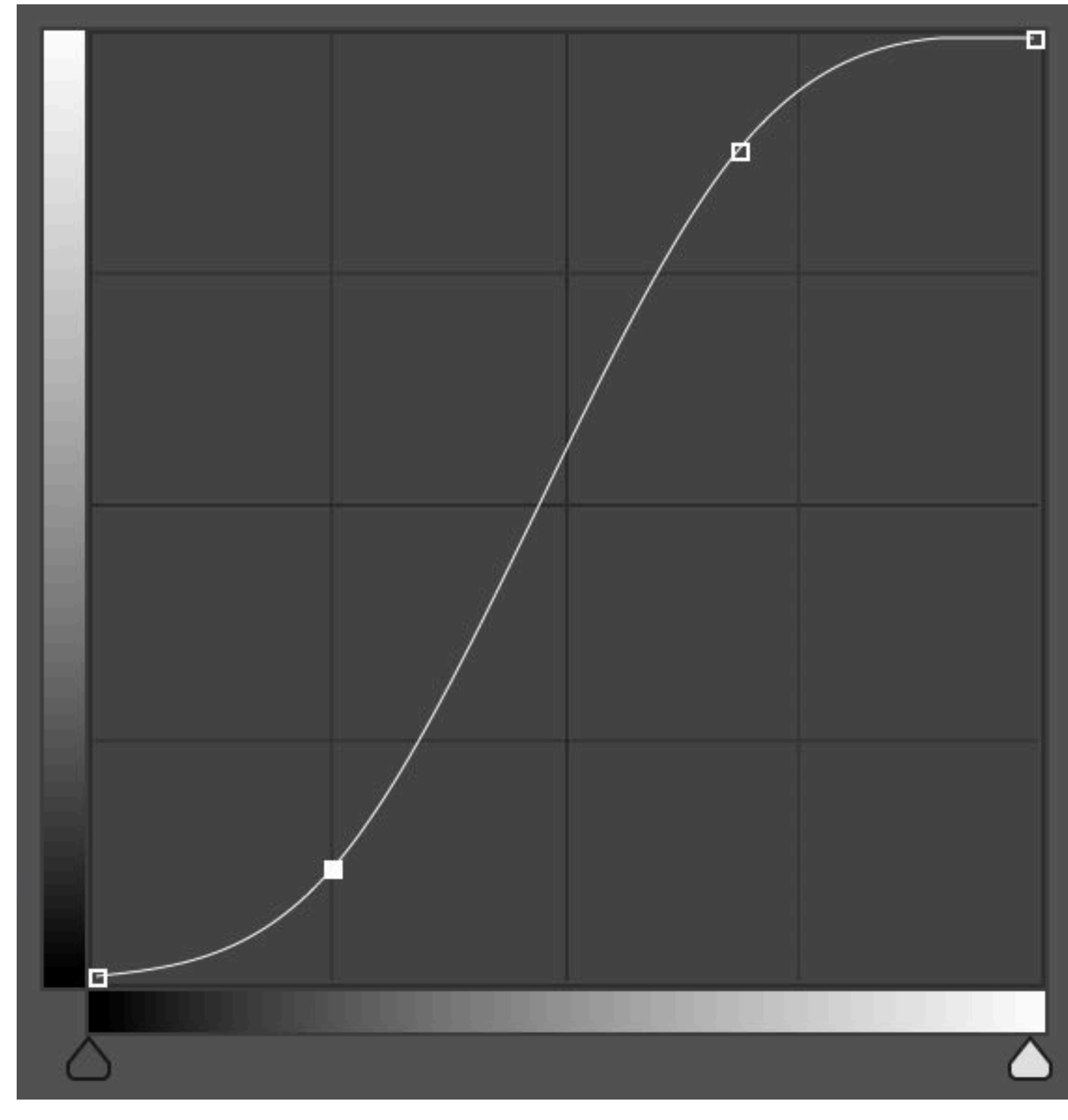

#### **Input pixel intensity**

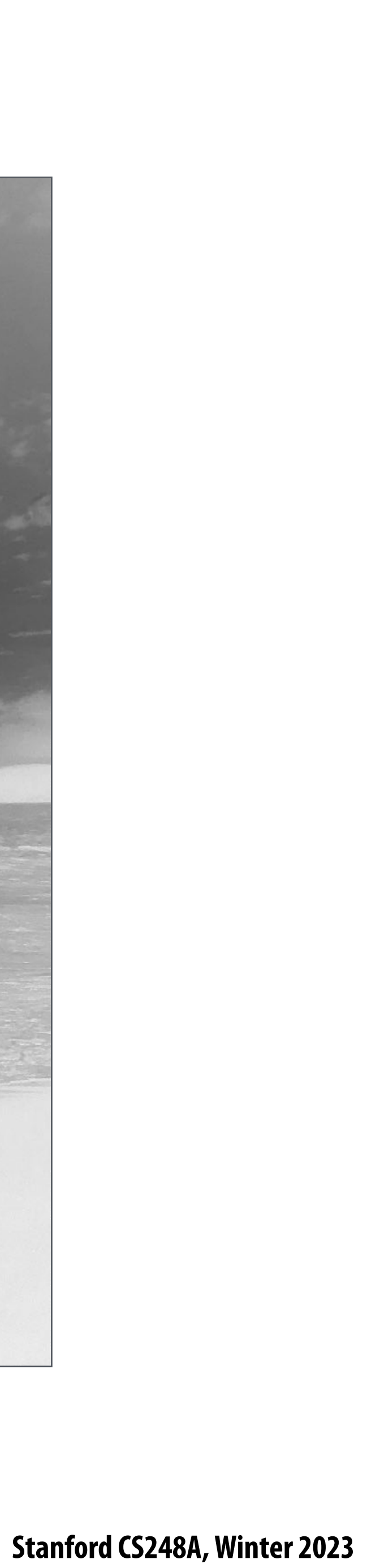

### **Invert**

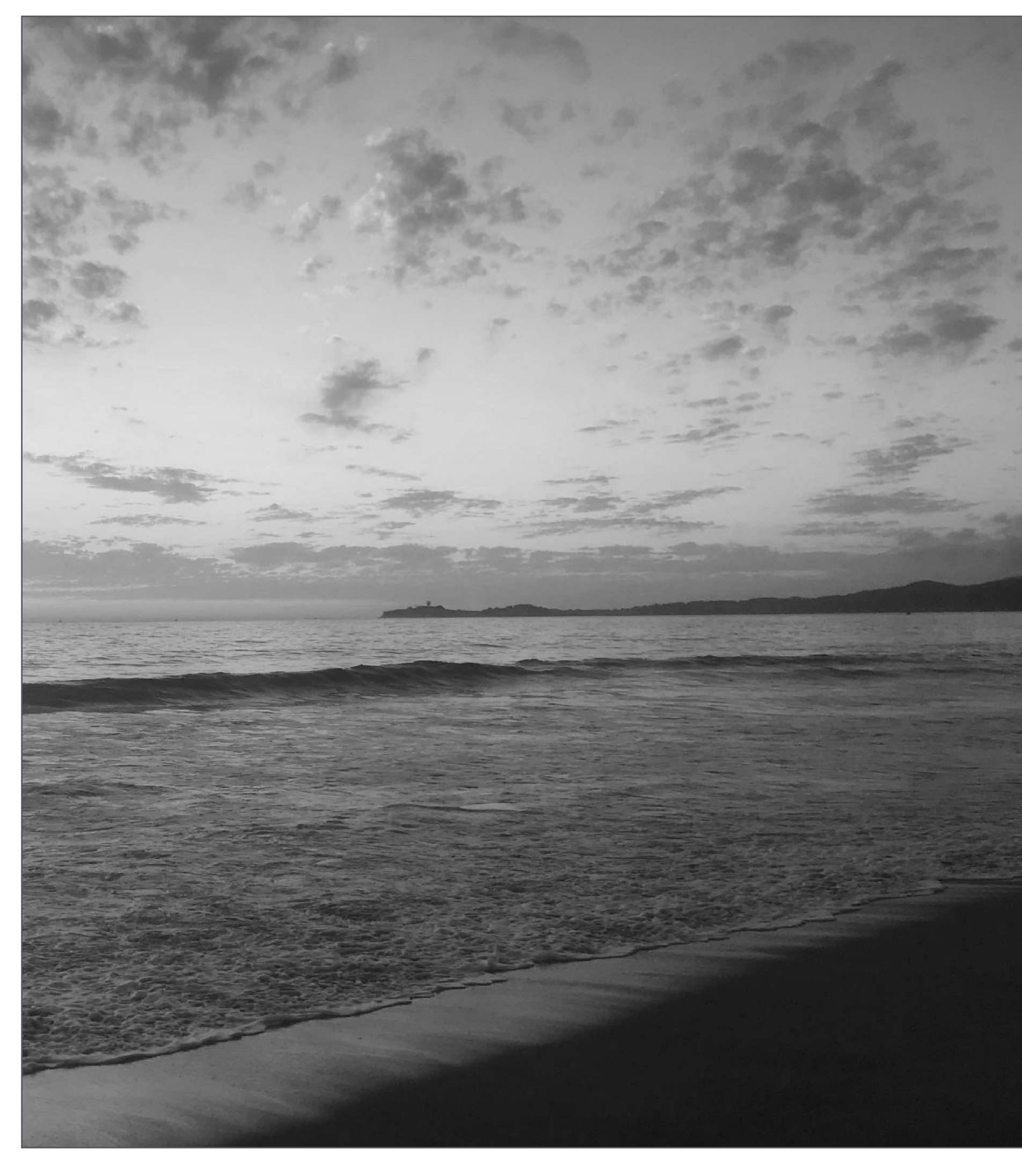

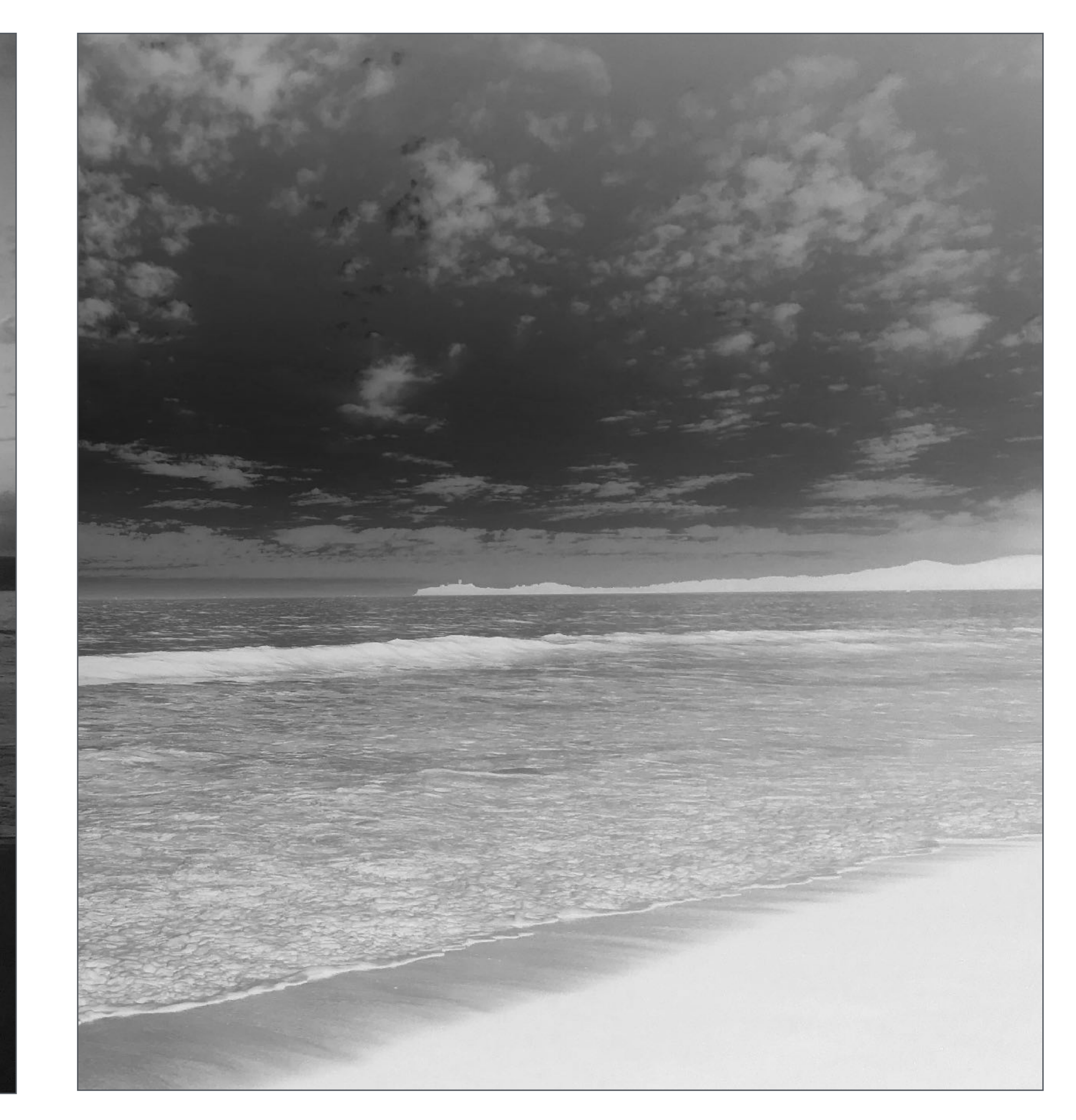

 $out(x,y) = 1 - in(x,y)$ 

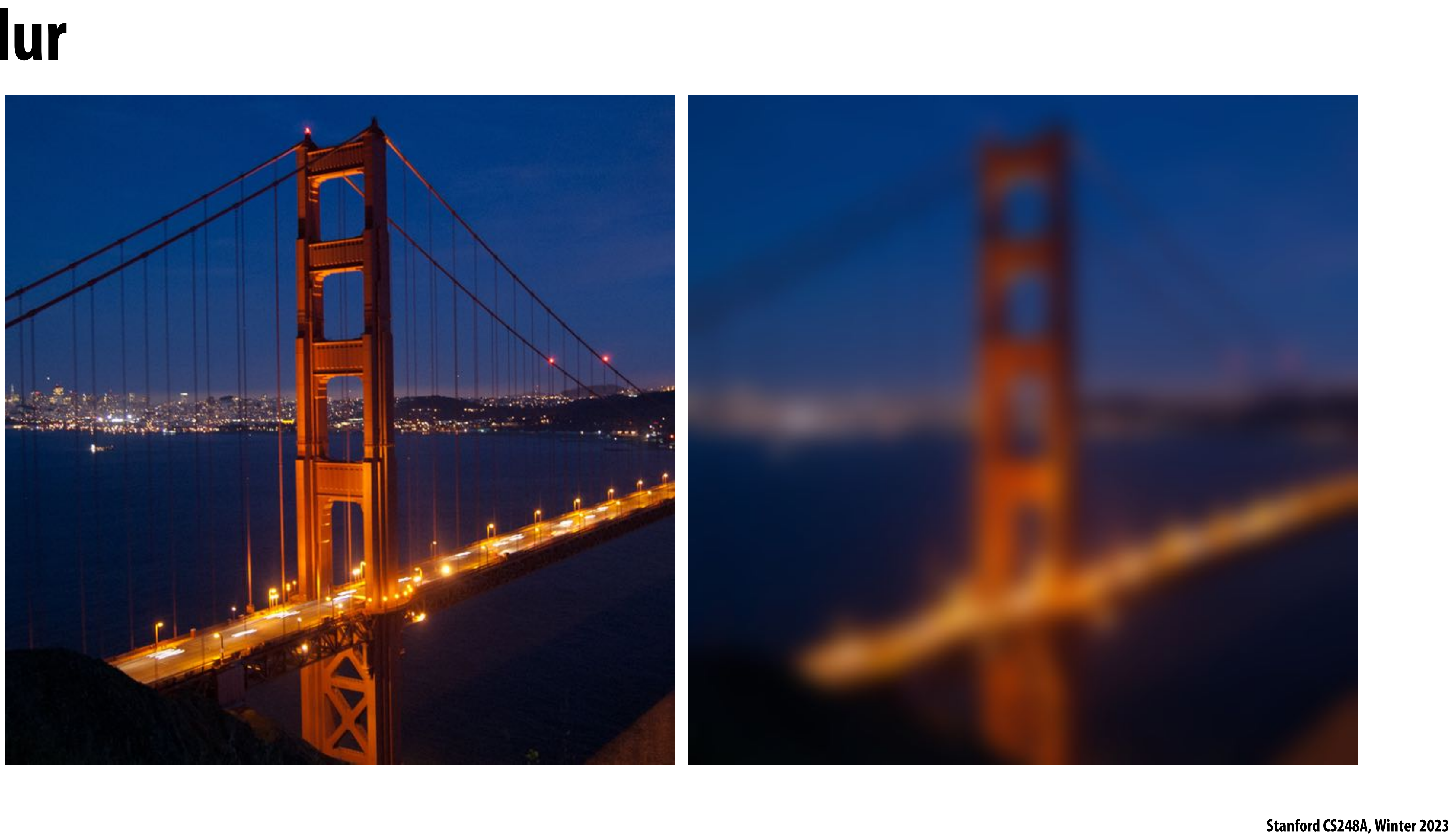

### **Blur**

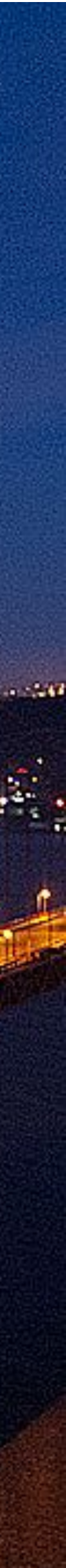

# **Sharpen**

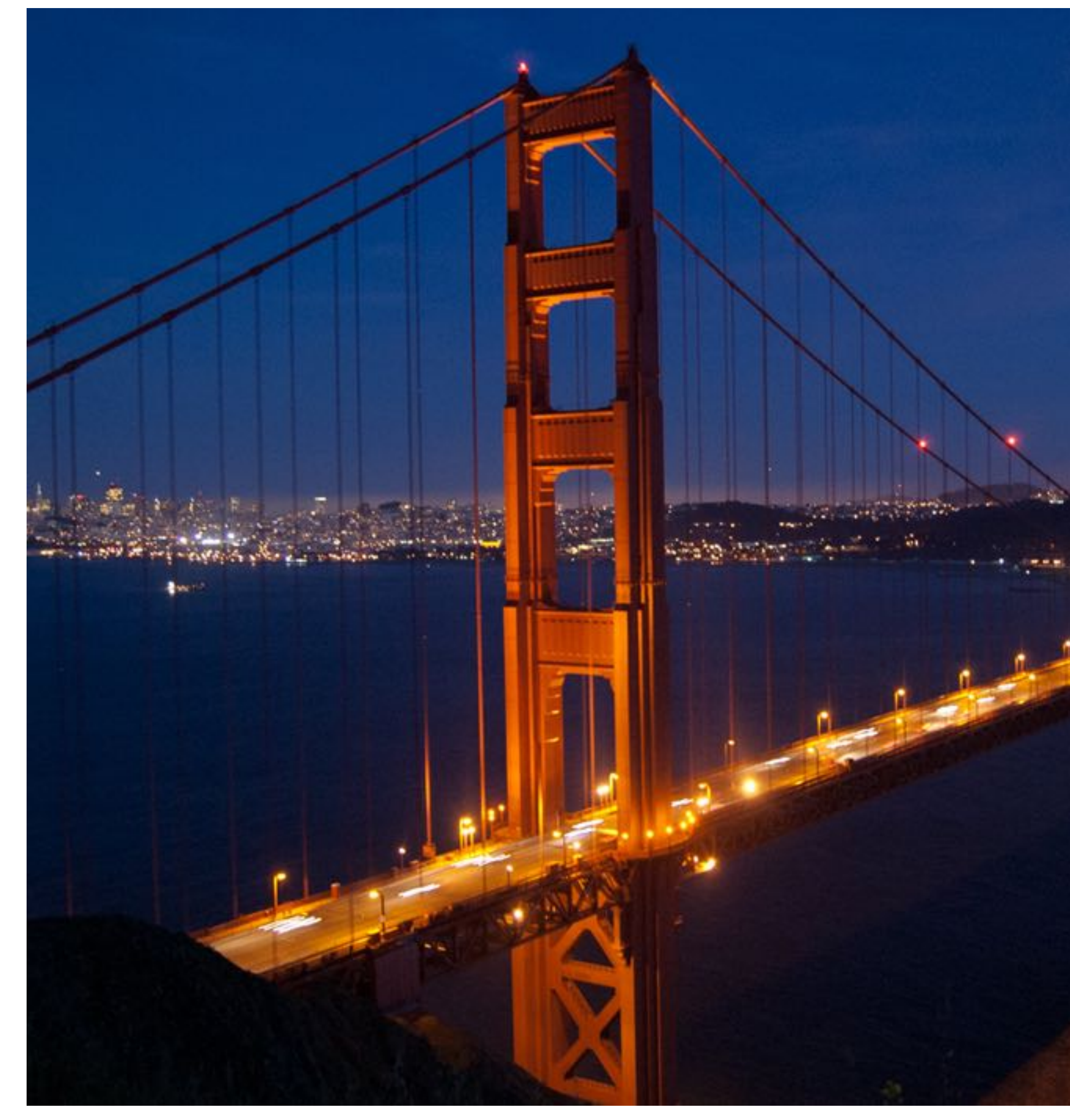

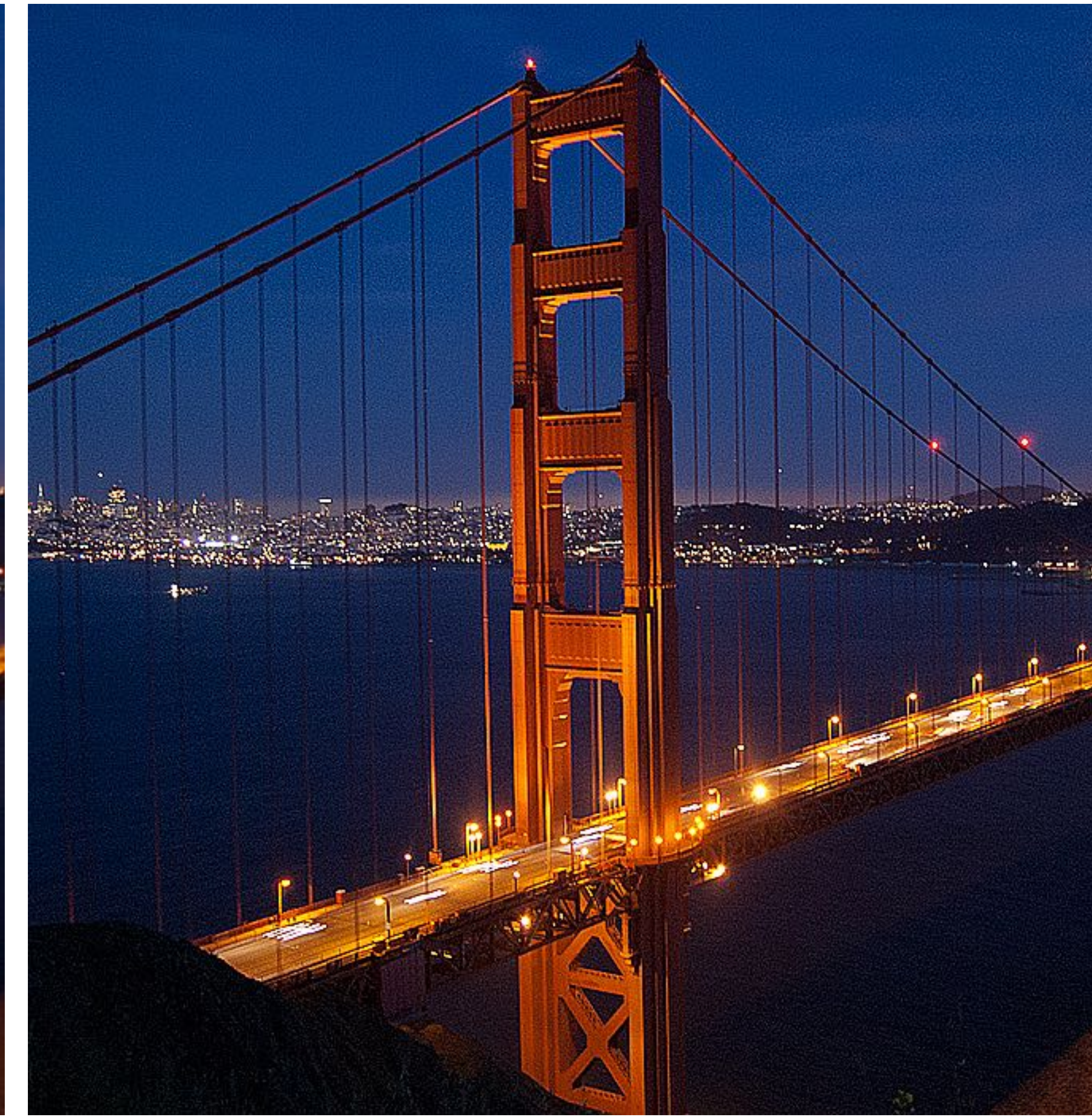

# **Edge detection**

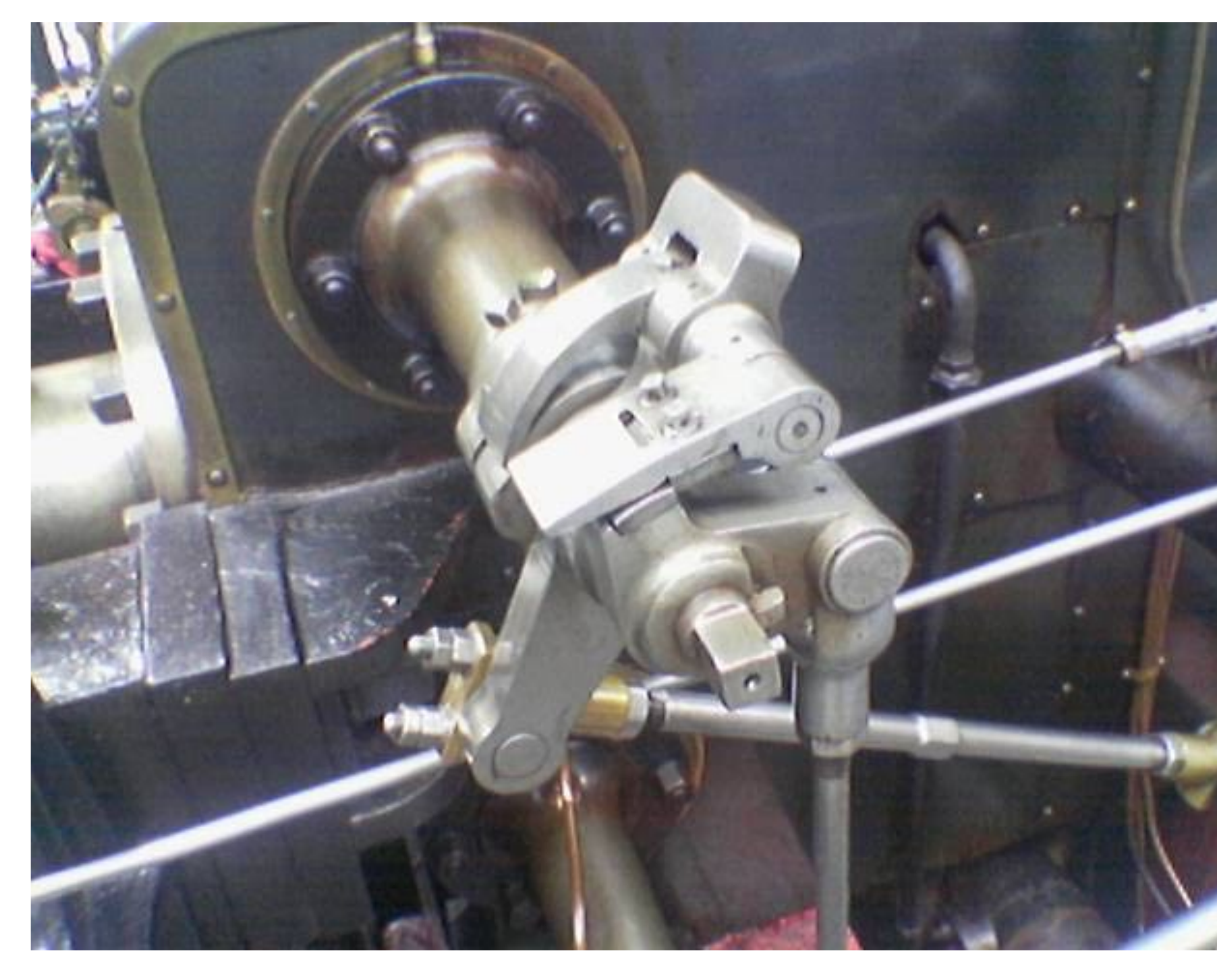

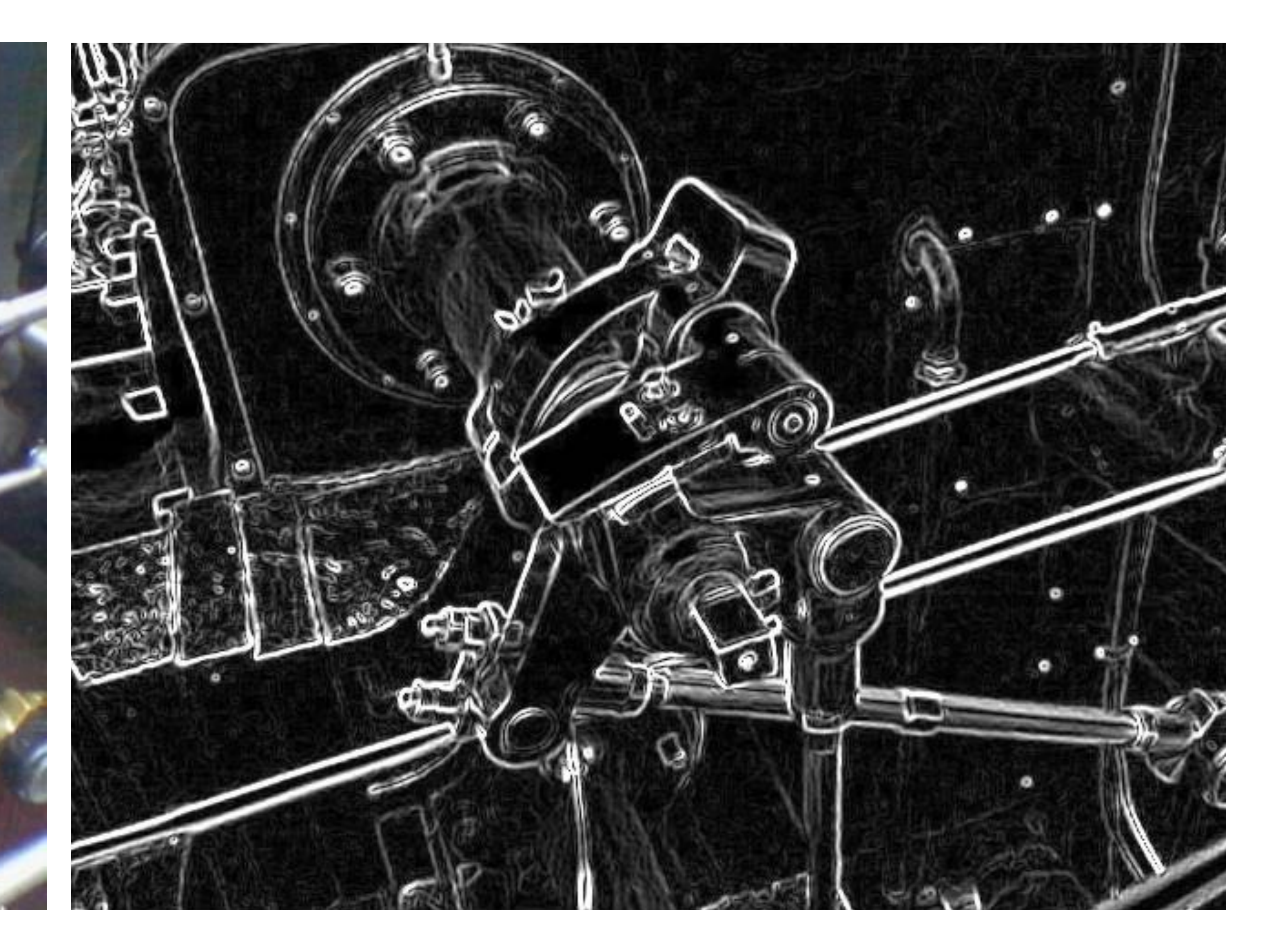

## **A "smarter" blur (doesn't blur over edges)**

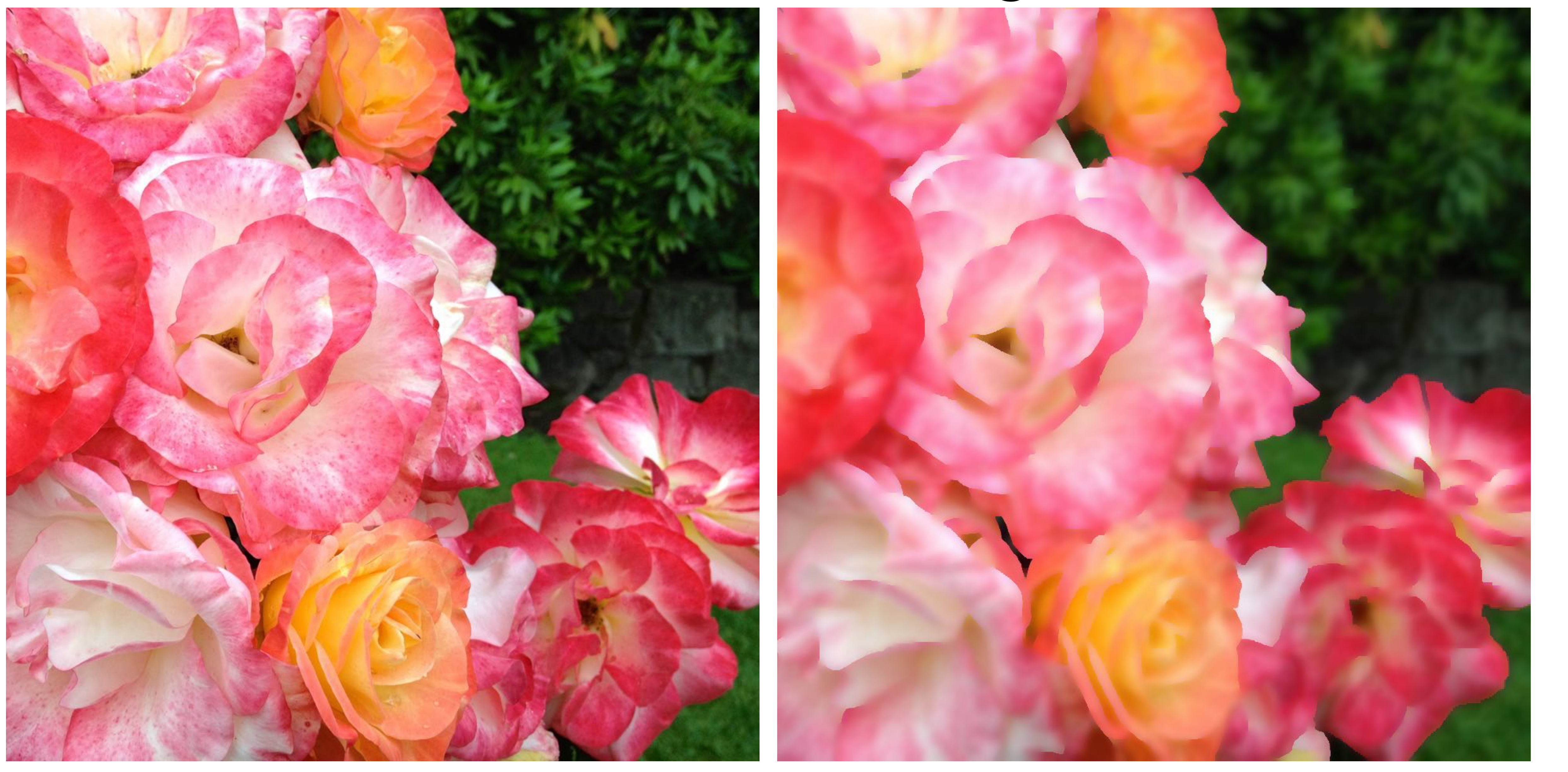

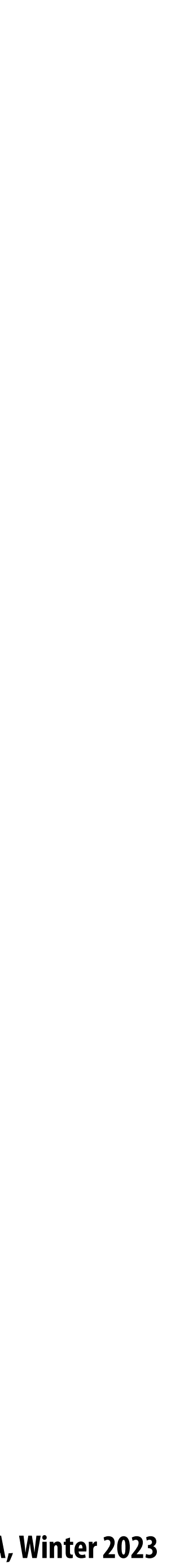

### **Review: convolution**

$$
f(x) = \bigg\{
$$

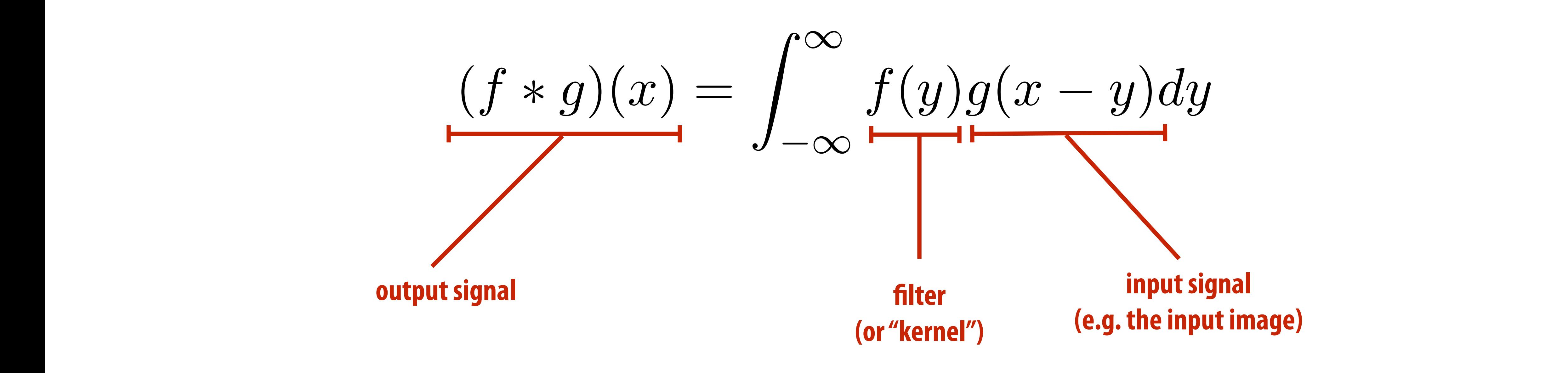

#### It may be helpful to consider the effect of convolution with the simple unit-area "box" function: *<sup>f</sup>*(*x*) = ⇢ 1 *|x|* 0*.*5

$$
(f * g)(x) = \int_{-0.5}^{0.5} g(x)
$$

 $f * g$  is a "blurred" version of g where the output at x is the average value of the input between x-0.5 to x+0.5

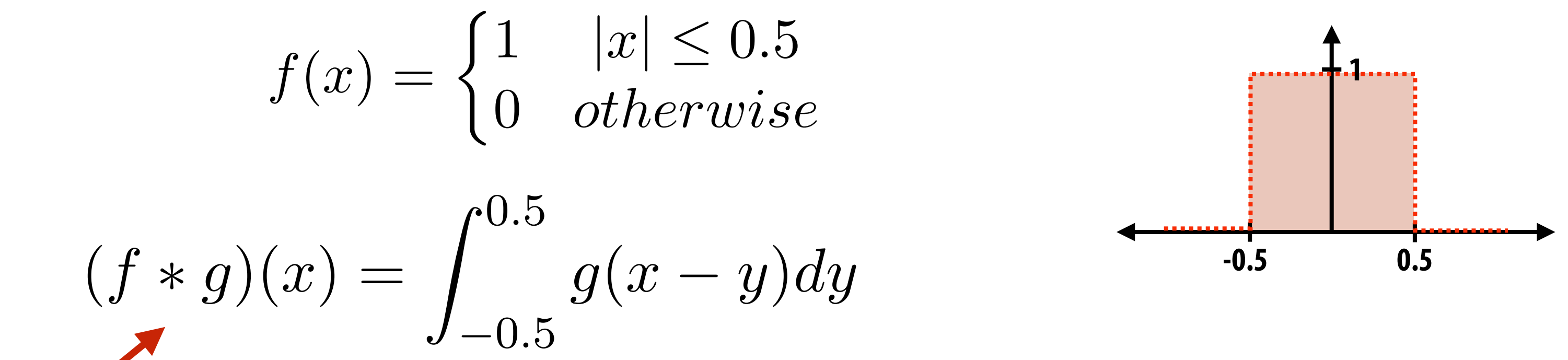

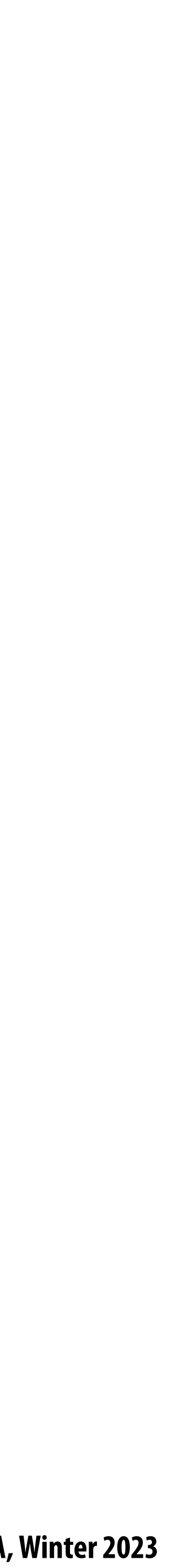

### **Discrete 2D convolution**

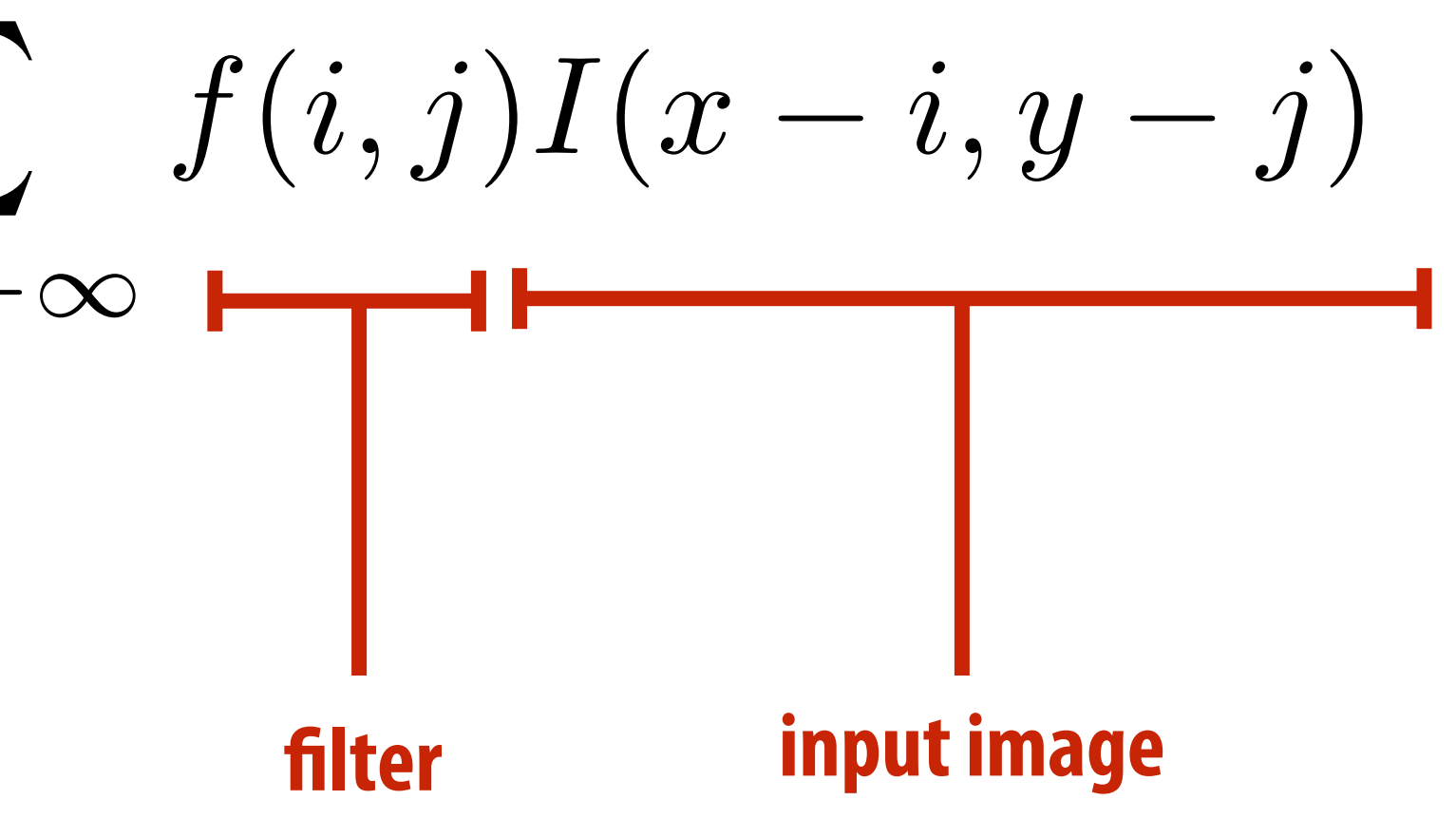

$$
(f * g)(x, y) = \sum_{i,j = -\infty}^{\infty} f(i, j)I(x - i, y - i)
$$
\nOutput image

\nOutput

 $\textsf{Consider}~f(i,j)~\text{that is nonzero only when: } -1\leq i,j\leq 1$ *i,j*=1 **Then:**  $(f * I)(x, y) = \sum$ 1  $i,j=-1$ 

**And we can represent f(i,j) as a 3x3 matrix of values where:**

$$
f(i,j) = \mathbf{F}_{i,j} \qquad \qquad \textbf{(off}
$$

*f*(*i, j*) = F*i,j* **(often called: "!lter weights", "!lter kernel")**

$$
f(i,j)I(x-i,y-j)
$$

**Stanford CS248A, Winter 2023**

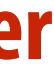

## **Simple 3x3 box blur**

**float input[(WIDTH+2) \* (HEIGHT+2)]; float output[WIDTH \* HEIGHT];**

**float weights[] = {1./9, 1./9, 1./9, 1./9, 1./9, 1./9, 1./9, 1./9, 1./9};**

```
for (int j=0; j<HEIGHT; j++) {
   for (int i=0; i<WIDTH; i++) {
     float tmp = 0.f; for (int jj=0; jj<3; jj++)
          for (int ii=0; ii<3; ii++)
             tmp += input[(j+jj)*(WIDTH+2) + (i+ii)] * weights[jj*3 + ii];
      output[j*WIDTH + i] = tmp;
 }
}
```
**For now: ignore boundary pixels and assume output image is smaller than input (makes convolution loop bounds simpler to write)** 

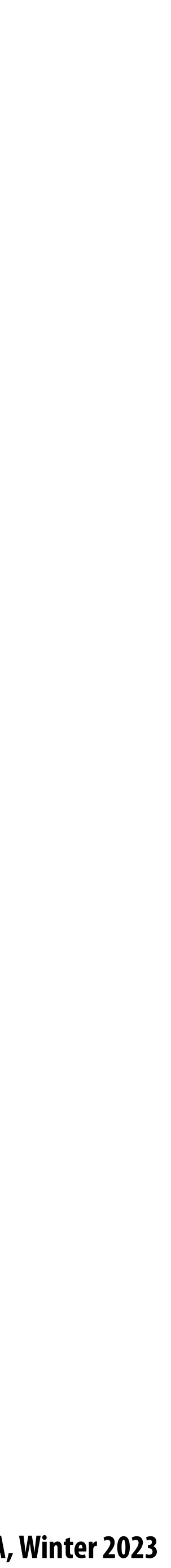

### **7x7 box blur**

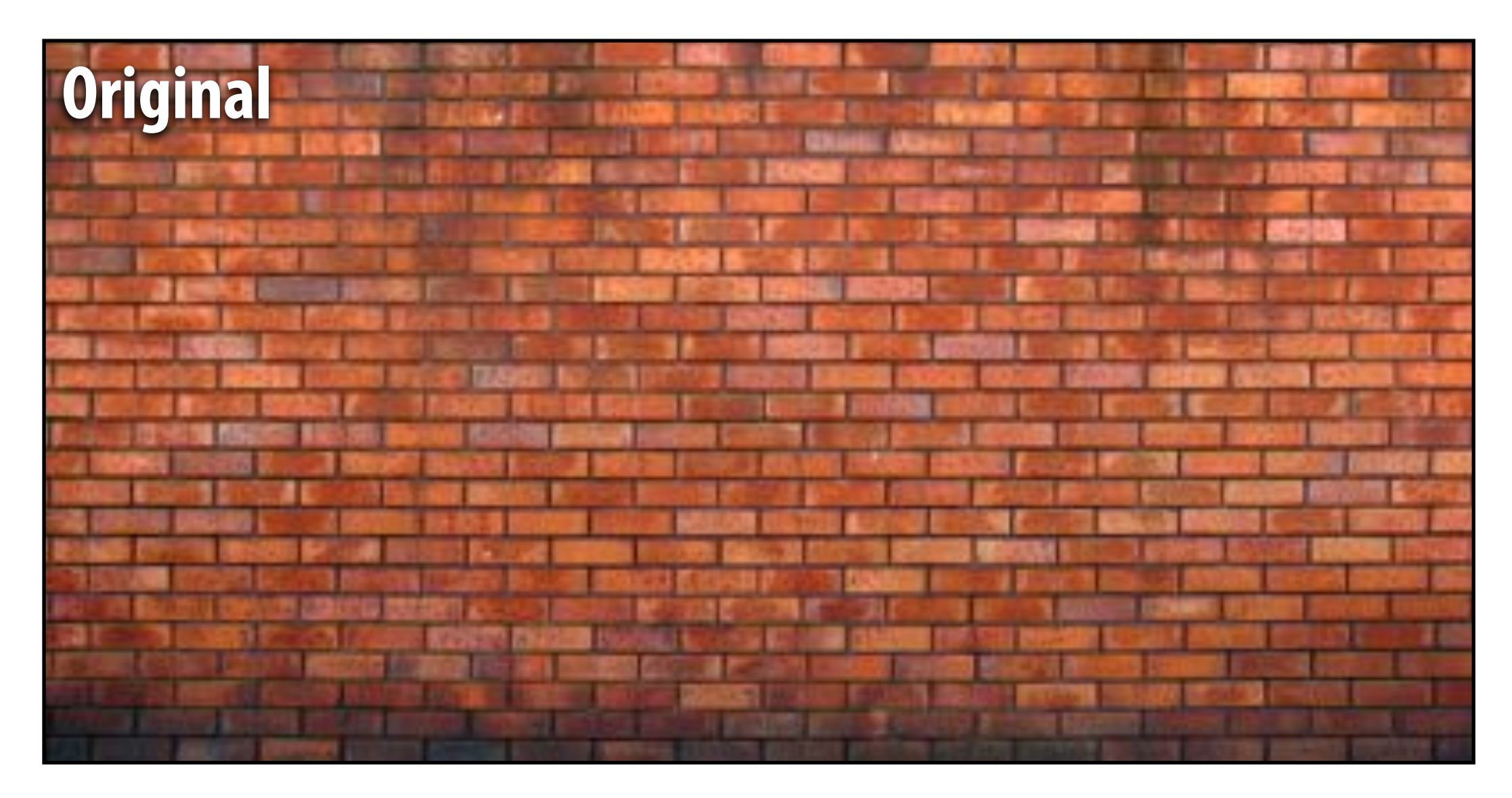

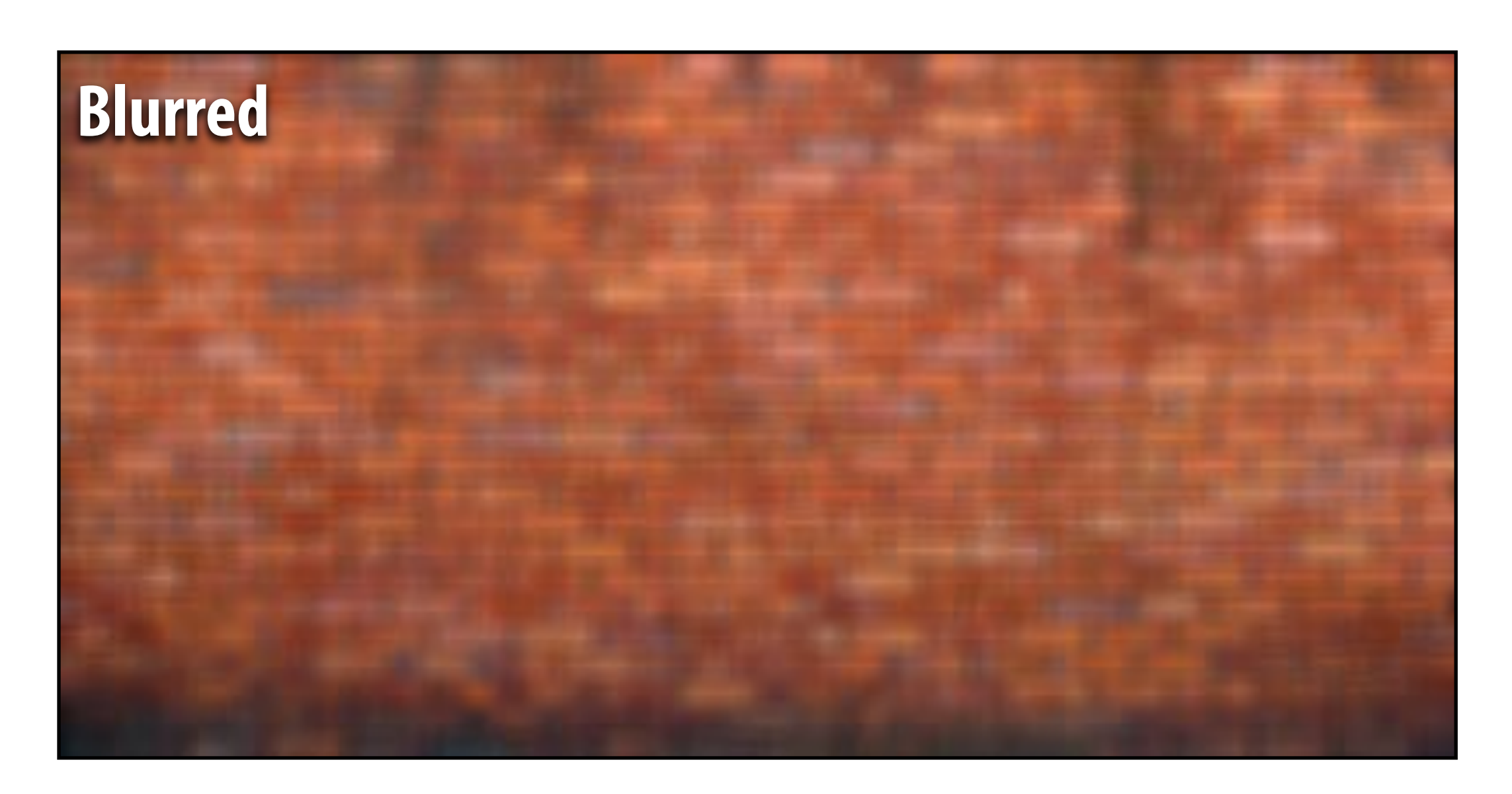

#### **Zoomed view**

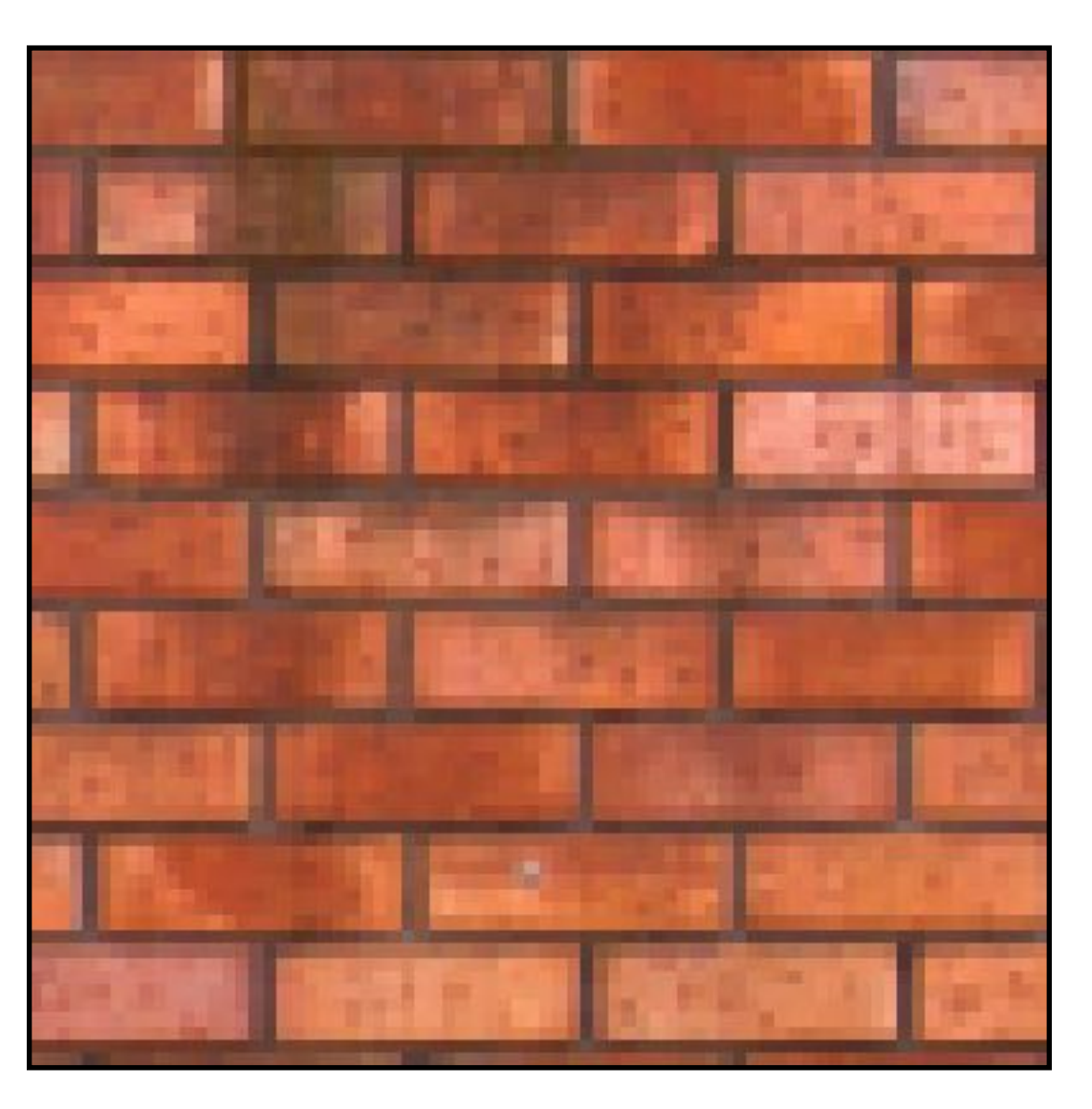

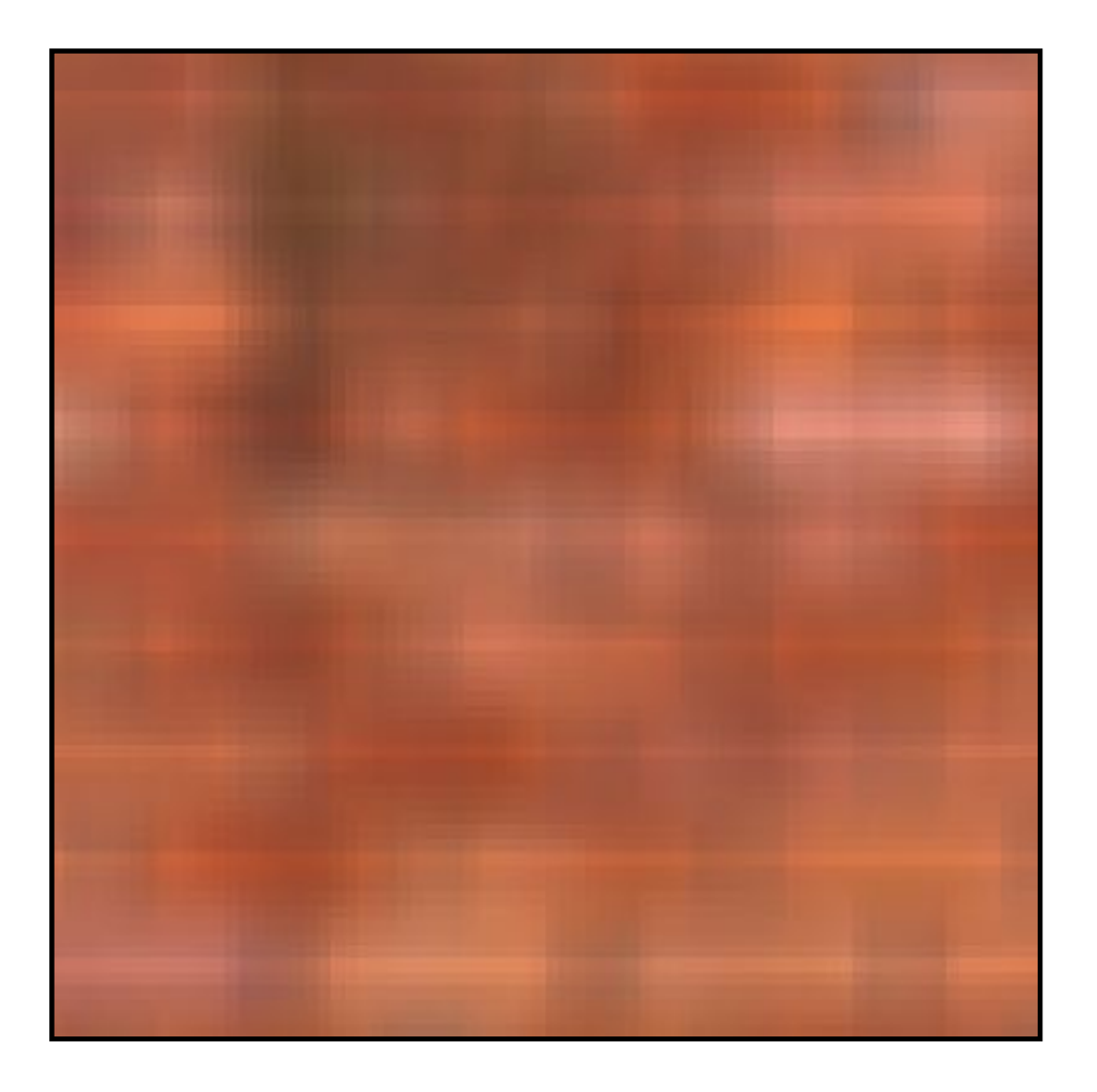

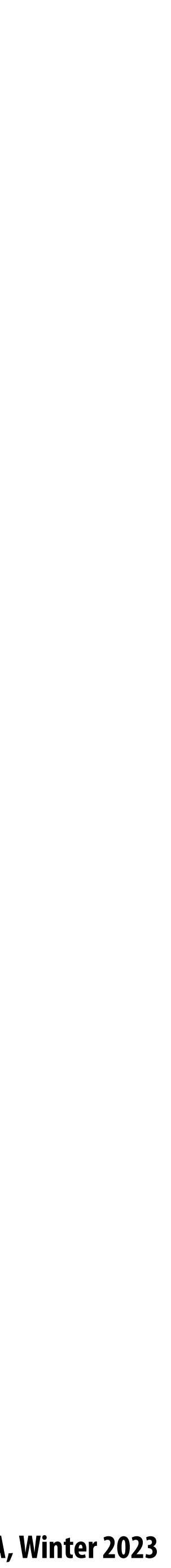

**Obtain !lter coe#cients by sampling 2D Gaussian function**  $\blacksquare$ 

- Produces weighted sum of neighboring pixels (contribution falls off with distance) **-In practice: truncate !lter beyond certain distance for e#ciency**
	- $\sqrt{2}$ 4 *.*075 *.*124 *.*075 *.*124 *.*204 *.*124 *.*075 *.*124 *.*075  $\overline{1}$  $\overline{1}$

## **Gaussian blur**

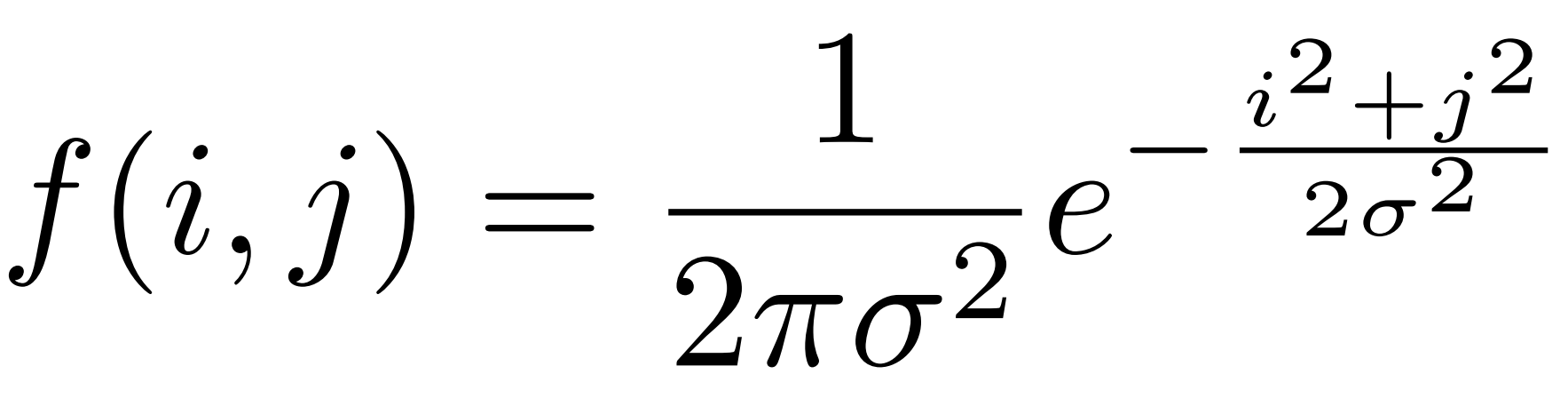

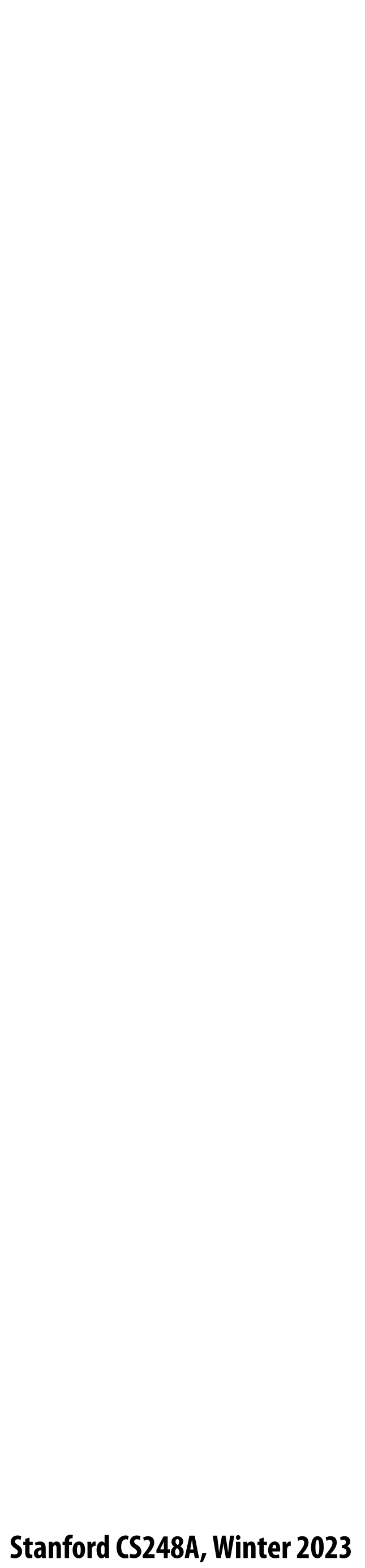

## **7x7 gaussian blur**

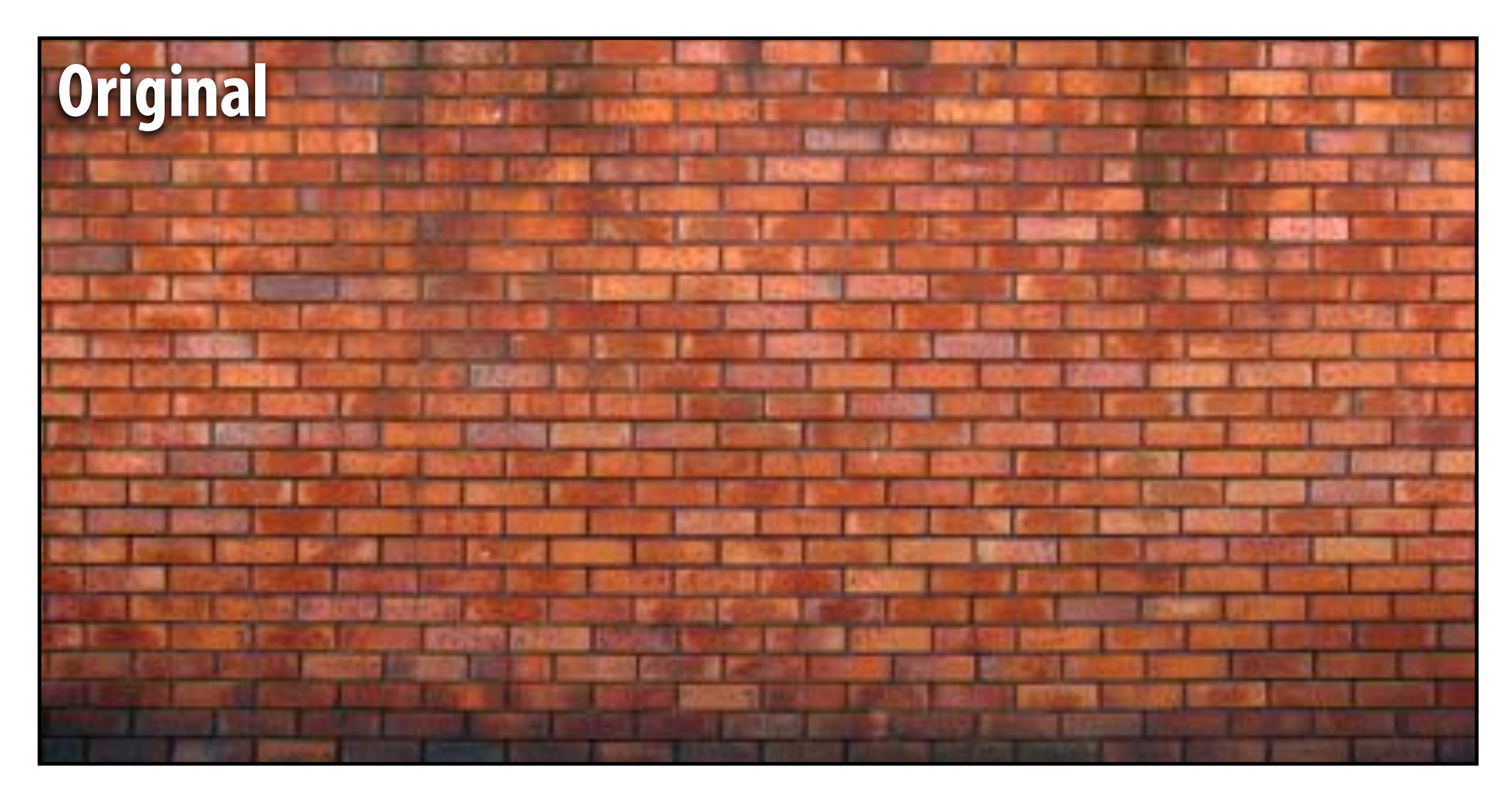

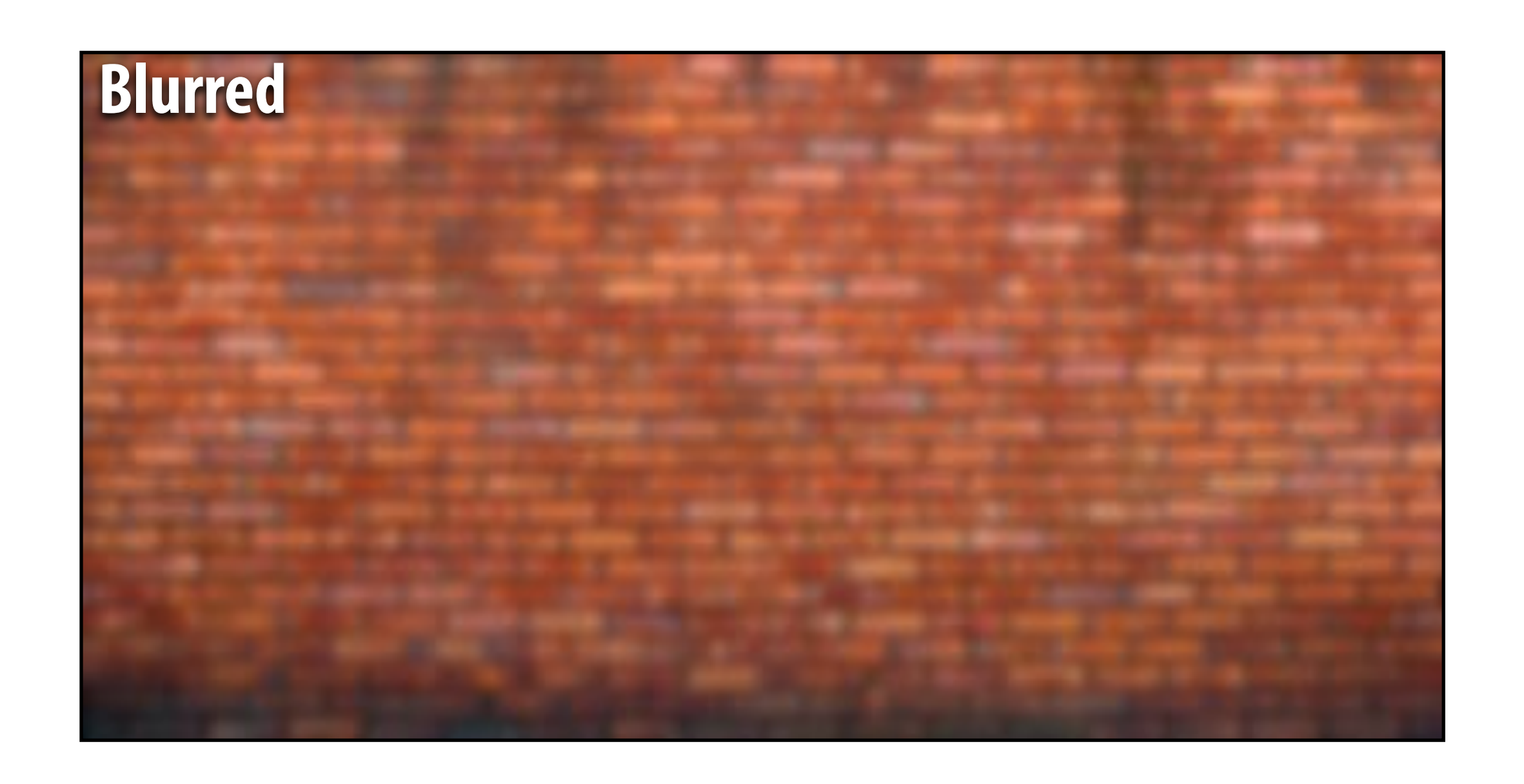

#### **Zoomed view**

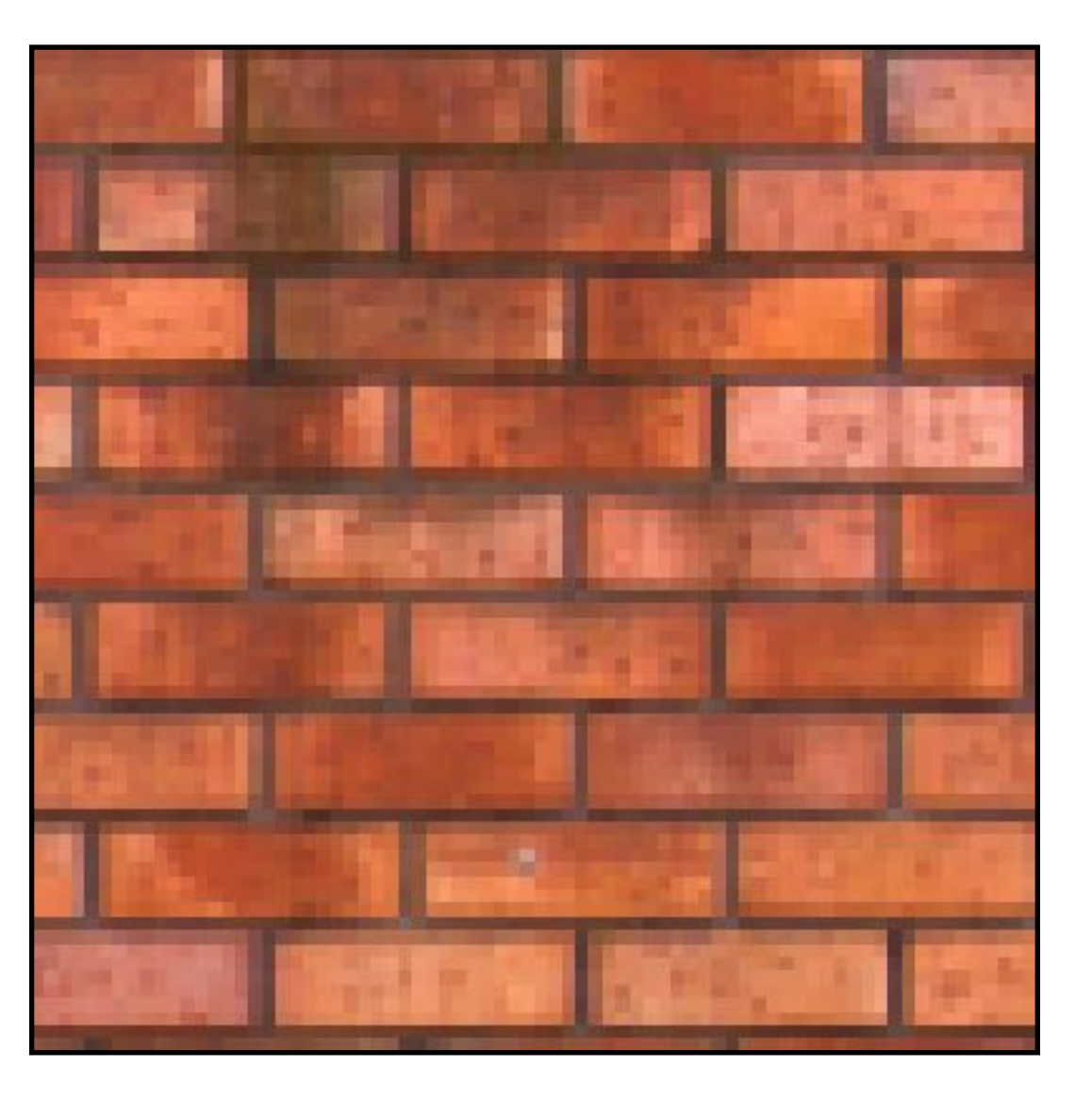

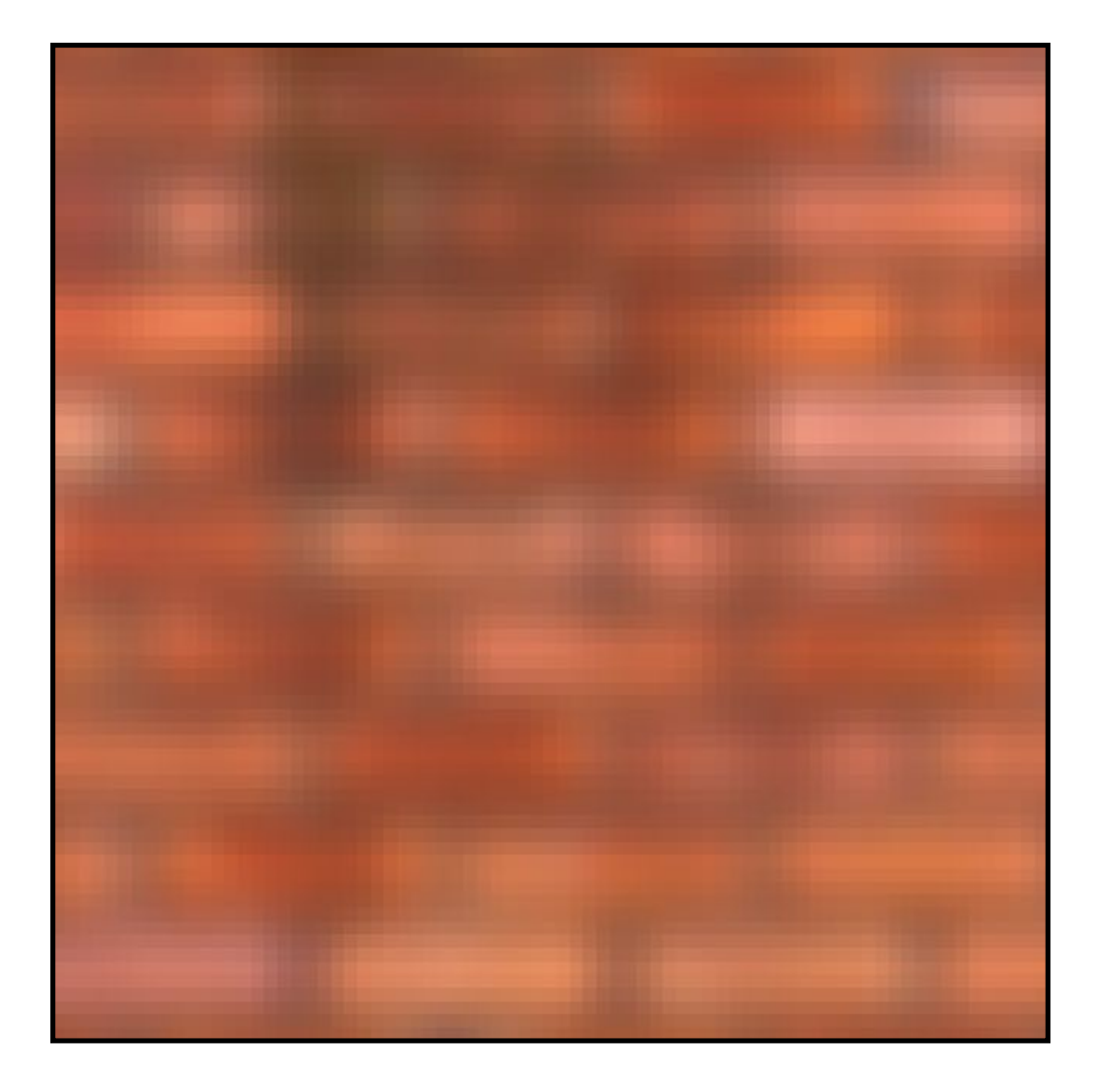

**Stanford CS248A, Winter 2023**

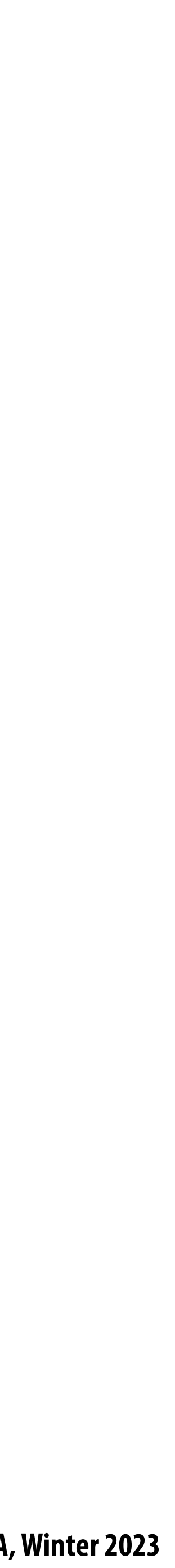

 $\sqrt{2}$ 4

#### $0$   $-1$   $0$  $-1$  5  $-1$  $0$   $-1$   $0$  $\overline{1}$  $\overline{1}$

## **What does convolution with this !lter do?**

#### **Sharpens image!**

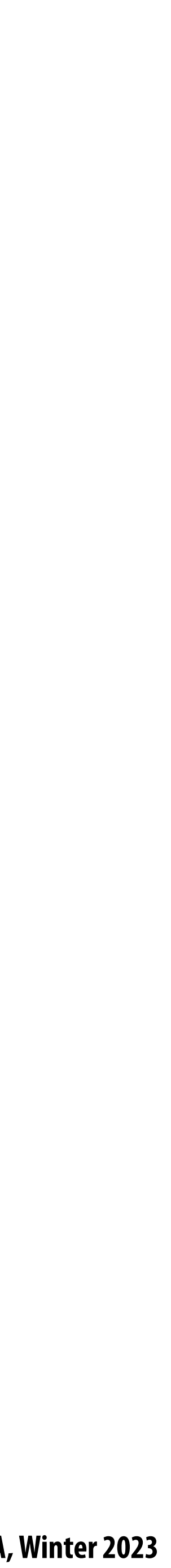

# **What does convolution with this filter do?**

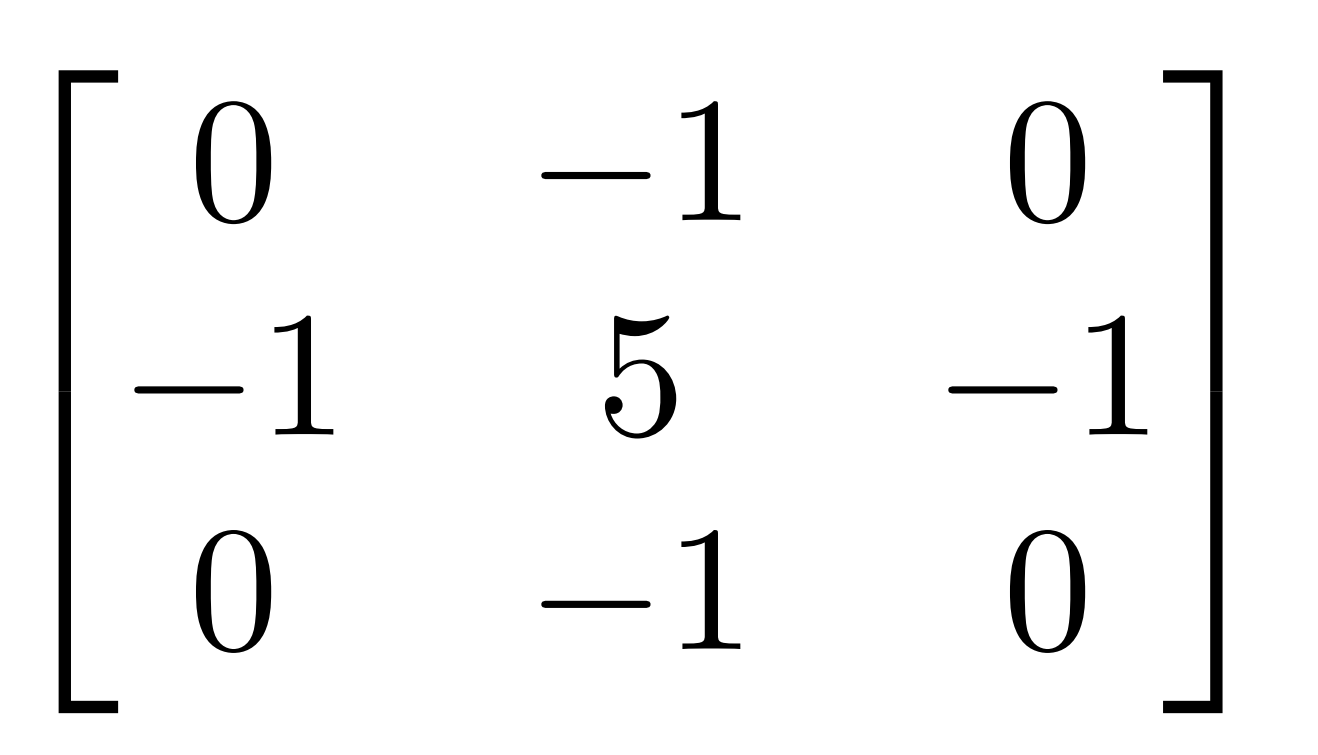

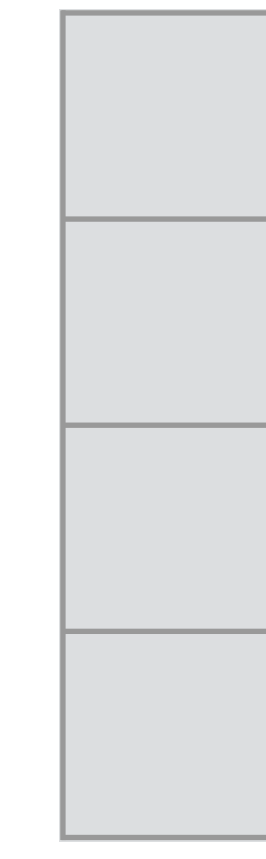

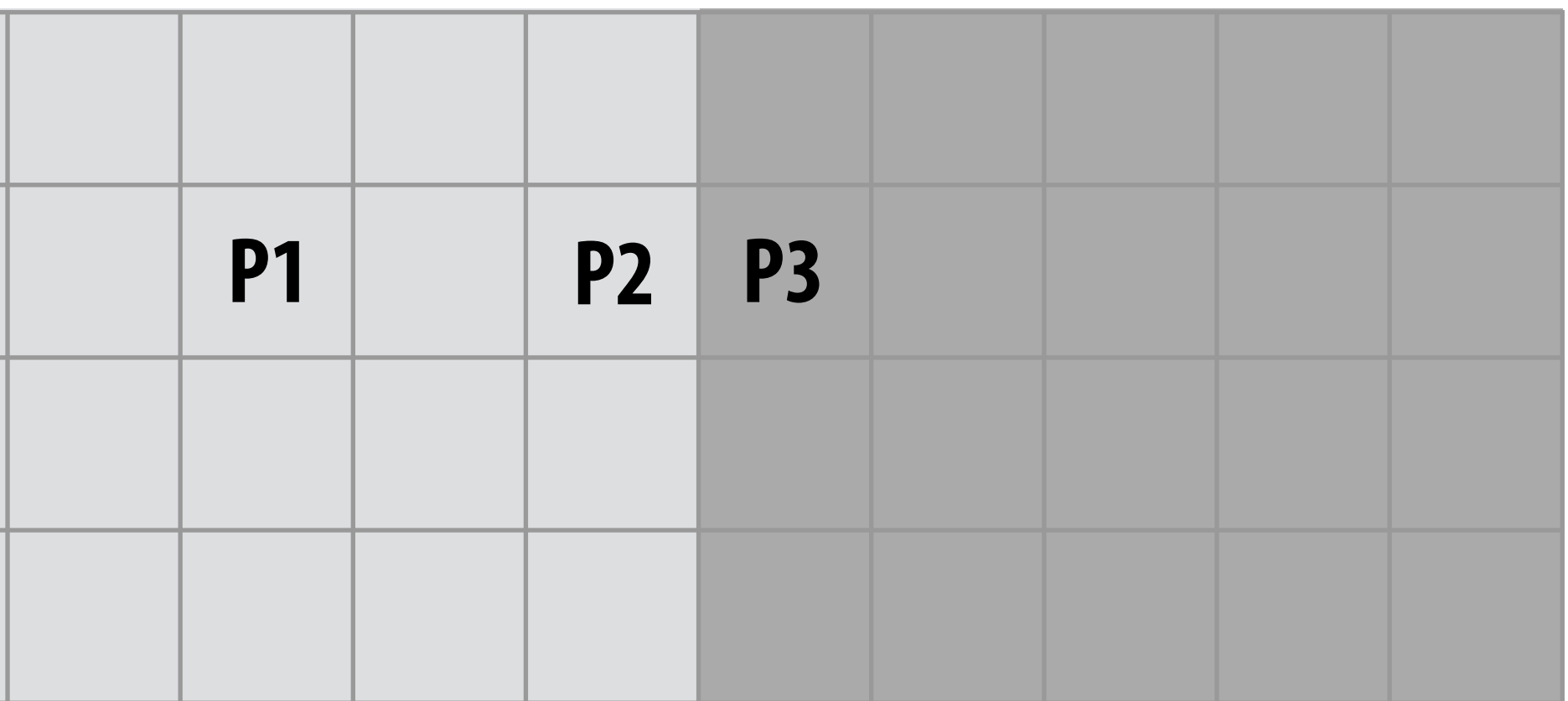

#### **Input image**

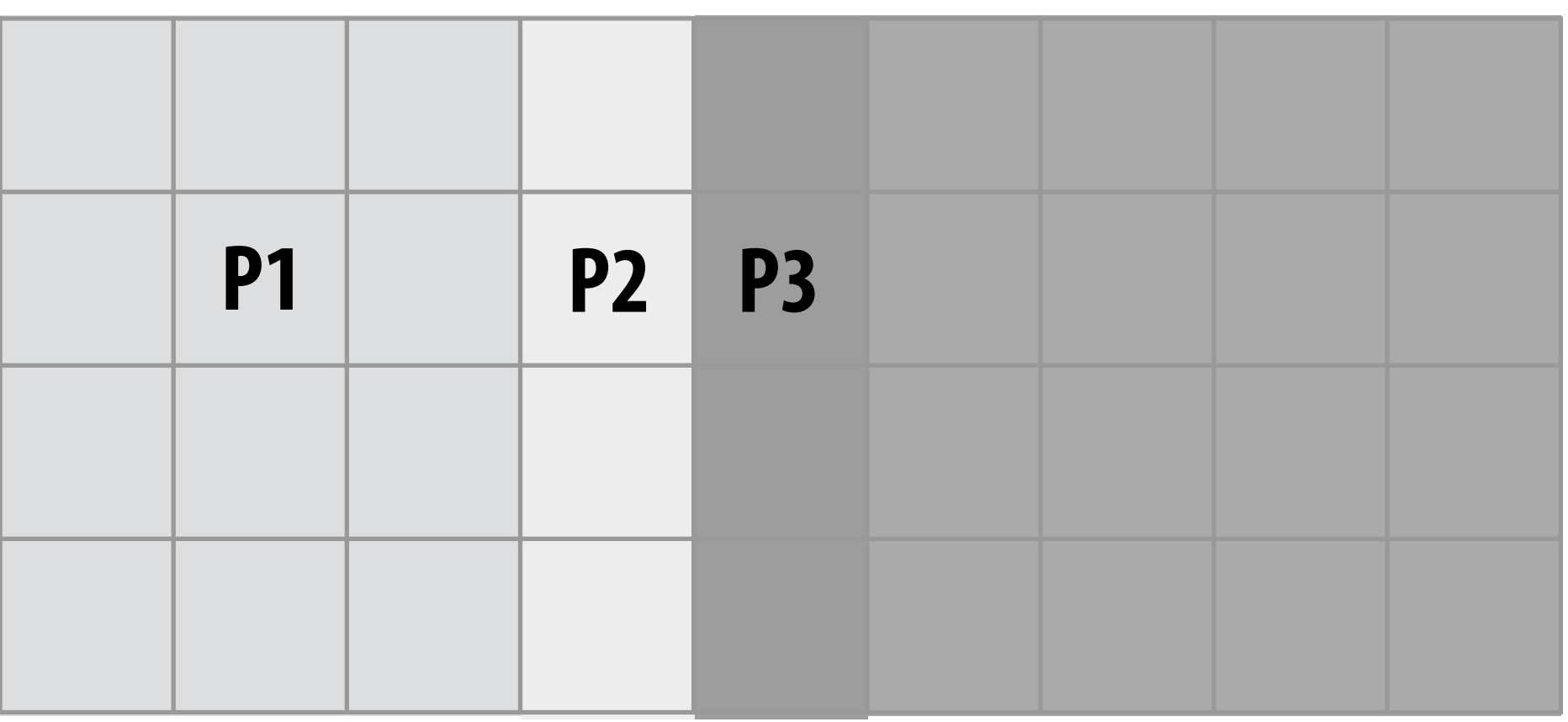

## **Post-convolution result**

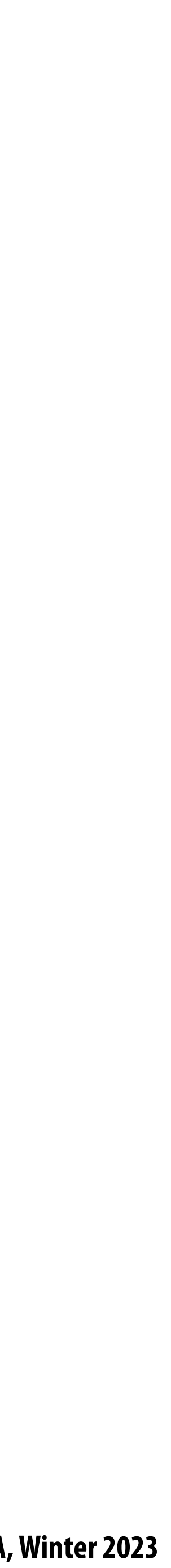

#### **3x3 sharpen !lter**  $\sqrt{2}$ 4

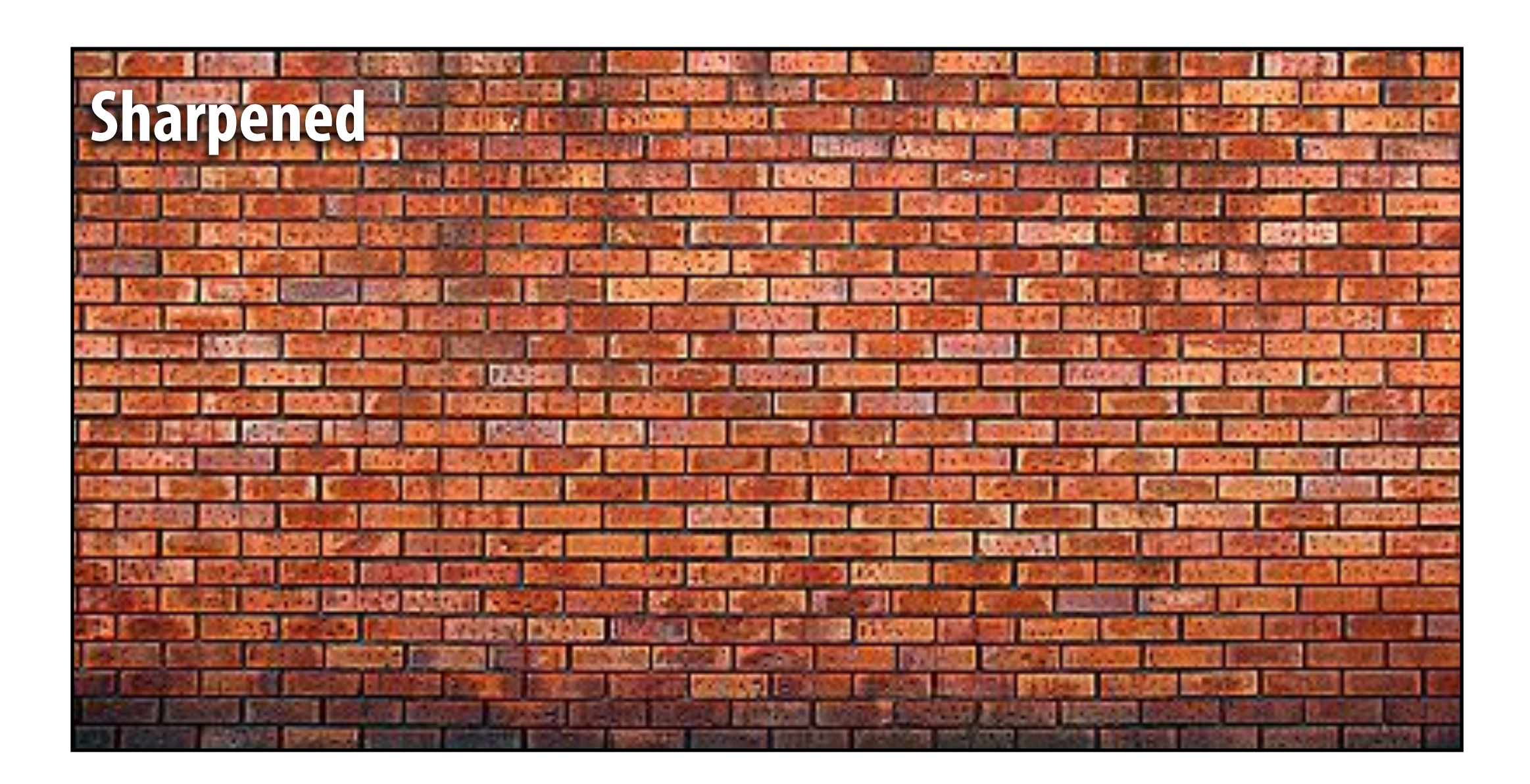

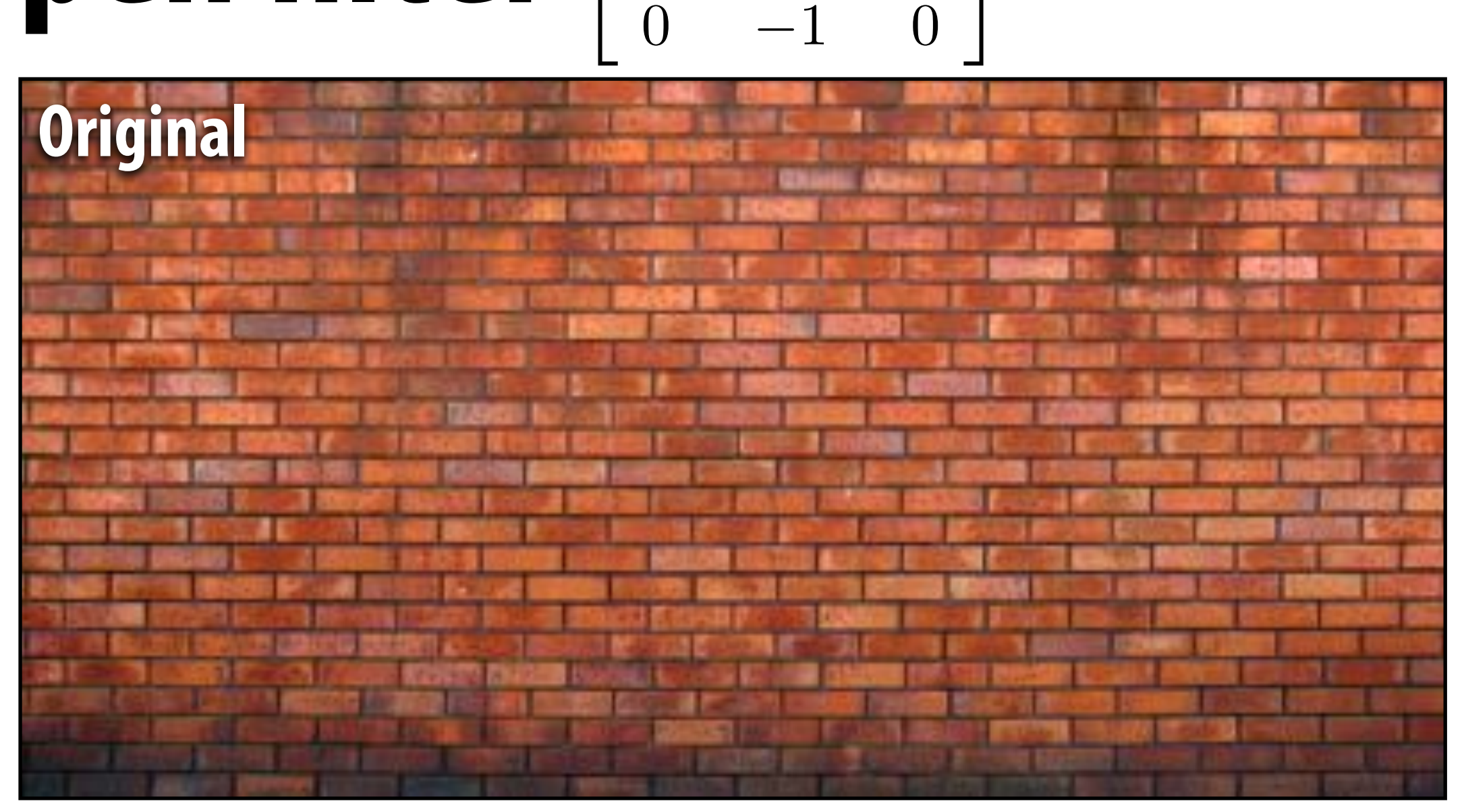

 $0 \quad -1 \quad 0$ 

1

 $\mathbf{1}$ 

 $-1$  5  $-1$ 

#### **Zoomed view**

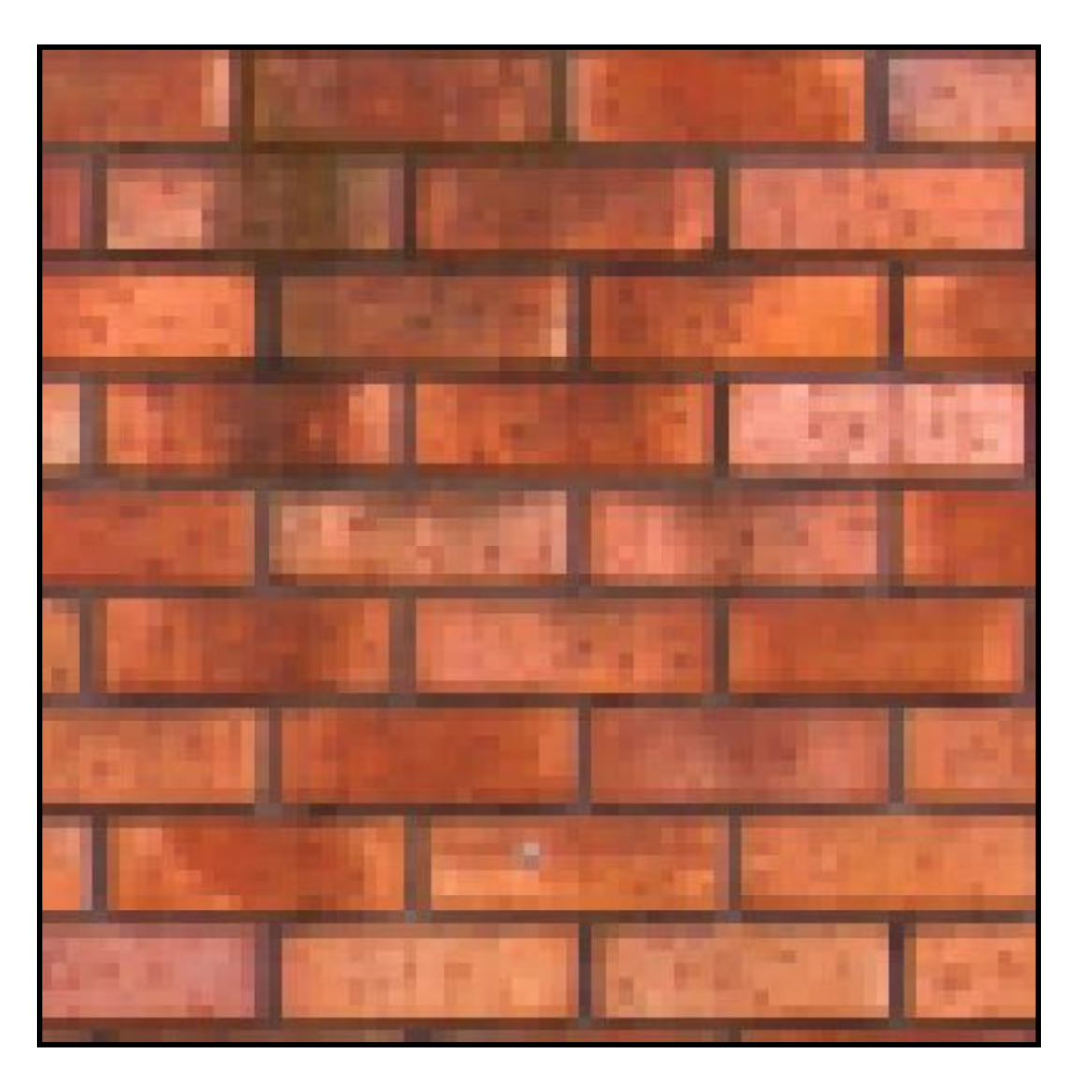

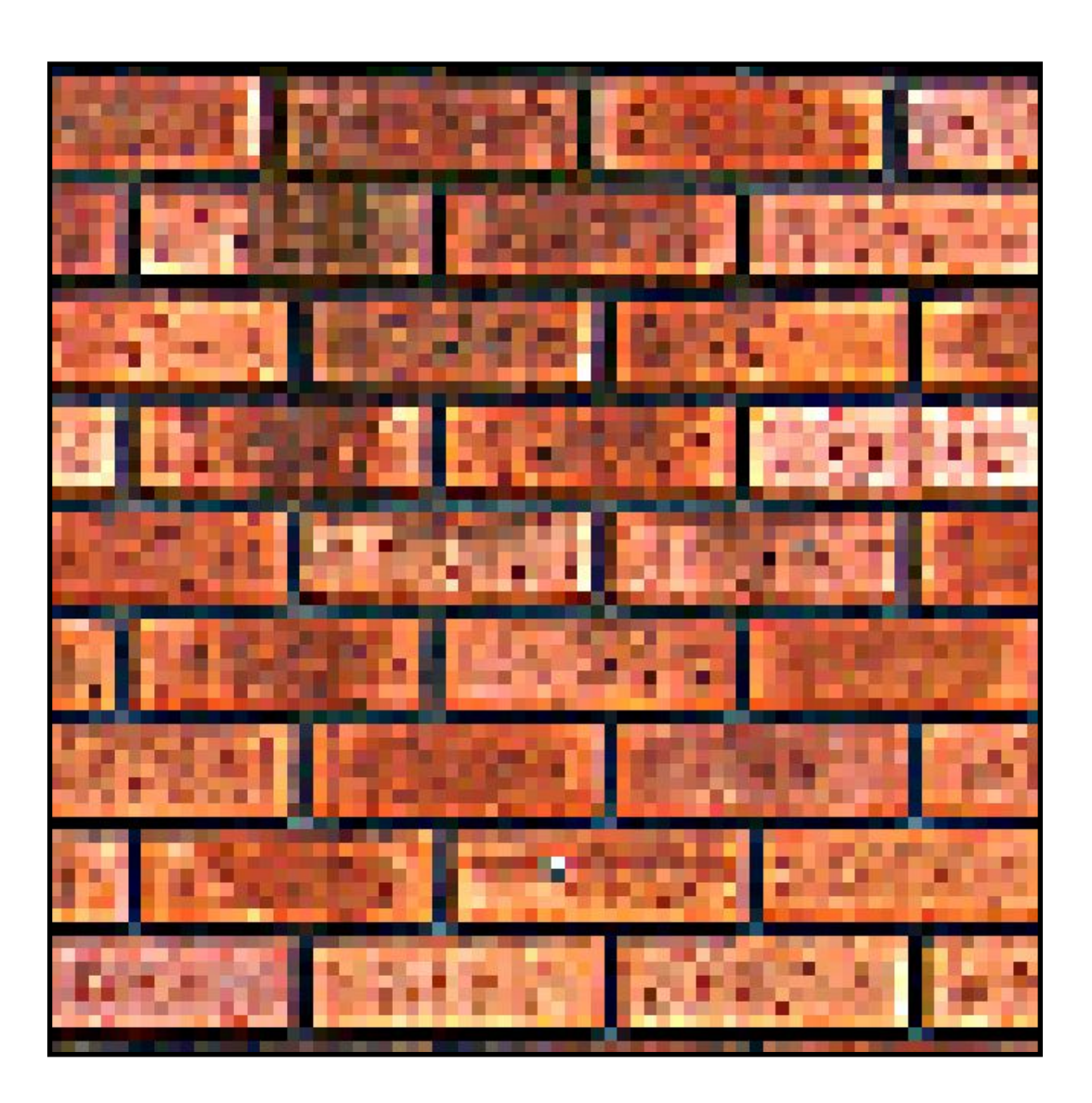

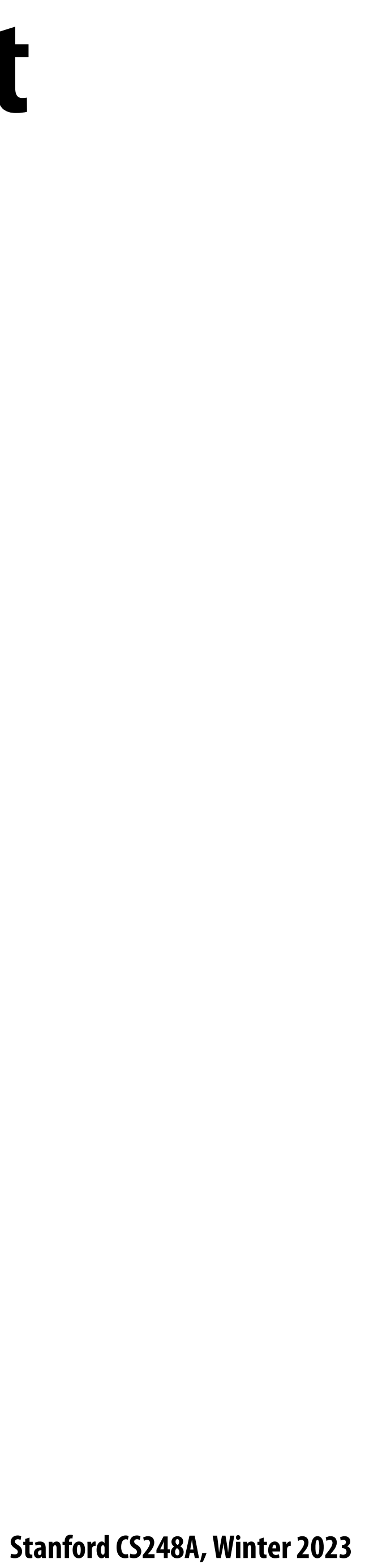

# **Recall: blurring is removing high frequency content**

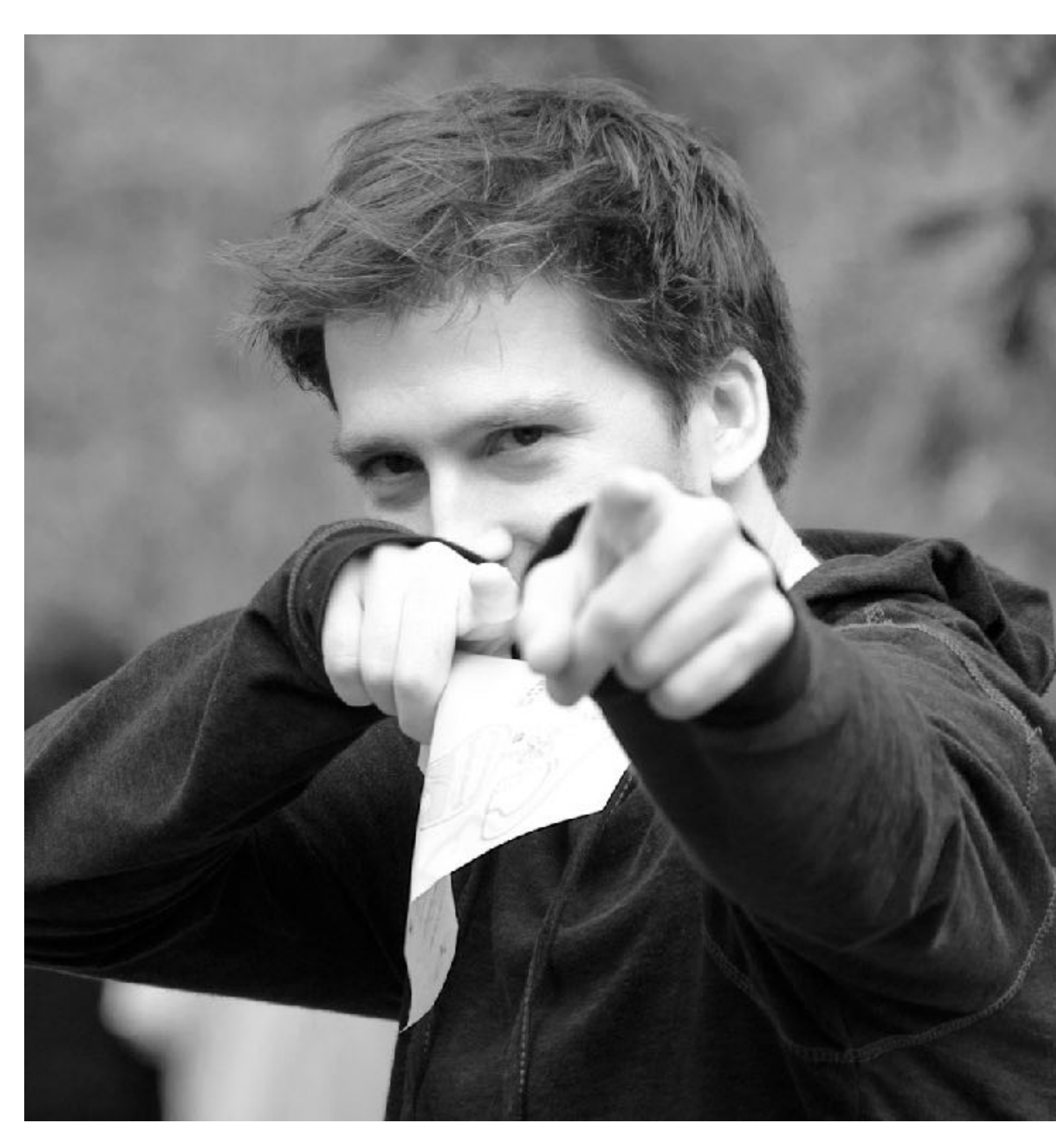

**Spatial domain result Spectrum** 

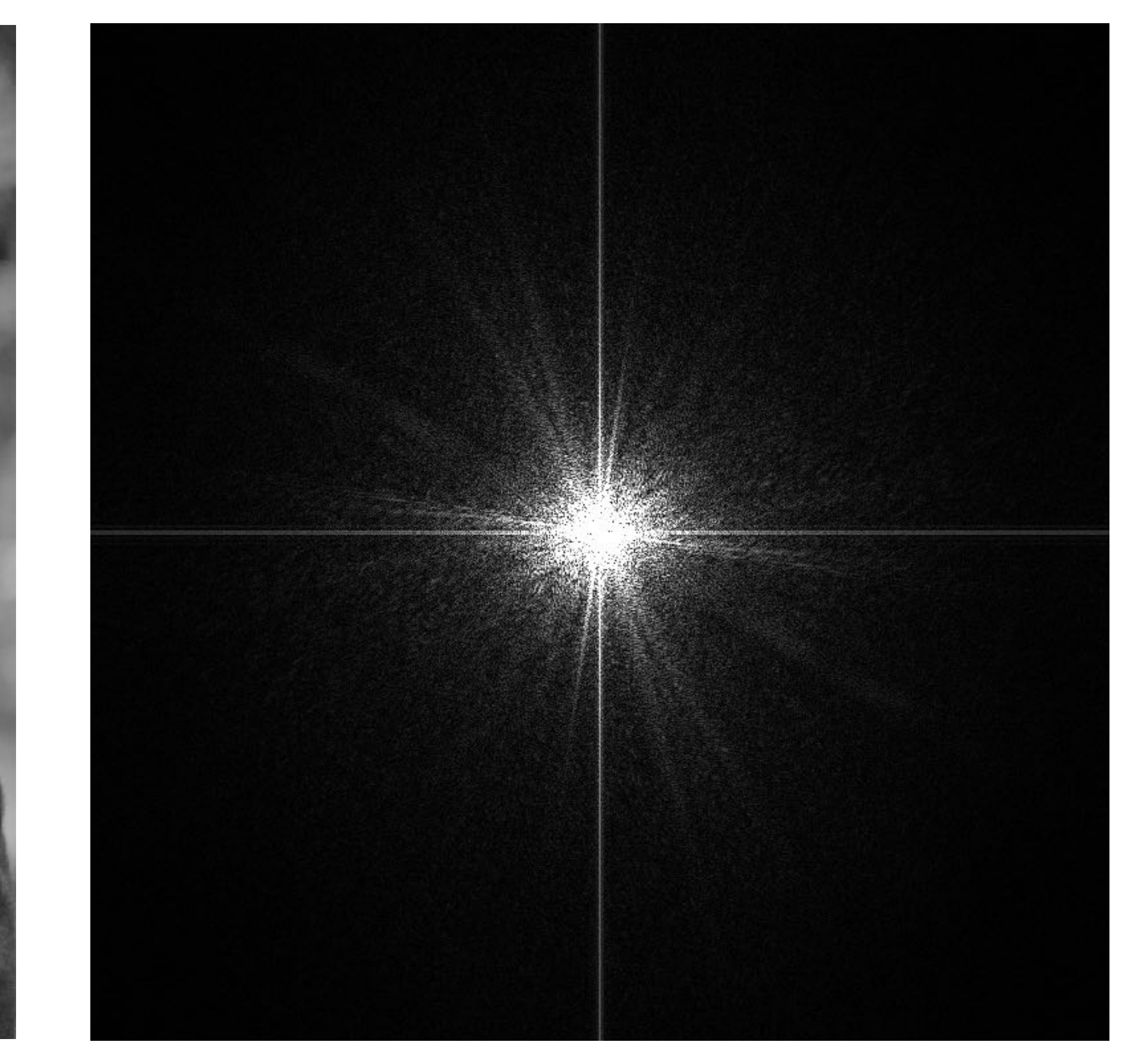

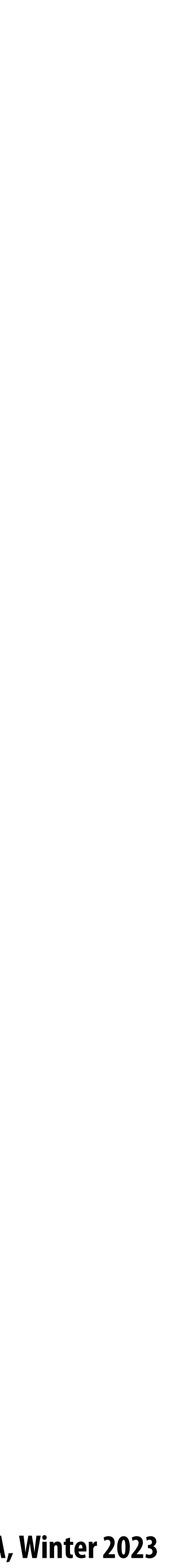

**Spectrum (after low-pass !lter) All frequencies above cuto" have 0 magnitude**

**Spatial domain result**

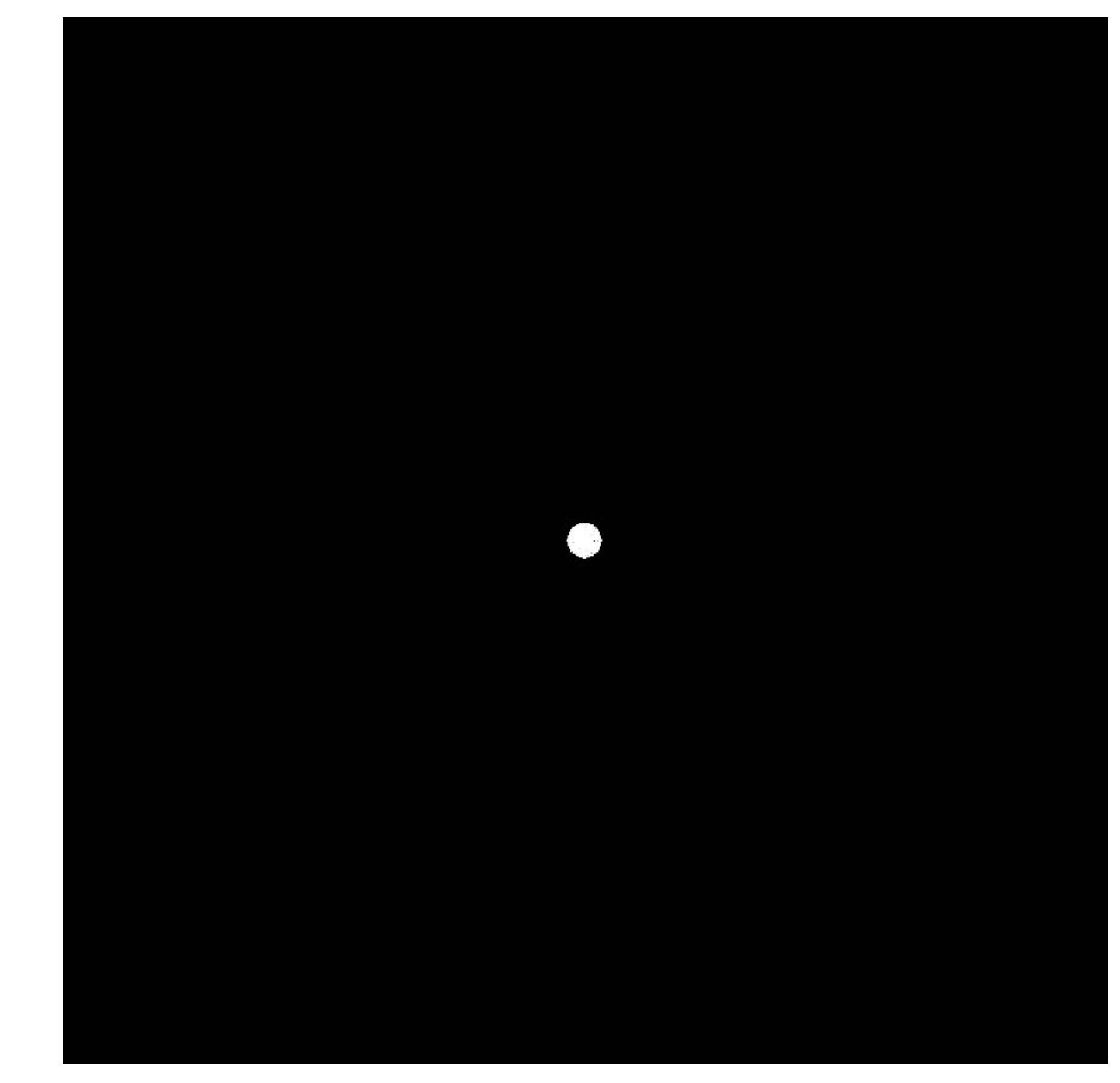

# **Recall: blurring is removing high frequency content**

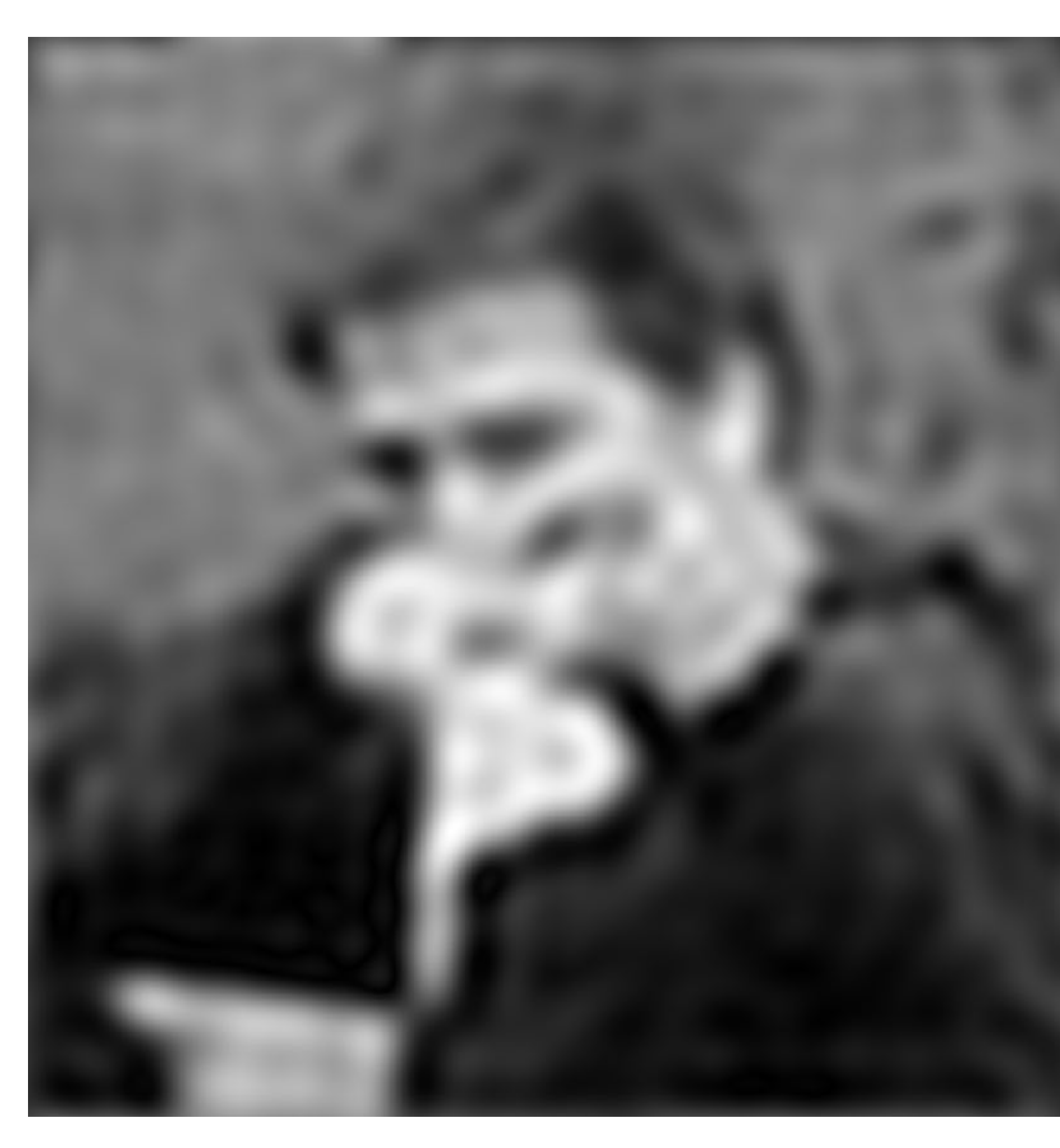

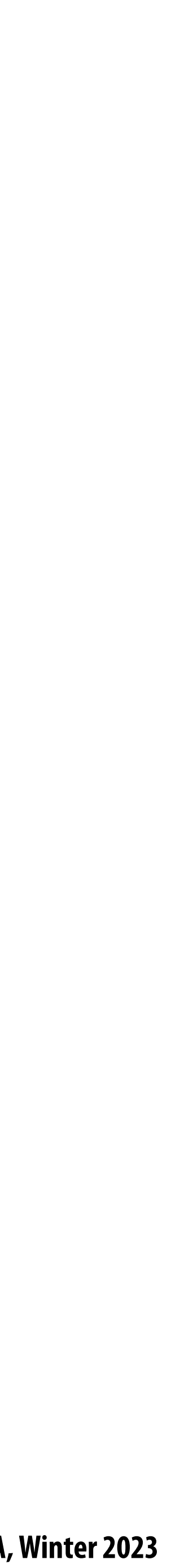

- **Let** *I* **be the original image**
- High frequencies in image  $I = I$  blur( $I$ )  $\blacksquare$
- Sharpened image  $= I + (I$ **blur(***I***))**

# **Sharpening is adding high frequencies**

**"Add high frequency content"**

# **Original image (I)**

**Image credit: Kayvon's parents**

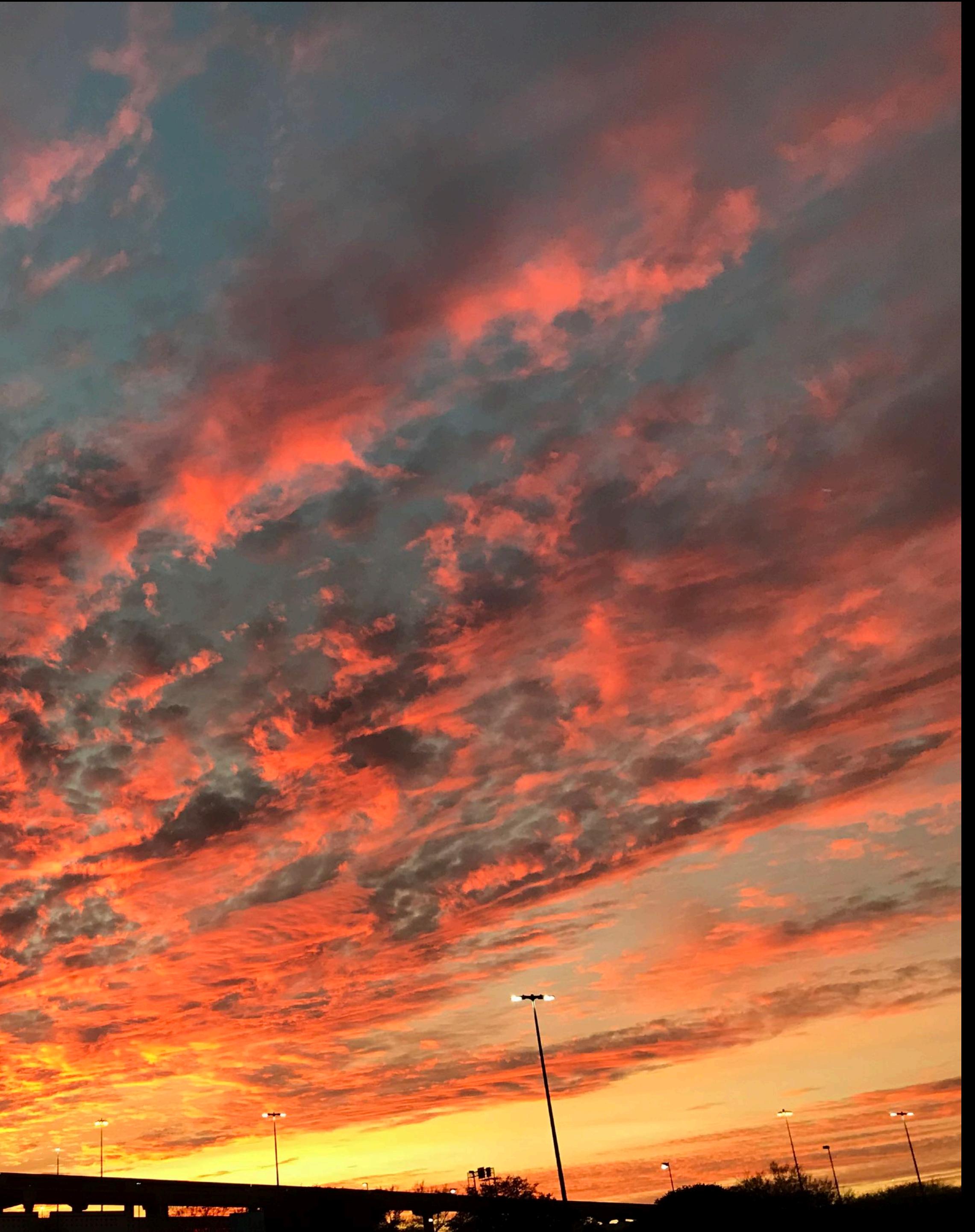

# **Blur(I)**

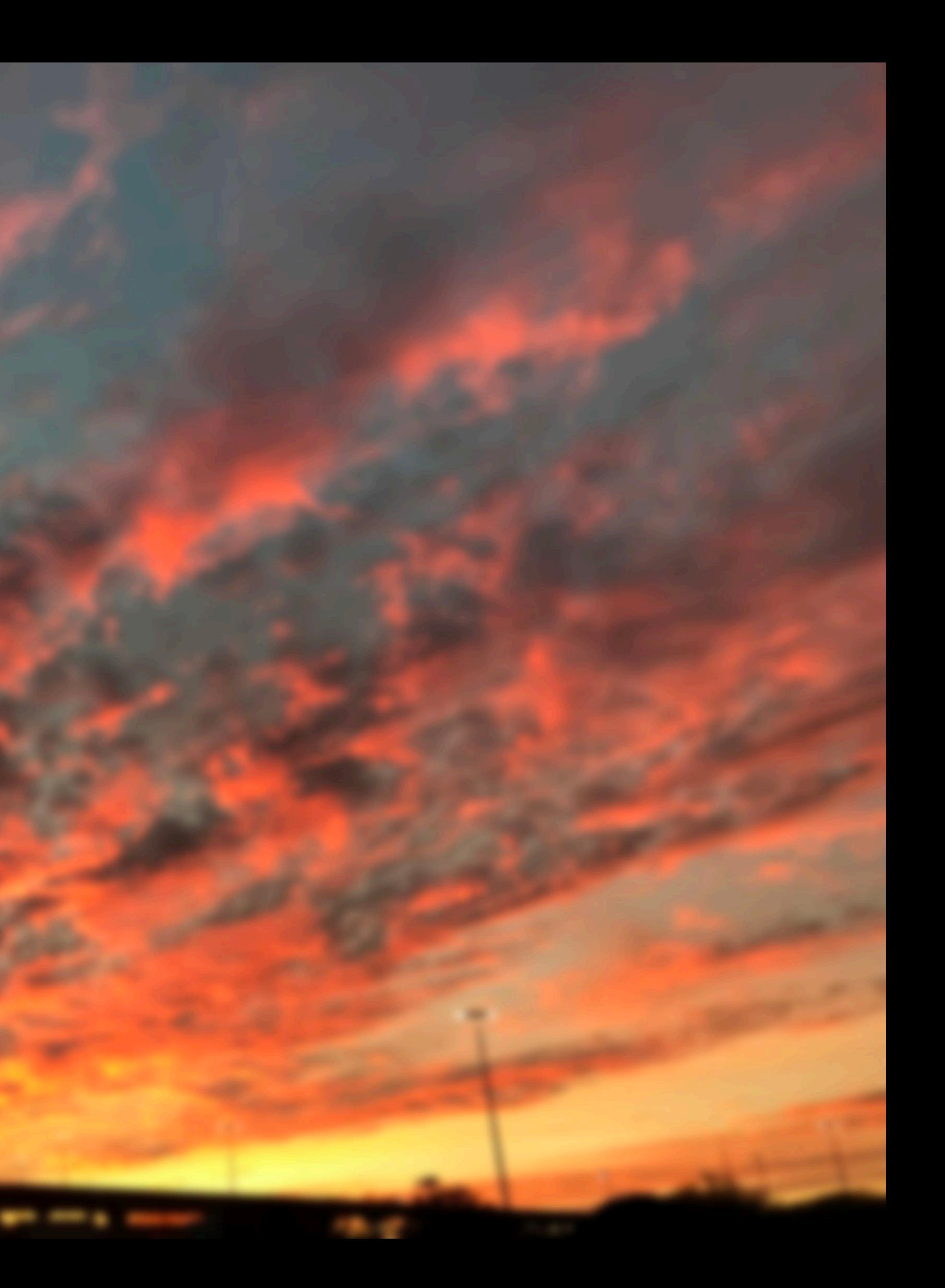

# **I - blur(I)**

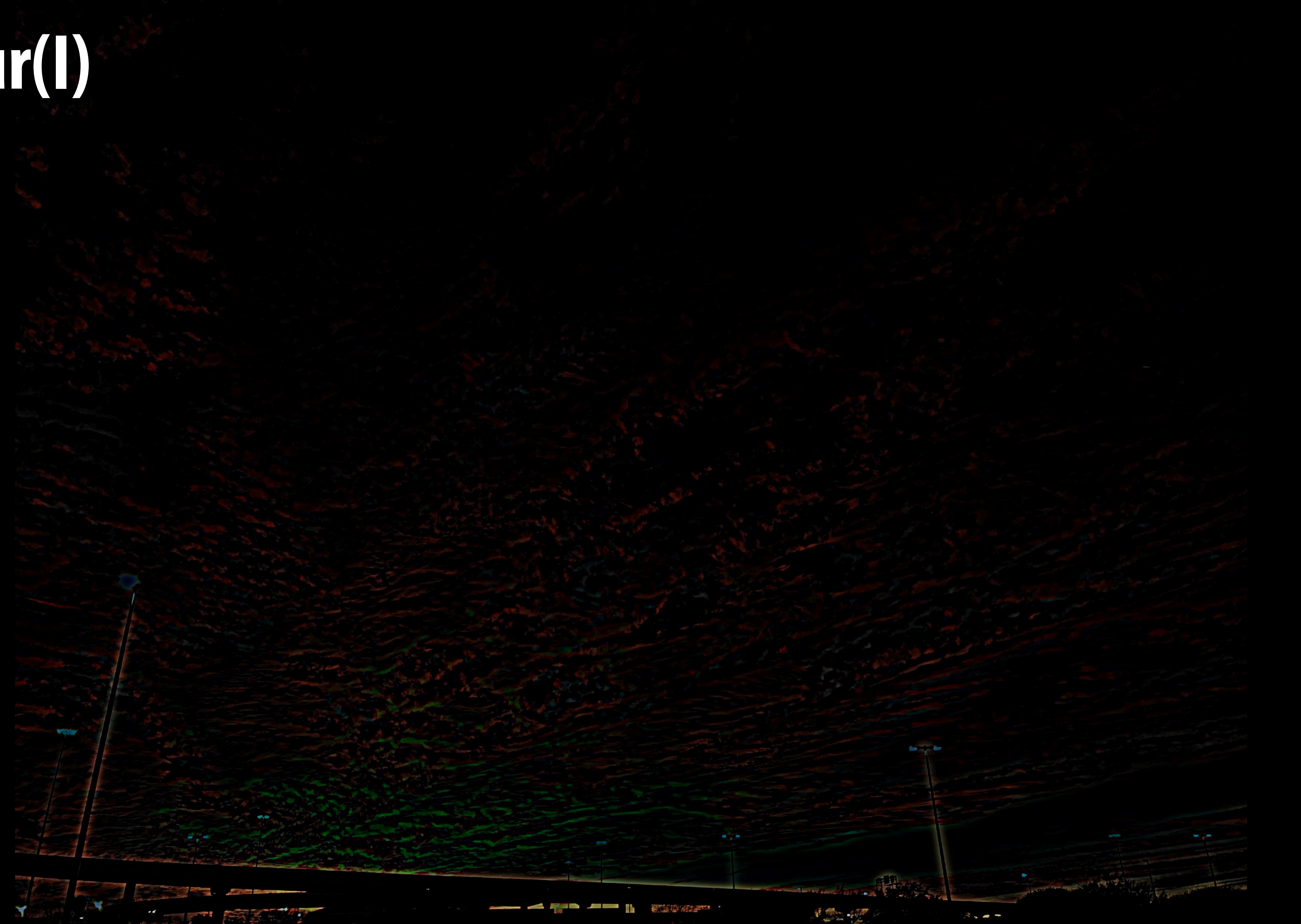

# **Original image (I)**

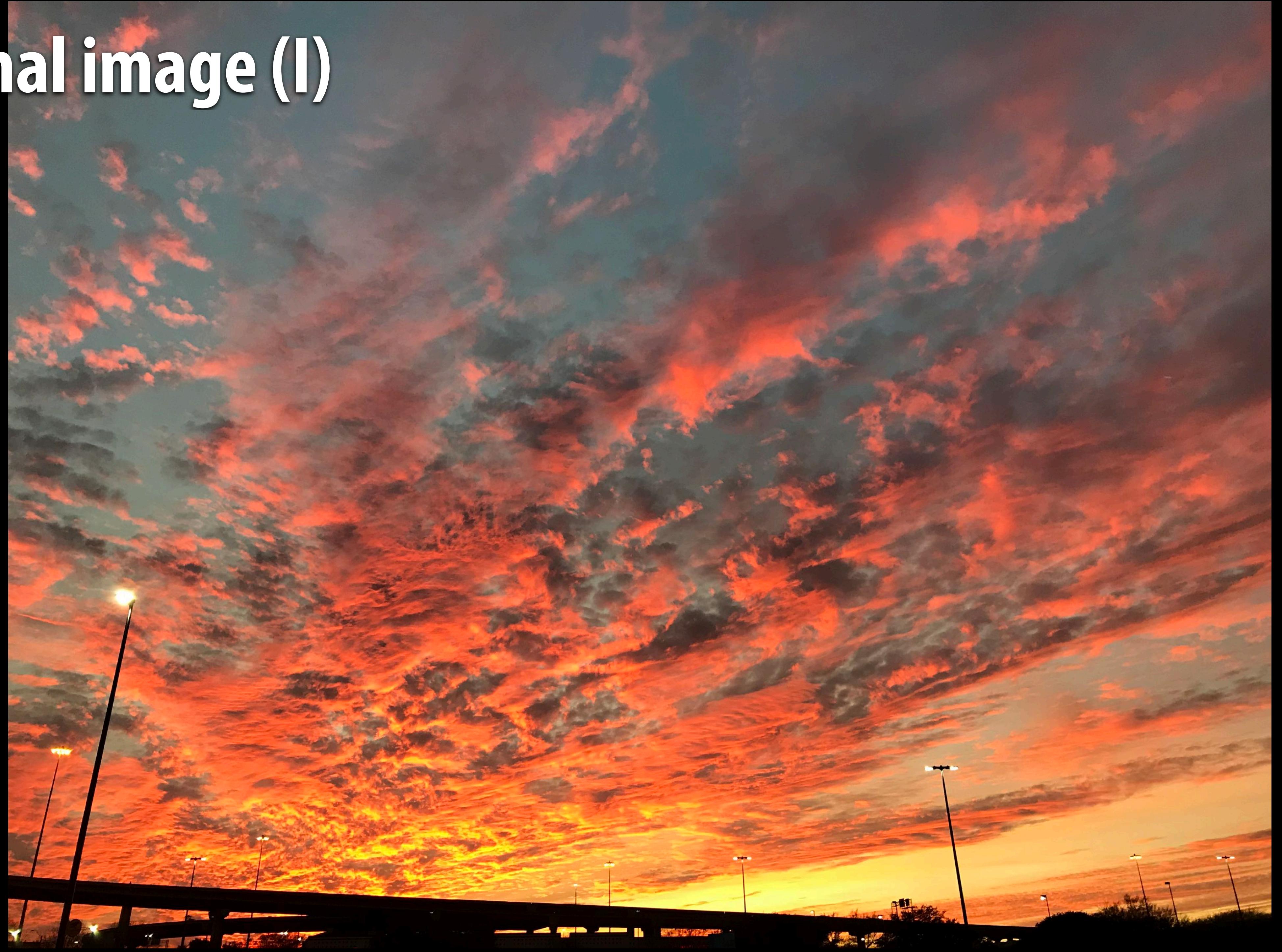

# **I + (I - blur(I))**

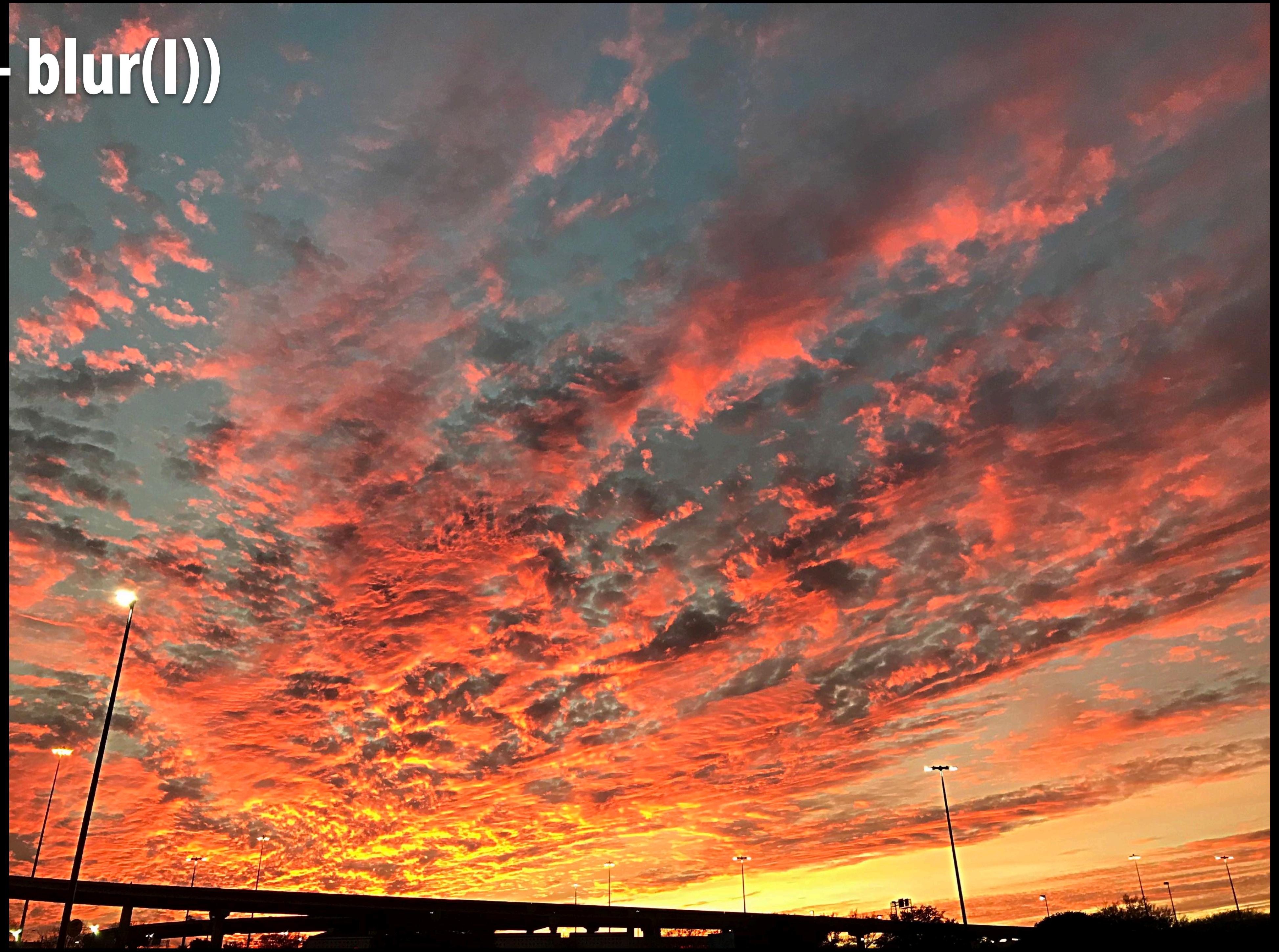

**Stanford CS248A, Winter 2023**

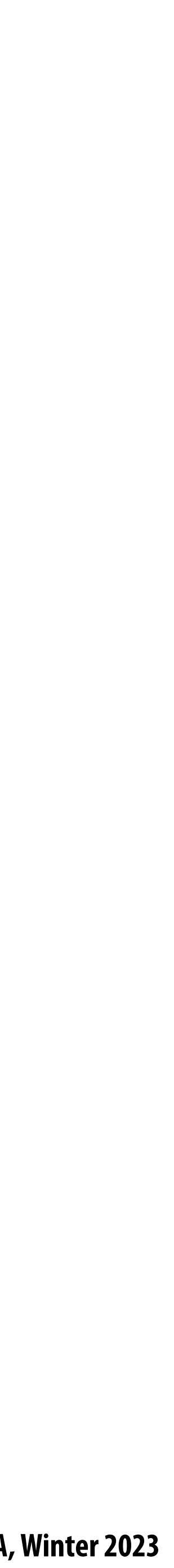

### **What does convolution with these !lters do?**

#### **Extracts horizontal gradients**

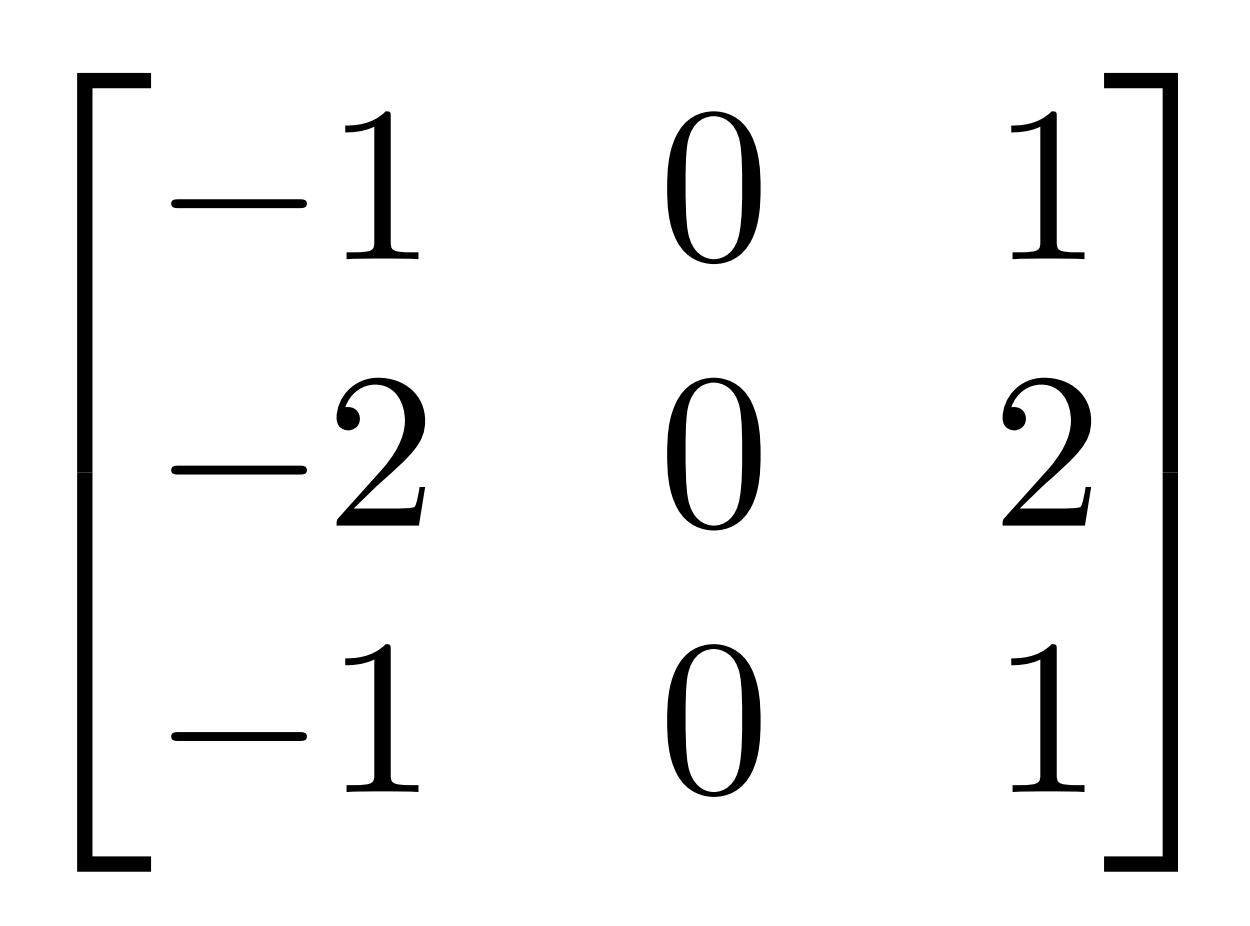

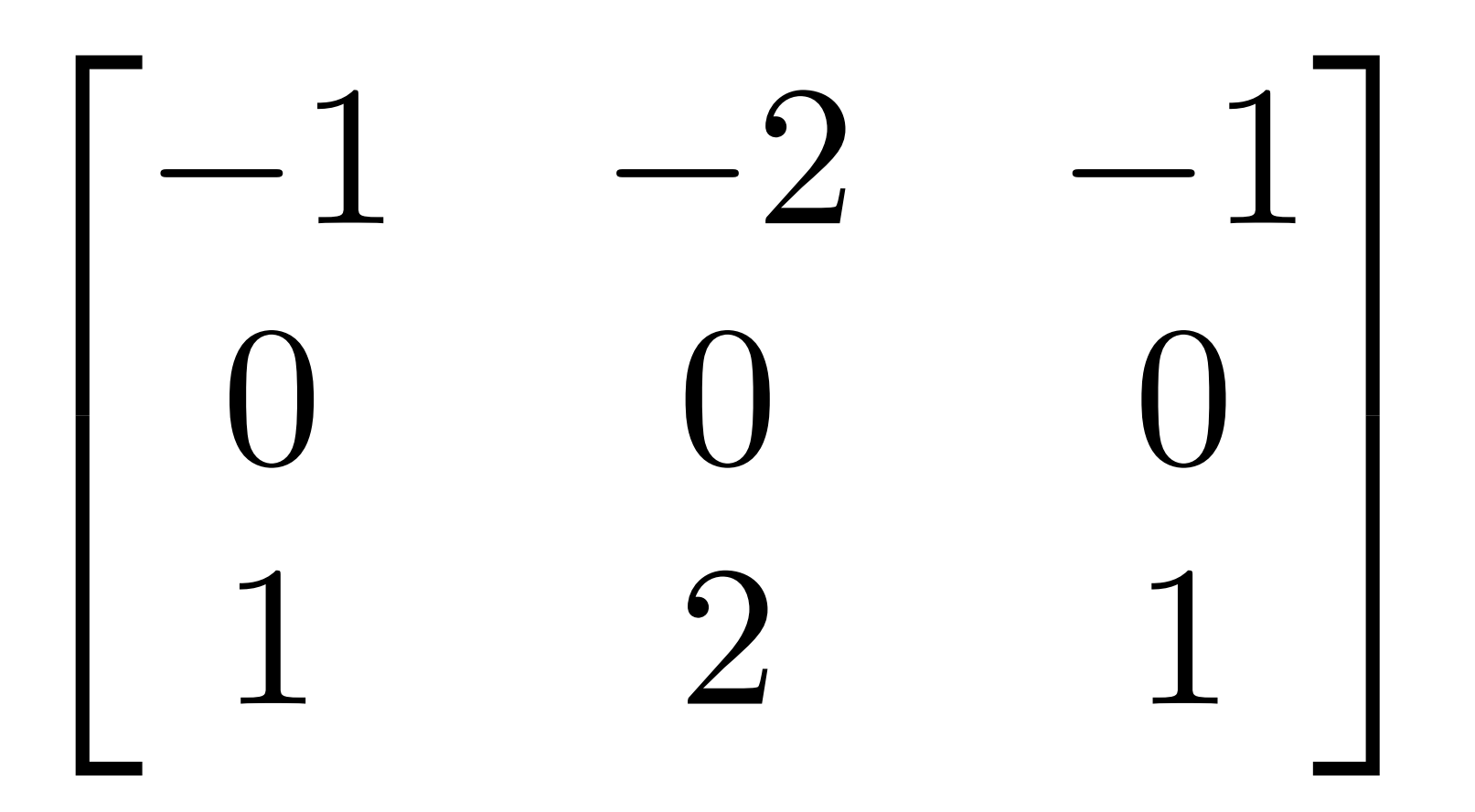

#### **Extracts vertical gradients**

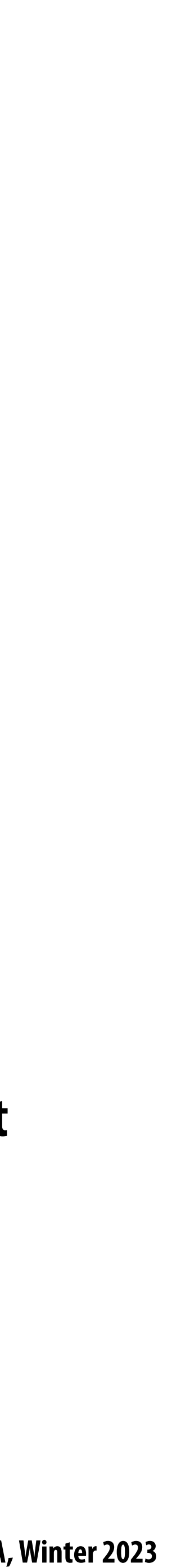

### **Gradient detection !lters**

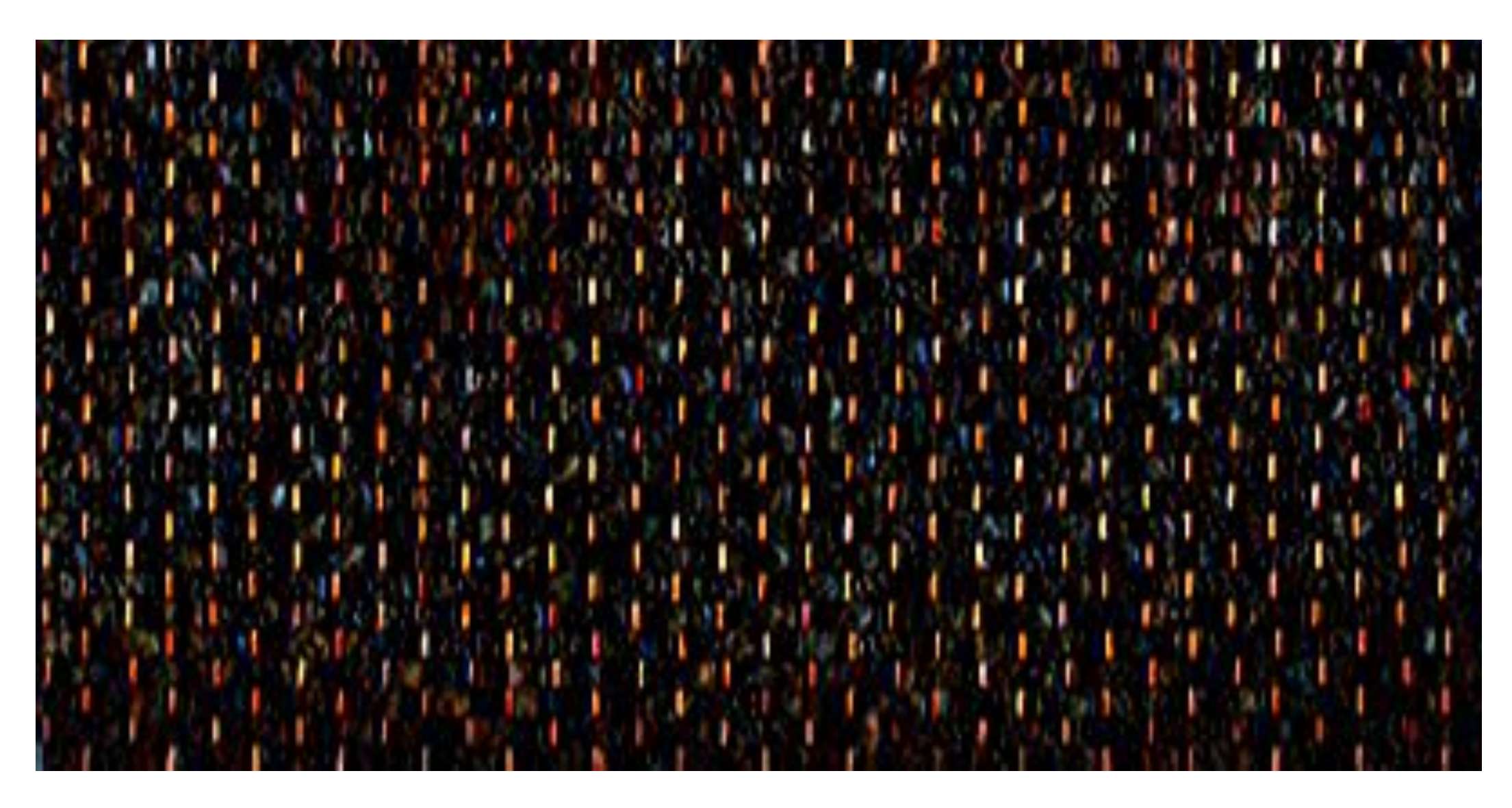

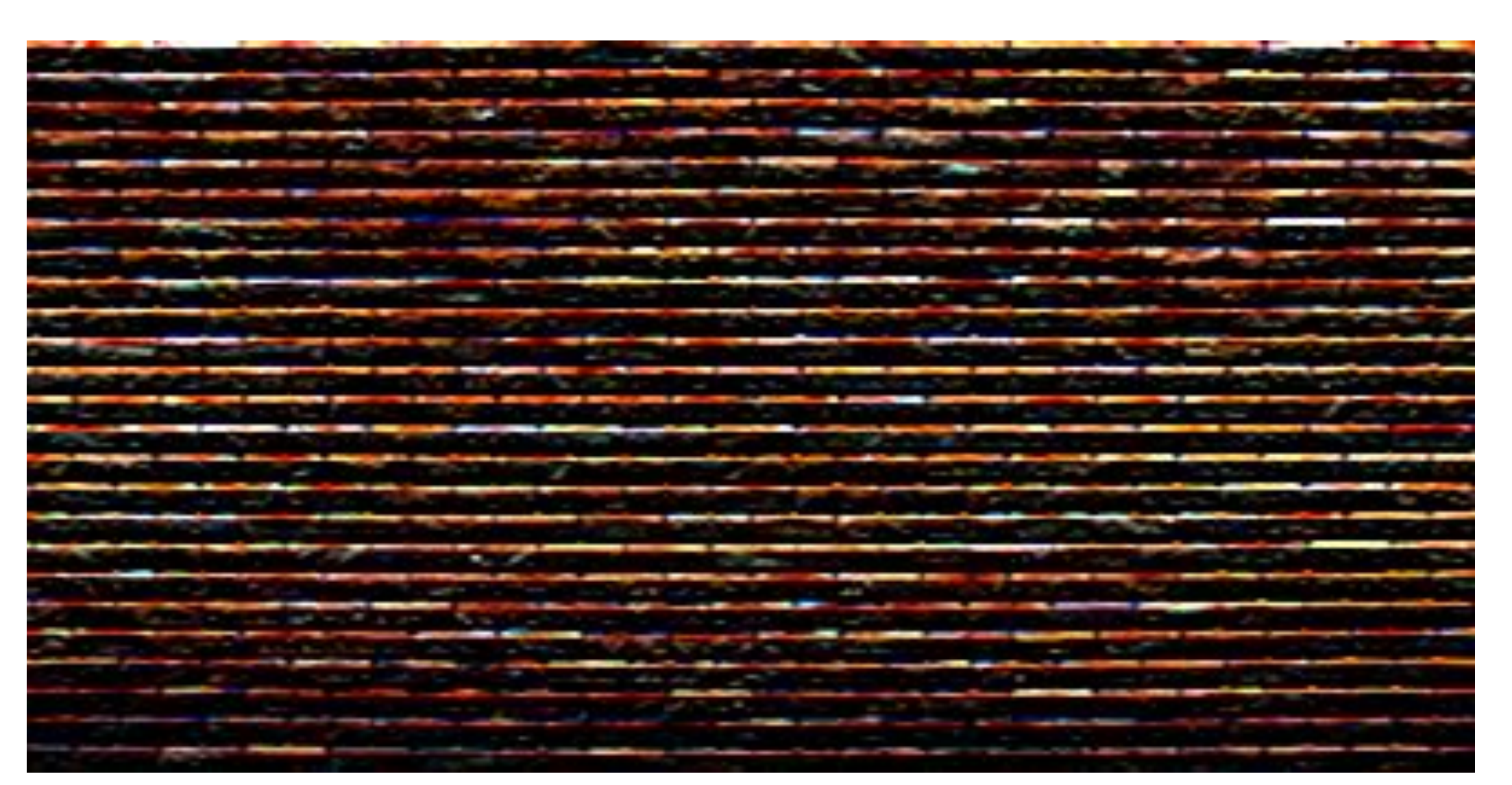

#### **Horizontal gradients**

#### **Vertical gradients**

**Note: you can think of a !lter as a "detector" of a pattern, and the magnitude of a pixel in the output**  image as the "response" of the filter to the region **surrounding each pixel in the input image (this is a common interpretation in computer vision)**

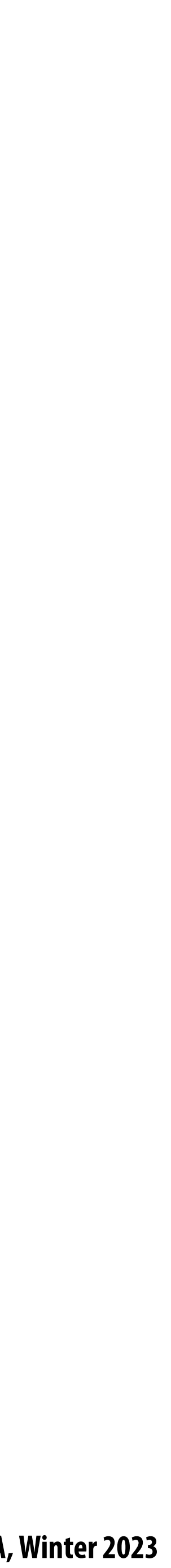

**Compute gradient response images**  $\blacksquare$ 

## **Sobel edge detection**

$$
G_x = \begin{bmatrix} -1 & 0 & 1 \\ -2 & 0 & 2 \\ -1 & 0 & 1 \end{bmatrix} * I
$$

$$
G_y = \begin{bmatrix} -1 & -2 & -1 \\ 0 & 0 & 0 \\ 1 & 2 & 1 \end{bmatrix} * I
$$

**▪ Find pixels with large gradients**

$$
G=\sqrt{{G_x}^2+{G_y}^2}
$$

#### **Pixel-wise operation on images**

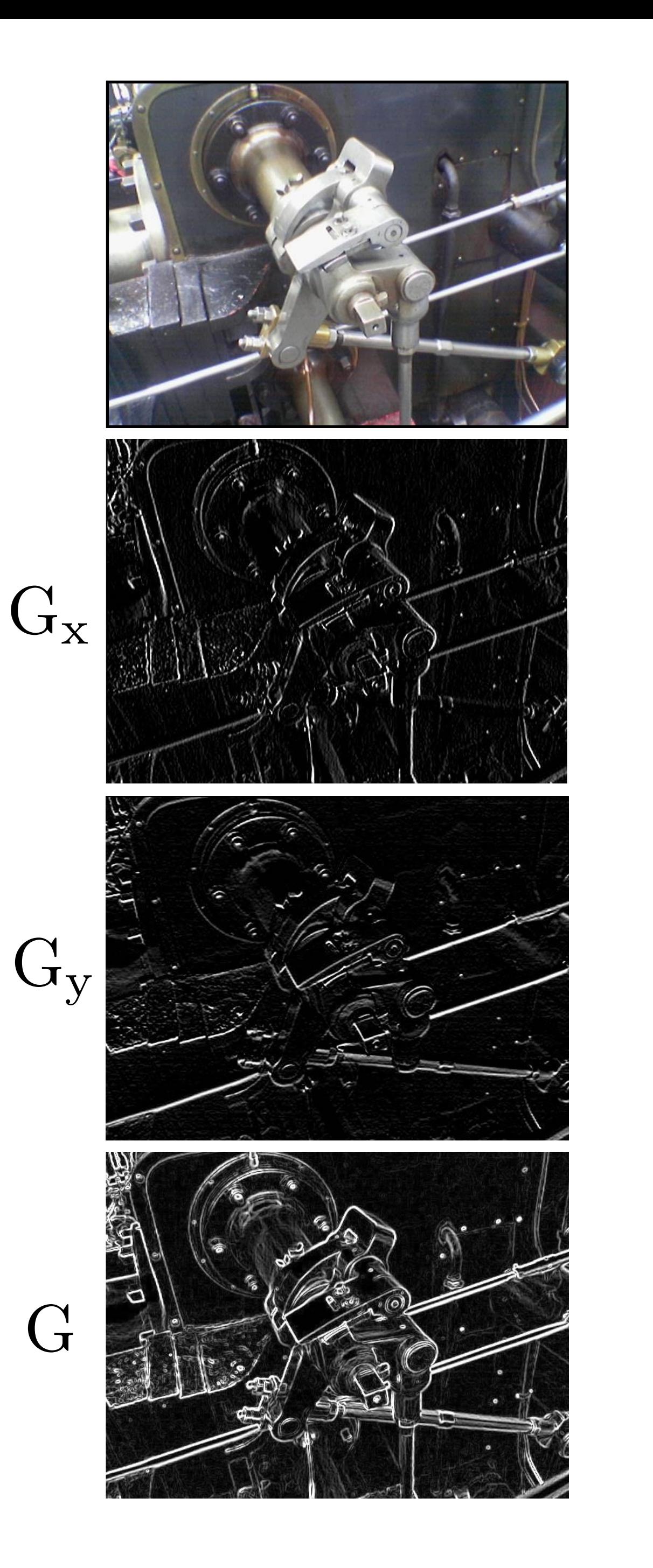

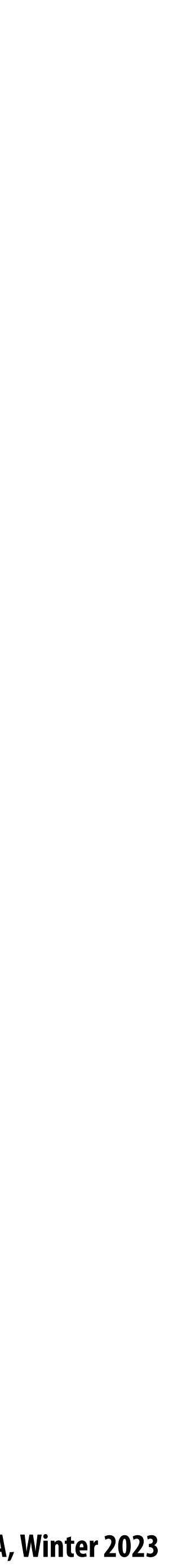

### **Cost of convolution with N x N !lter?**

**float input[(WIDTH+2) \* (HEIGHT+2)]; float output[WIDTH \* HEIGHT];**

```
float weights[] = {1./9, 1./9, 1./9,
                    1./9, 1./9, 1./9,
                    1./9, 1./9, 1./9};
```

```
for (int j=0; j<HEIGHT; j++) {
    for (int i=0; i<WIDTH; i++) {
      float tmp = 0.f; for (int jj=0; jj<3; jj++)
          for (int ii=0; ii<3; ii++)
             tmp += input[(j+jj)*(WIDTH+2) + (i+ii)] * weights[jj*3 + ii];
       output[j*WIDTH + i] = tmp;
 }
}
```
**In this 3x3 box blur example: Total work per image = 9 x WIDTH x HEIGHT**

**For N x N !lter: N2 x WIDTH x HEIGHT**

**Stanford CS248A, Winter 2023**

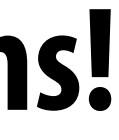

# **Separable !lter**

**A !lter is separable if can be written as the outer product of two other !lters. Example: a 2D box blur**

# **- Exercise: write 2D gaussian and vertical/horizontal gradient detection !lters as**

#### Key property: 2D convolution with separable filter can be written as two 1D convolutions!

$$
\frac{1}{9} \begin{bmatrix} 1 & 1 & 1 \\ 1 & 1 & 1 \\ 1 & 1 & 1 \end{bmatrix} = \frac{1}{3} \begin{bmatrix} 1 \\ 1 \\ 1 \end{bmatrix} * \frac{1}{3} \begin{bmatrix} 1 & 1 & 1 \end{bmatrix}
$$

- **product of 1D filters (they are separable!)**
- 

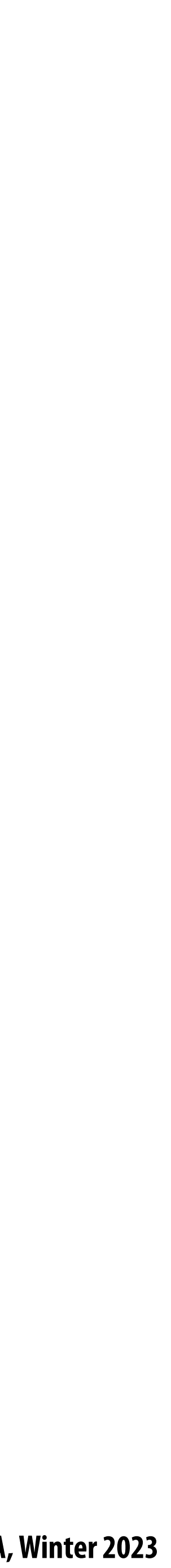

### **Implementation of 2D box blur via two 1D convolutions**

```
int WIDTH = 1024
int HEIGHT = 1024;
float input[(WIDTH+2) * (HEIGHT+2)];
float tmp_buf[WIDTH * (HEIGHT+2)];
float output[WIDTH * HEIGHT];
float weights[] = {1./3, 1./3, 1./3};
for (int j=0; j<(HEIGHT+2); j++)
   for (int i=0; i<WIDTH; i++) {
    float tmp = 0.f; for (int ii=0; ii<3; ii++)
       tmp += input[j*(WIDTH+2) + i+ii] * weights[ii];
    tmp_buff[j*WIDTH + i] = tmp; }
for (int j=0; j<HEIGHT; j++) {
   for (int i=0; i<WIDTH; i++) {
    float tmp = 0.f; for (int jj=0; jj<3; jj++)
       tmp += tmp_buf[(j+jj)*WIDTH + i] * weights[jj];
    output[j*WIDTH + i] = tmp; }
}
```
**Total work per image for NxN !lter: 2N x WIDTH x HEIGHT**

#### **Bilateral !lter Do not smooth over hard edges, but smooth when there are not hard edges. Original After bilateral filter**

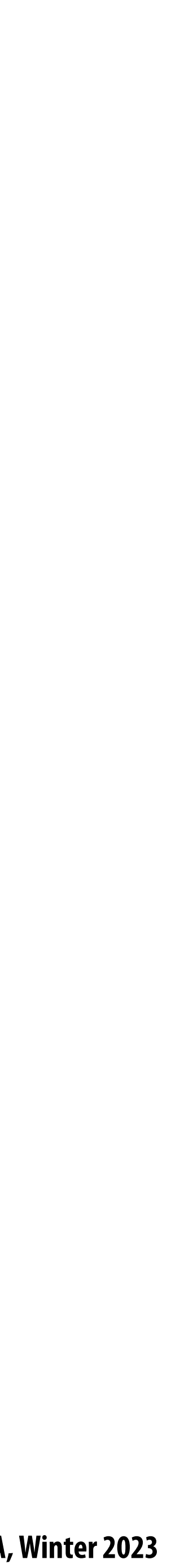

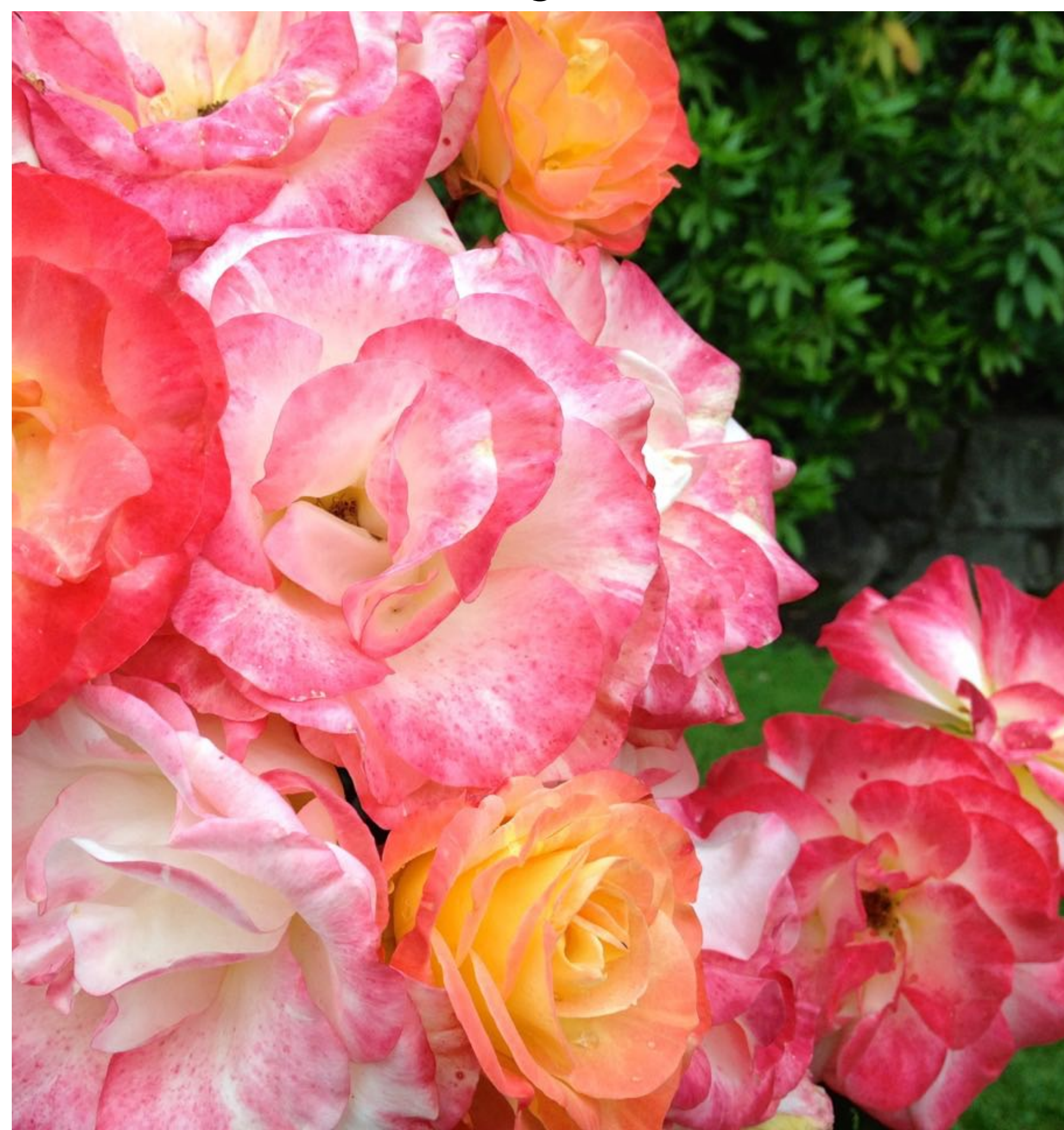

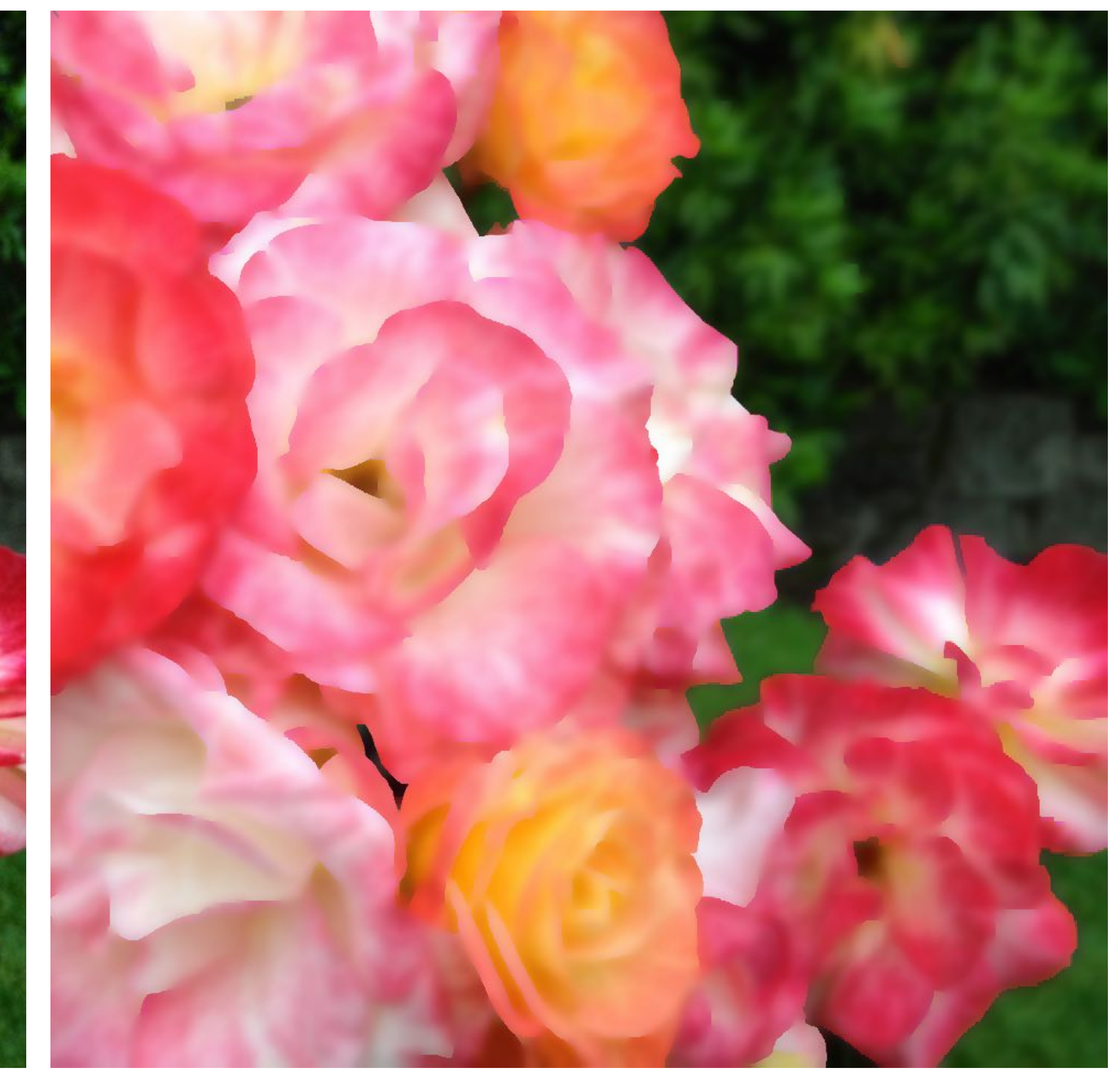

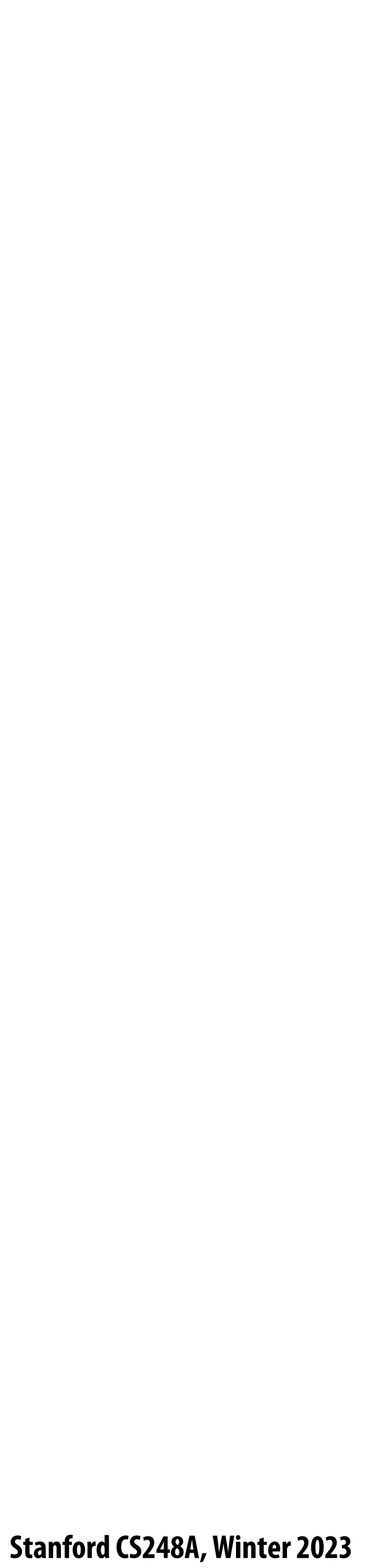

#### **Bilateral !lter Example use of bilateral filter: removing noise while preserving image edges**

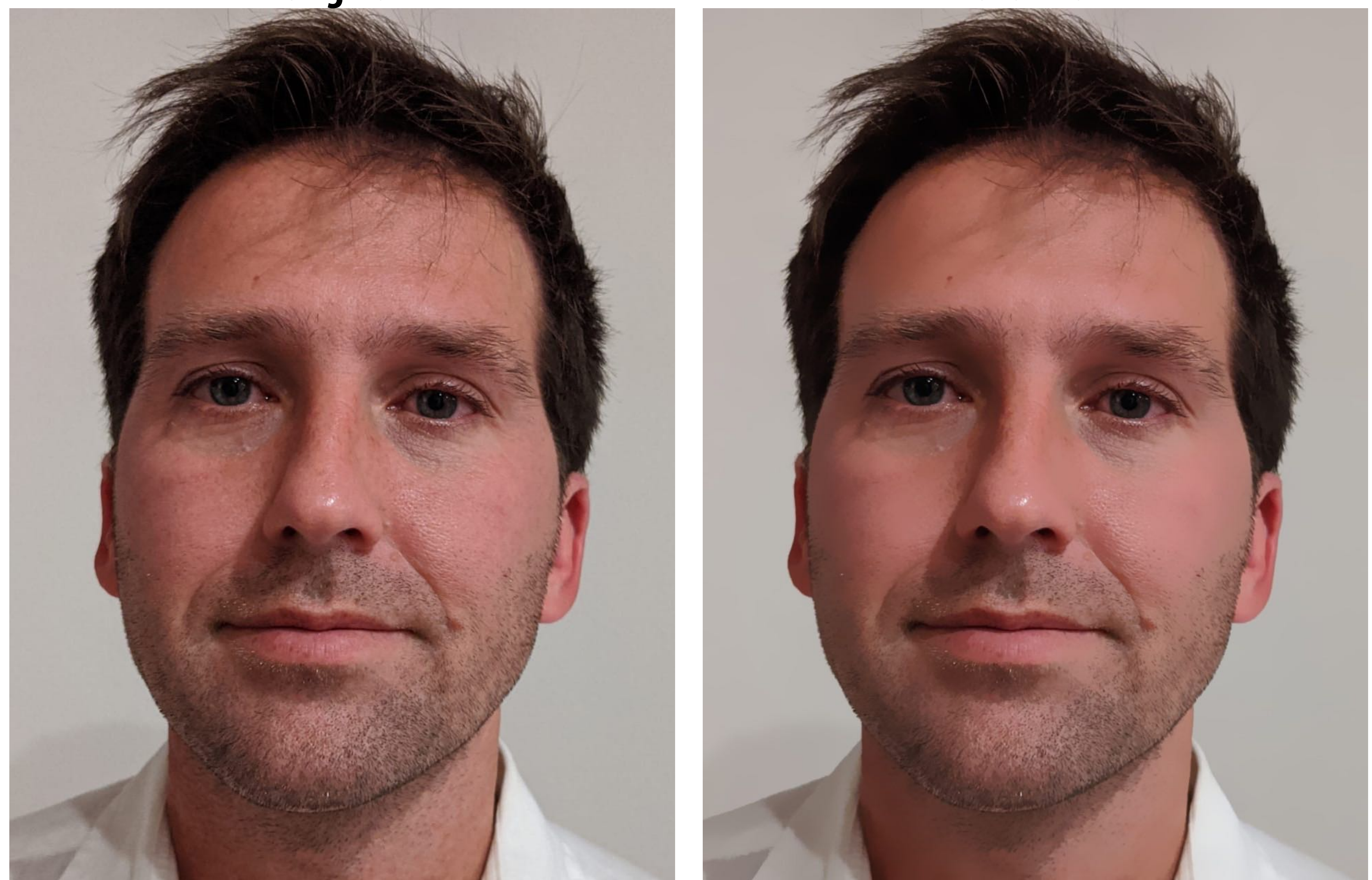

#### **Original After bilateral filter**

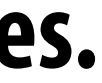

## **Bilateral !lter**

#### **The bilateral !lter is an "edge preserving" !lter: down-weight contribution of pixels on the "other side" of strong edges.**

**But weight is combination of spatial distance and input image pixel intensity difference. (the !lter's weights depend on input image content)**

**Value of output pixel (x,y) is the weighted sum of all pixels in the support region of a truncated gaussian kernel**

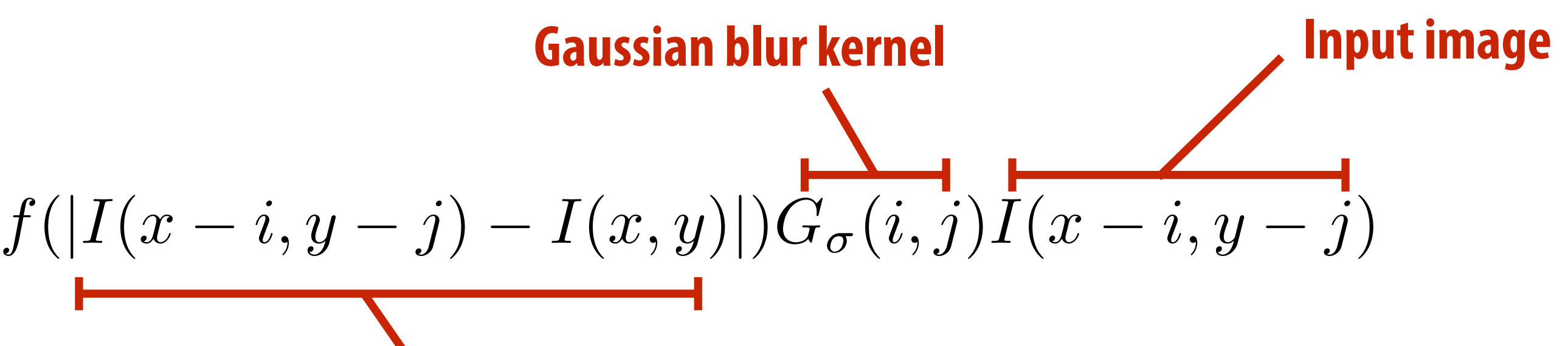

**Re-weight based on difference** 

 $(y - j) - I(x, y)$ 

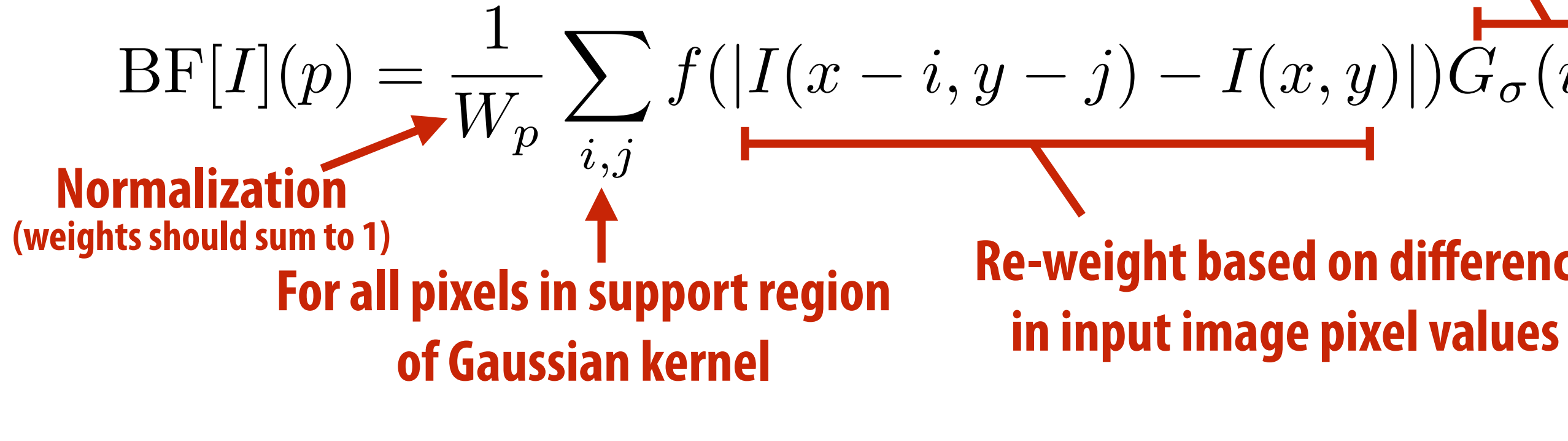

$$
W_p = \sum_{i,j} f(|I(x - i,
$$

- $f(x)$  defines what "strong edge means"
- **Spatial distance weight term** *f*(*x*) **could itself be a gaussian**
	- **- Or very simple:**  $f(x) = 0$  if  $x > threshold$ , 1 *otherwise*

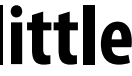

## **Visualization of bilateral !lter**

**Figure credit: Durand and Dorsey, "Fast Bilateral Filtering for the Display of High-Dynamic-Range Images", SIGGRAPH 2002**

**Input image G(): gaussian about input pixel** *p* **f(): Influence of support region** 

**Pixels with signi!cantly di"erent intensity as** *p* **contribute little to !ltered result (they are "on the "other side of the edge"**

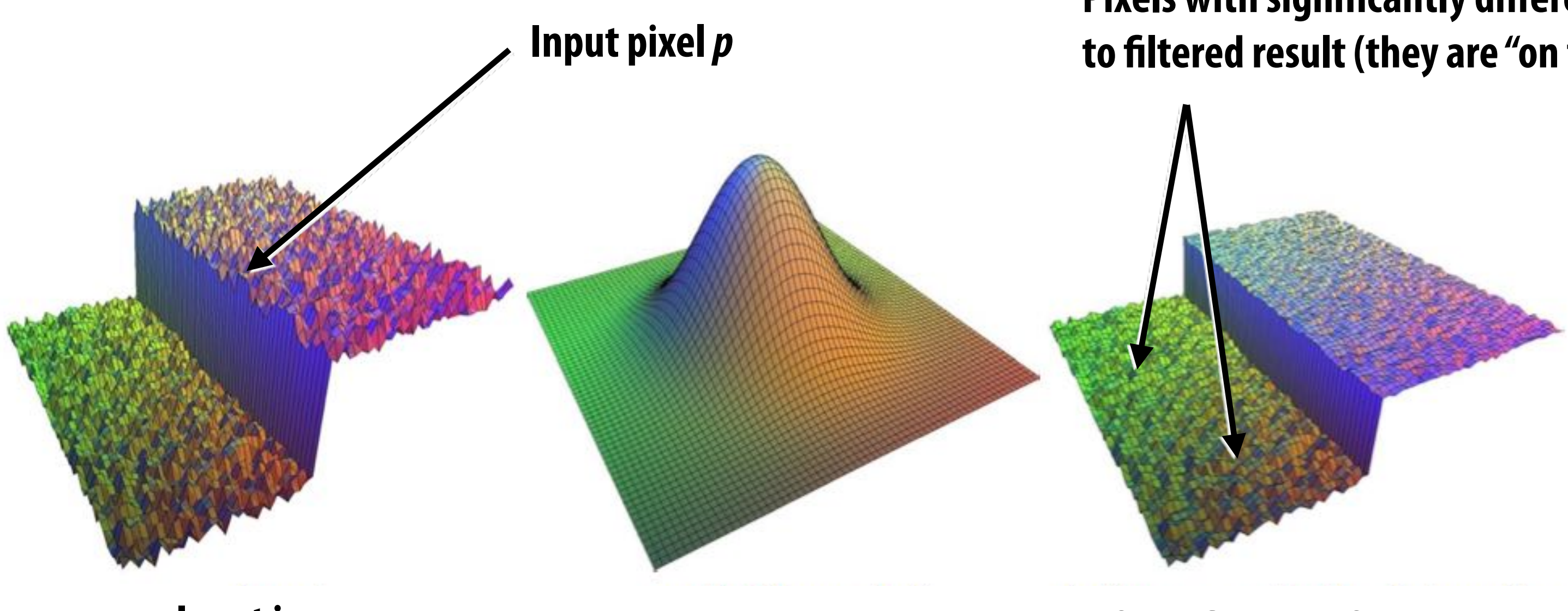

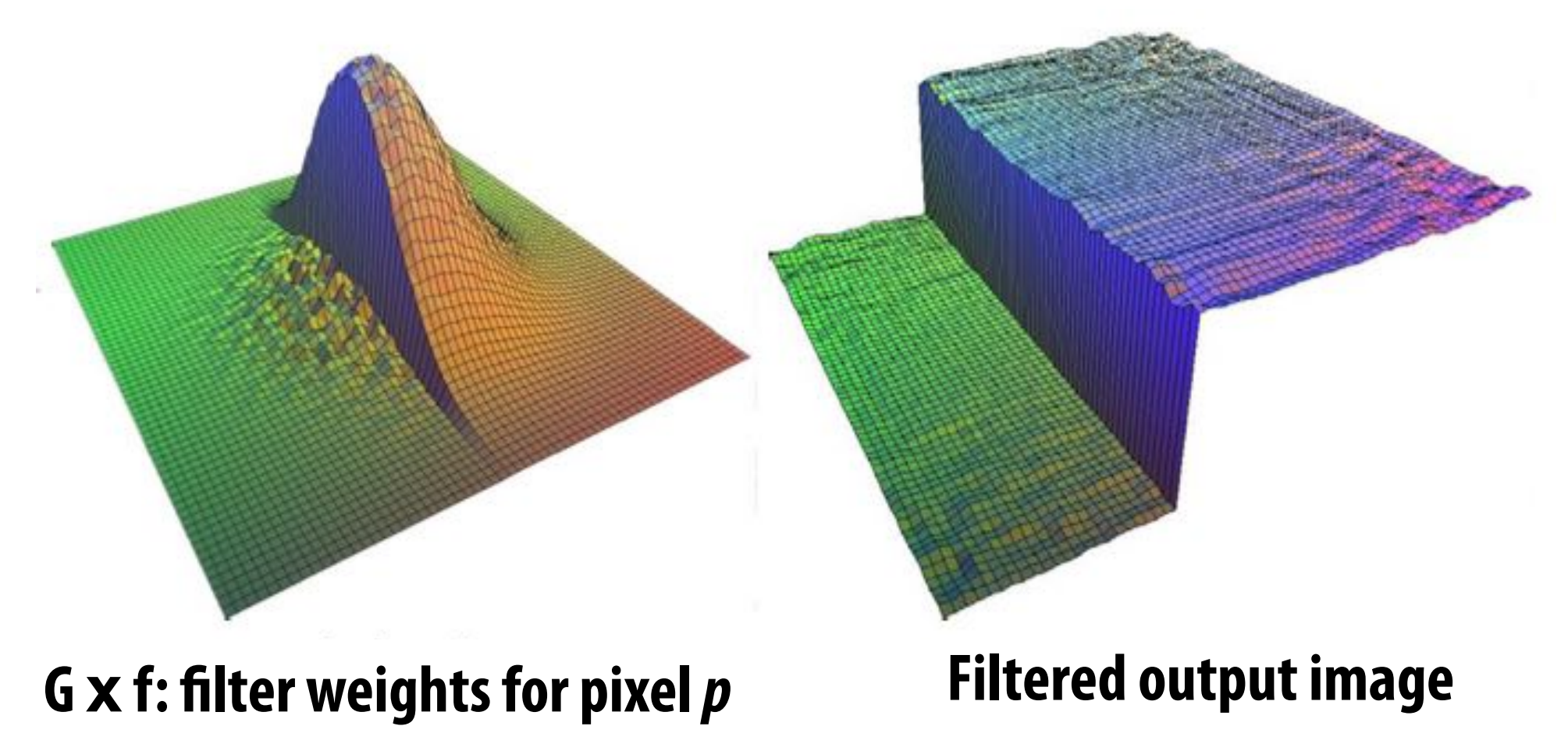
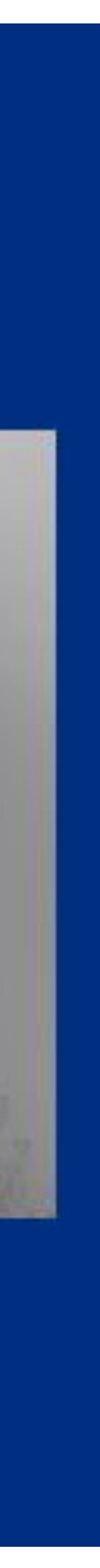

#### **Bilateral !lter: kernel depends on image content**

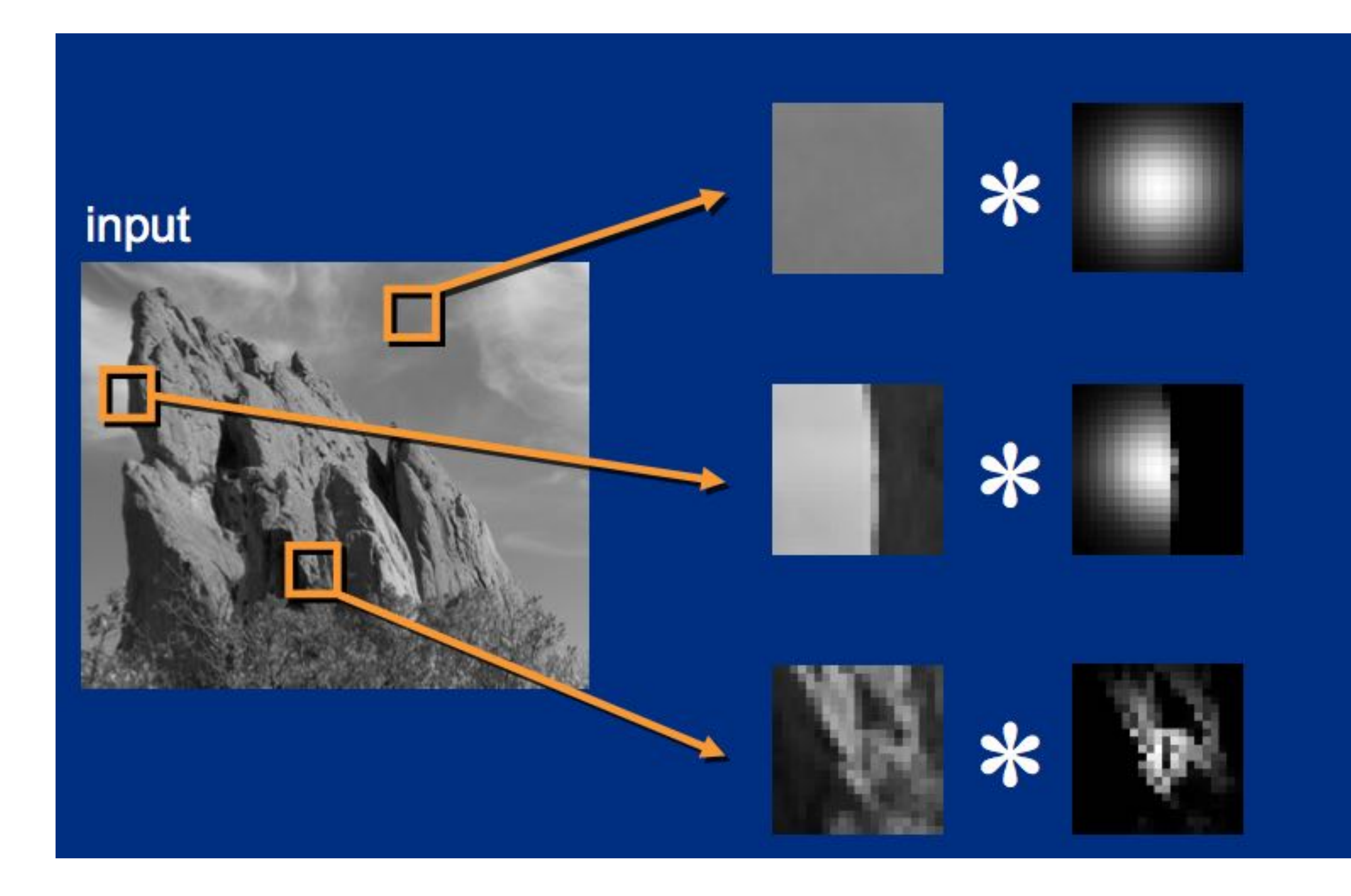

**Figure credit: SIGGRAPH 2008 Course: "A Gentle Introduction to Bilateral Filtering and its Applications" Paris et al.**

#### output

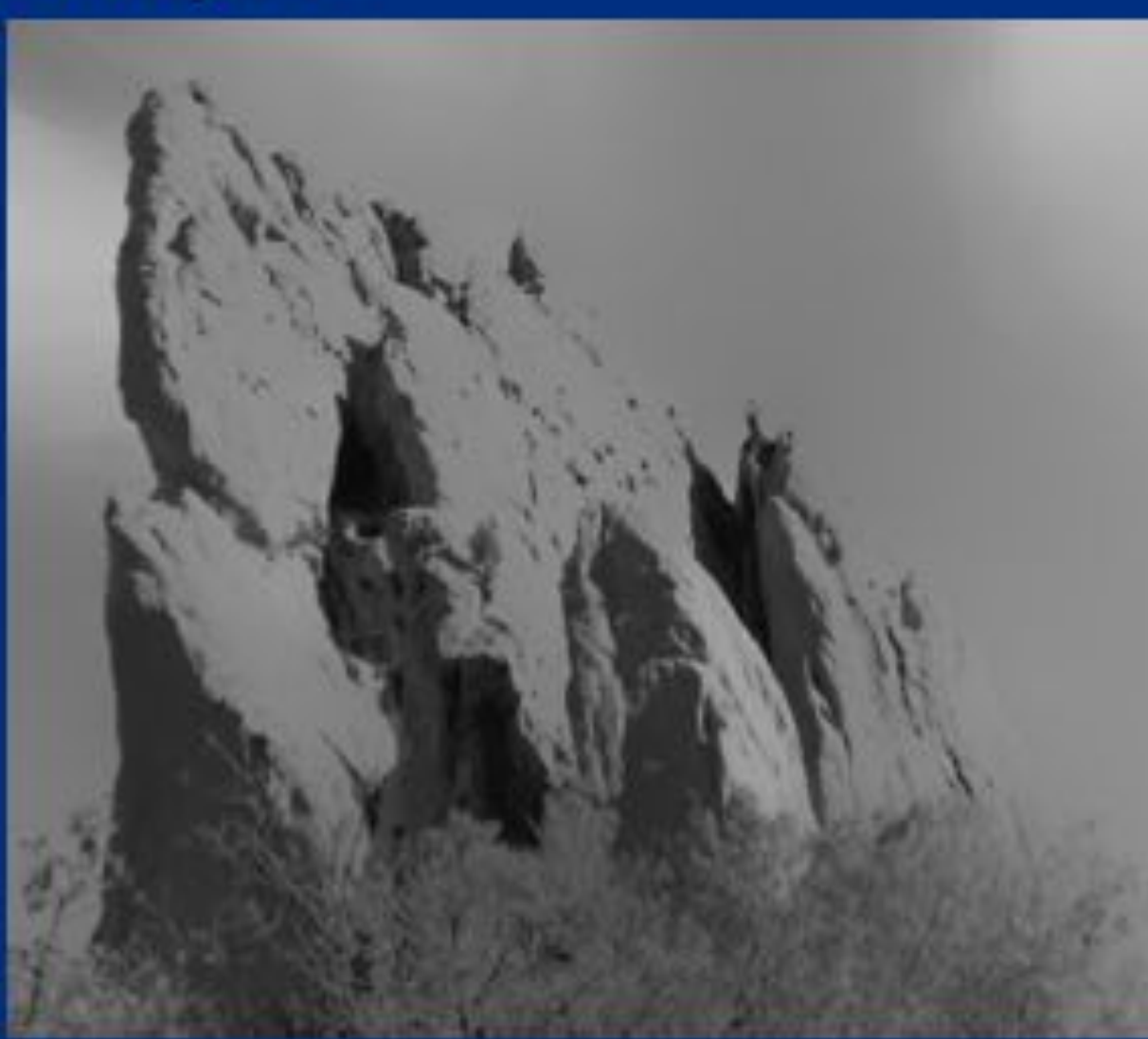

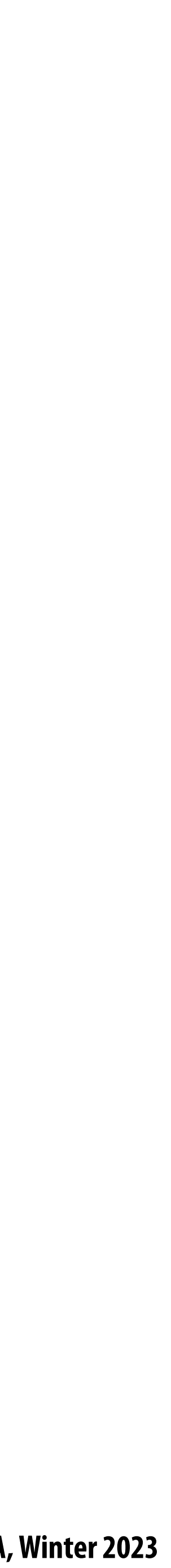

### **What if we wish to localize image edits both in space and in frequency?**

**(Adjust certain frequency content of image… in a particular region of the image)**

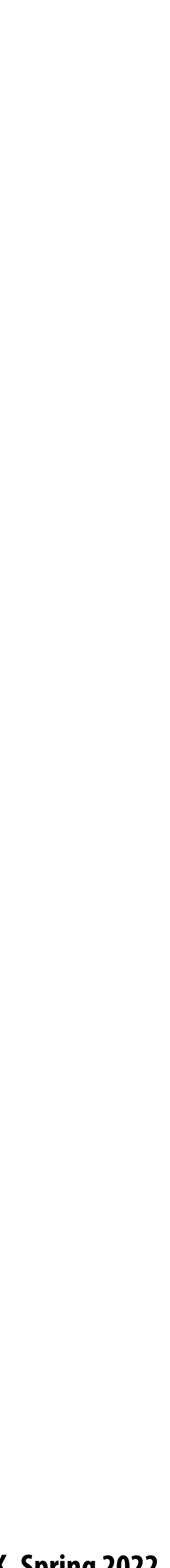

- **Step 1: Remove high frequencies (aka blur)**
- **Step 2: Sparsely sample pixels (in this example: every other pixel)** $\blacksquare$

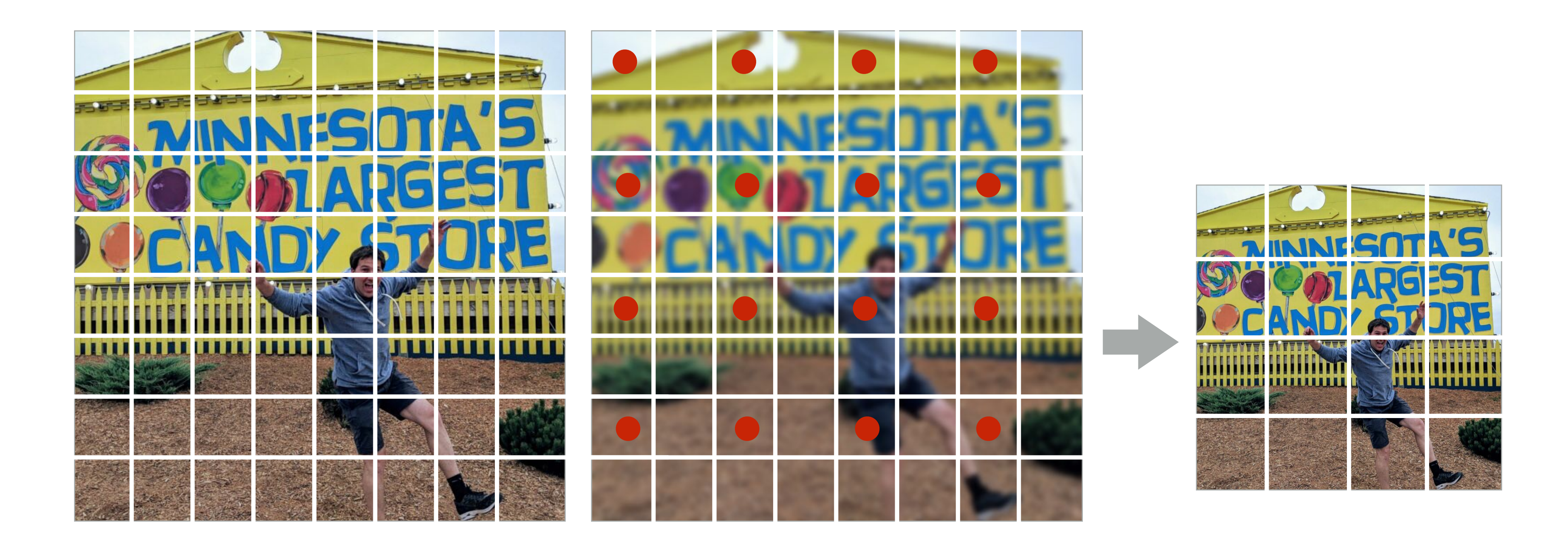

### **Downsample**

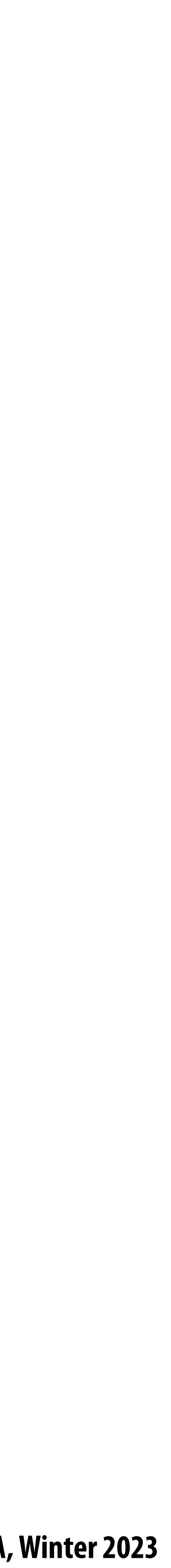

### **Downsample**

- **Step 1: Remove high frequencies**
- **Step 2: Sparsely sample pixels (in this example: every other pixel)**

- **float weights[] = {1/64, 3/64, 3/64, 1/64, // 4x4 blur (approx Gaussian)** 
	-
	-
	-

```
float input[(WIDTH+2) * (HEIGHT+2)];
float output[WIDTH/2 * HEIGHT/2];
                    3/64, 9/64, 9/64, 3/64,
                    3/64, 9/64, 9/64, 3/64,
                    1/64, 3/64, 3/64, 1/64};
for (int j=0; j<HEIGHT/2; j++) {
    for (int i=0; i<WIDTH/2; i++) {
      float tmp = 0.f; for (int jj=0; jj<4; jj++)
          for (int ii=0; ii<4; ii++)
      output[j*WIDTH/2 + i] = tmp; }
}
```
#### **tmp += input[(2\*j+jj)\*(WIDTH+2) + (2\*i+ii)] \* weights[jj\*3 + ii];**

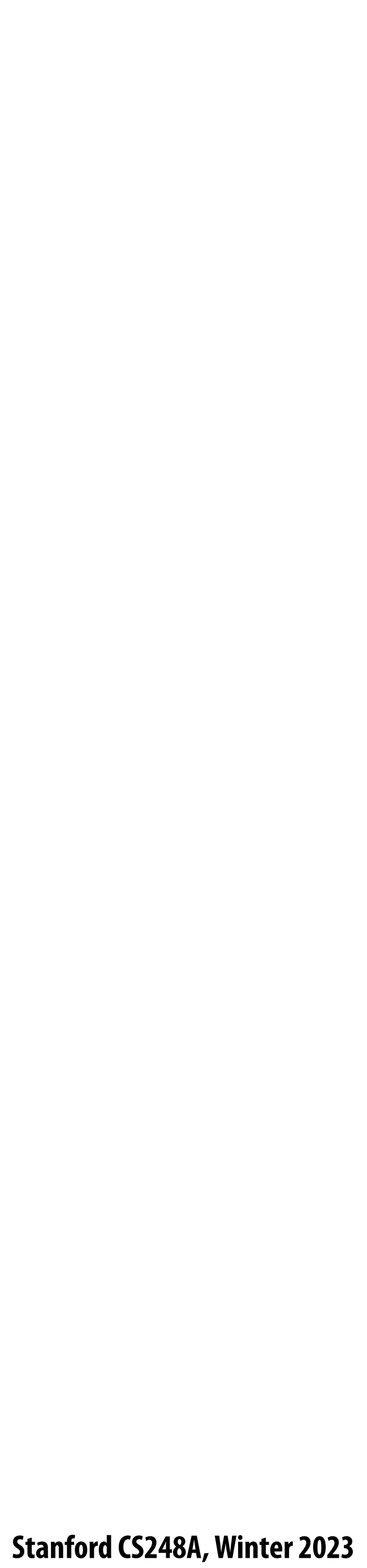

## **Upsample**

#### **Via bilinear interpolation of samples from low resolution image**

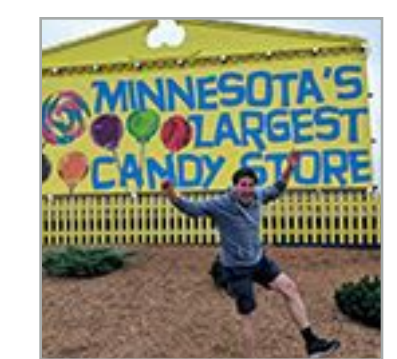

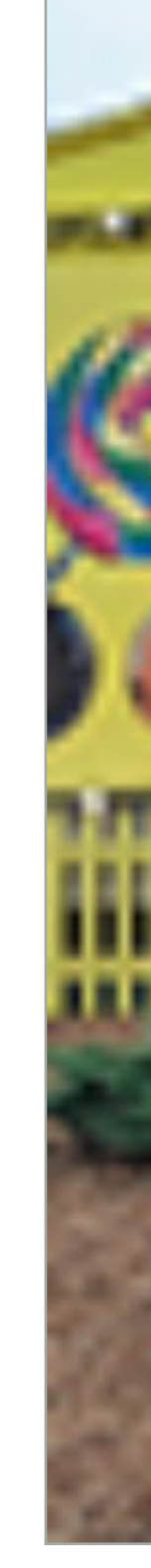

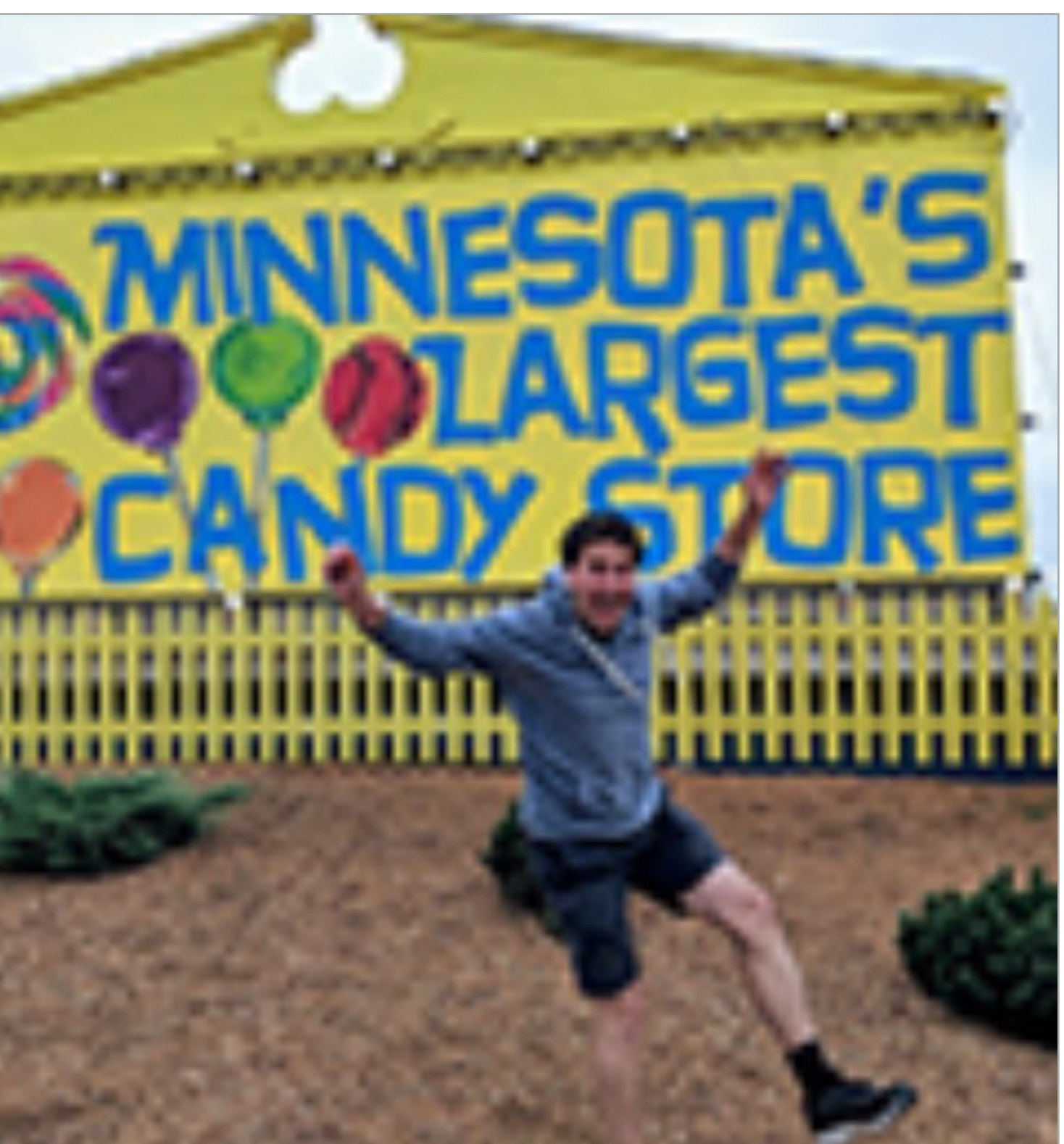

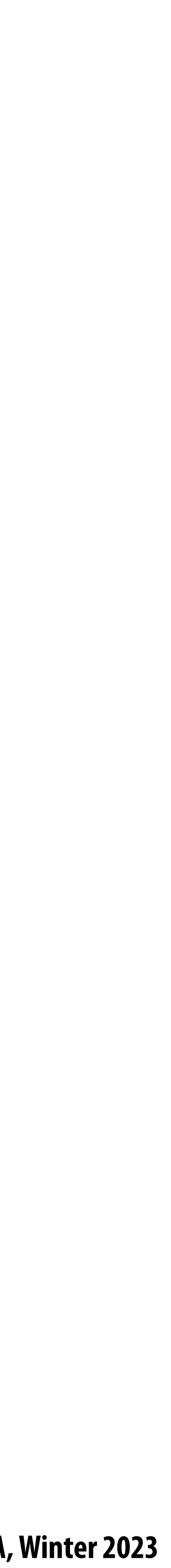

### **Upsample**

#### **Via bilinear interpolation of samples from low resolution image**

**float input[WIDTH \* HEIGHT]; float output[2\*WIDTH \* 2\*HEIGHT];**

**for (int j=0; j<2\*HEIGHT; j++) { for (int i=0; i<2\*WIDTH; i++) {**  $int row = j/2;$  **int col = i/2; float w1 = (i%2) ? .75f : .25f; float w2 = (j%2) ? .75f : .25f;**

> **output[j\*2\*WIDTH + i] = w1 \* w2 \* input[row\*WIDTH + col] +**  $(1.0-w1) * w2 * input[row*WIDTH + col+1] +$  **w1 \* (1-w2) \* input[(row+1)\*WIDTH + col] + (1.0-w1)\*(1.0-w2) \* input[(row+1)\*WIDTH + col+1];**

- 
- 
- 

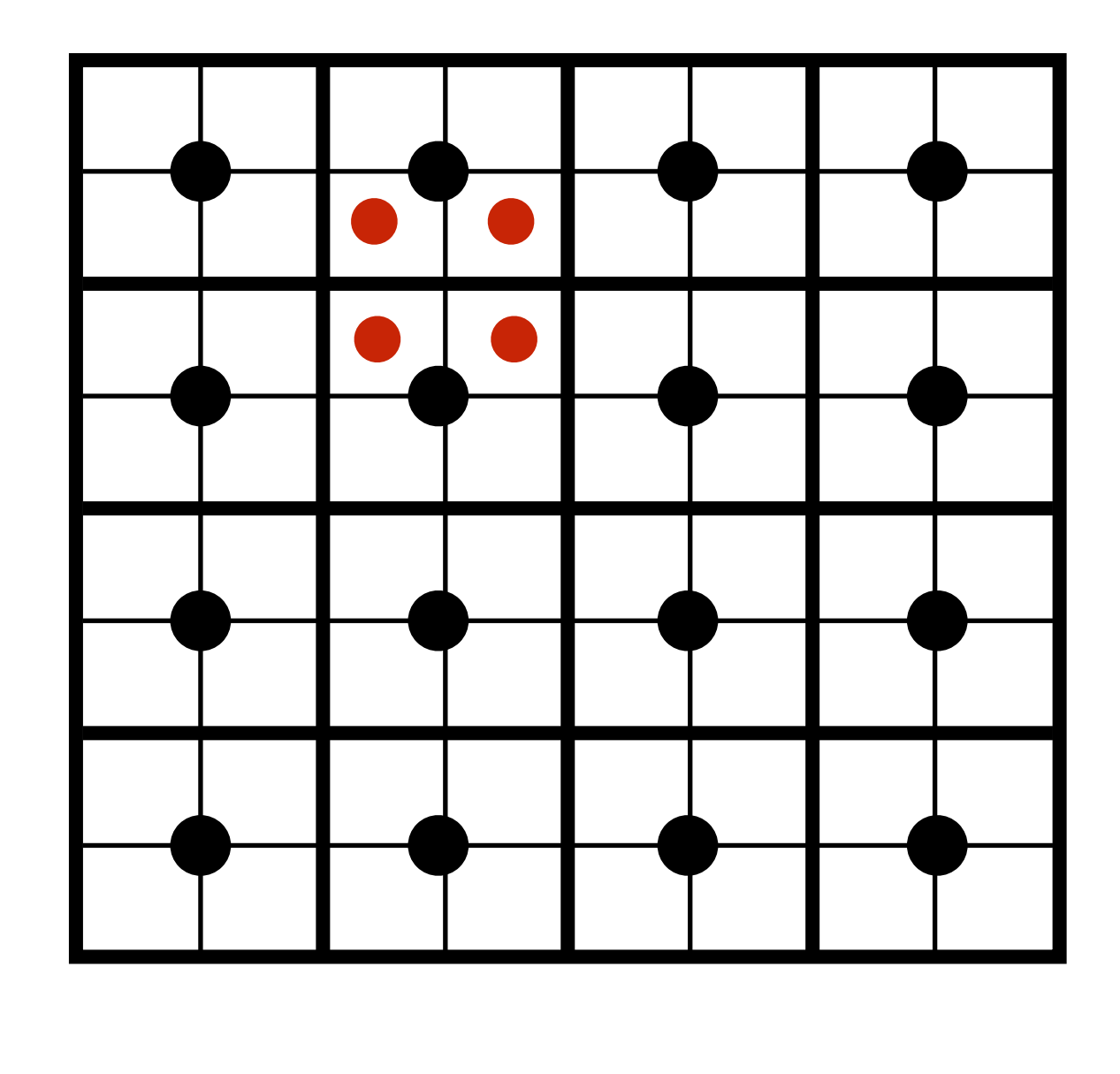

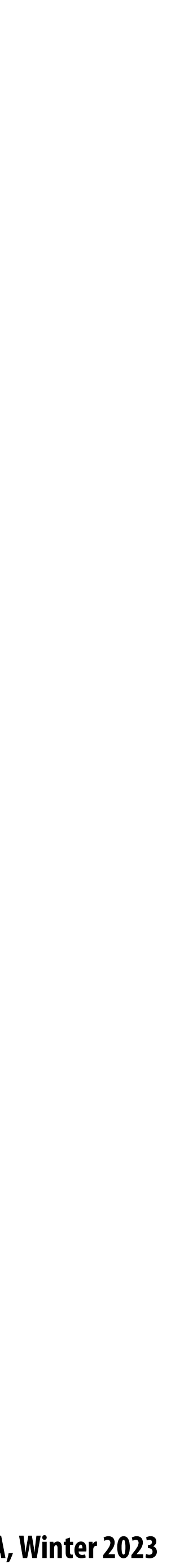

### **Gaussian pyramid**

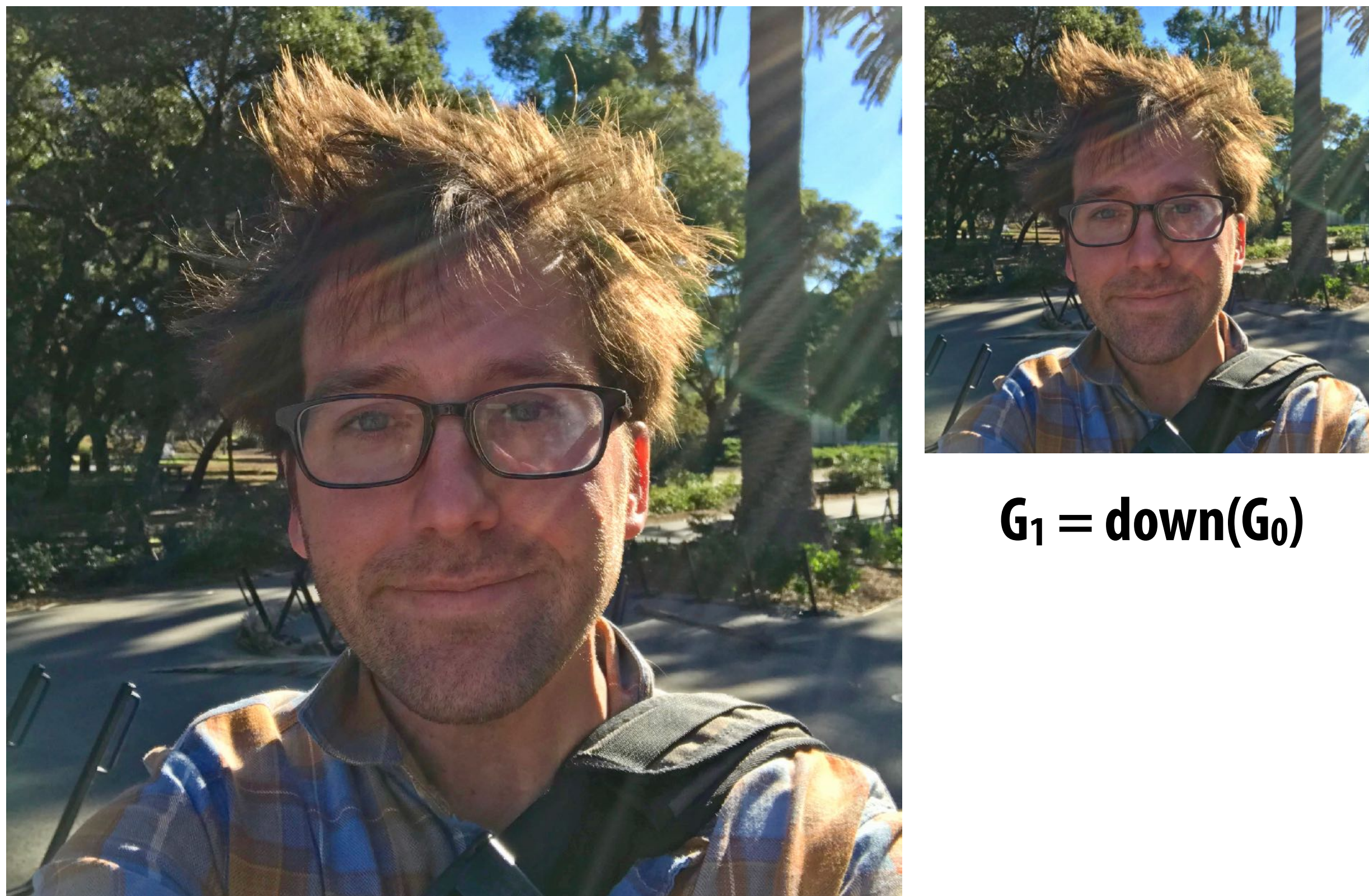

#### $G_0 = image$ **Each image in pyramid contains increasingly low-pass !ltered signal**

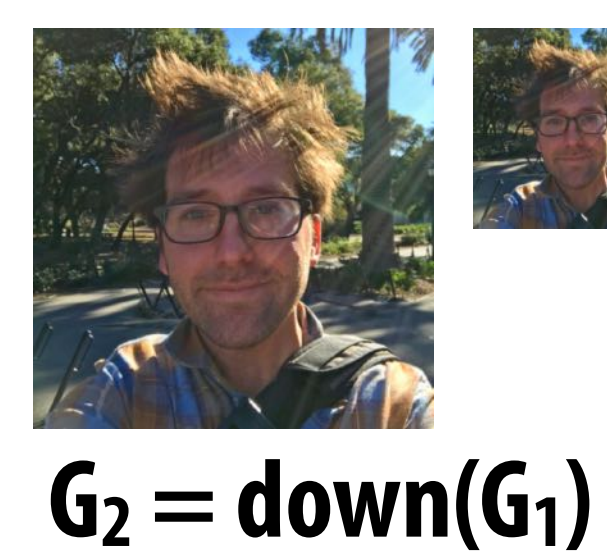

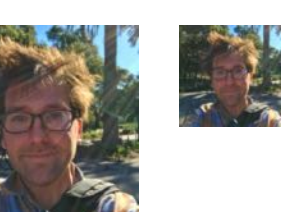

**down() = downsample operation**

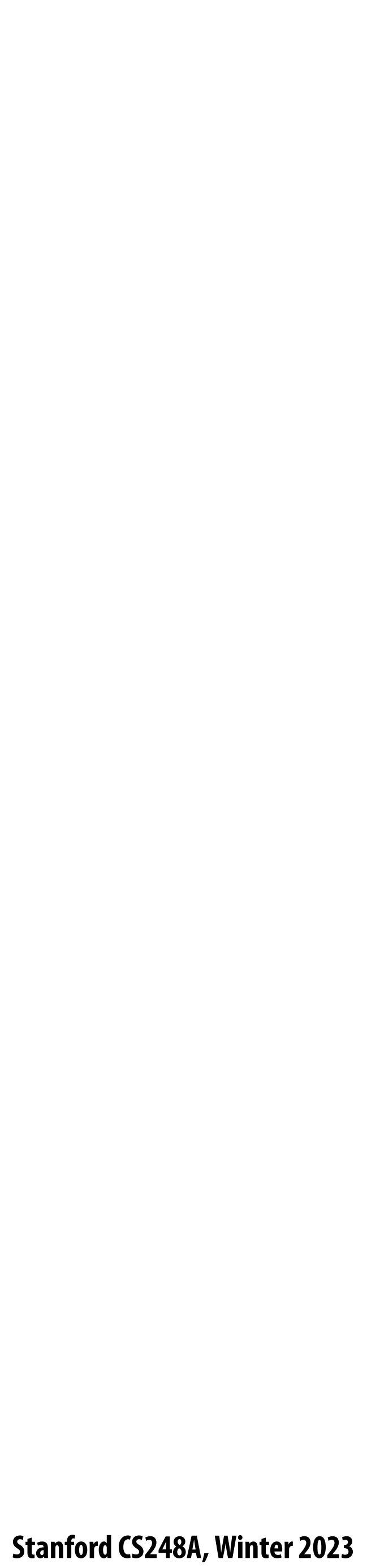

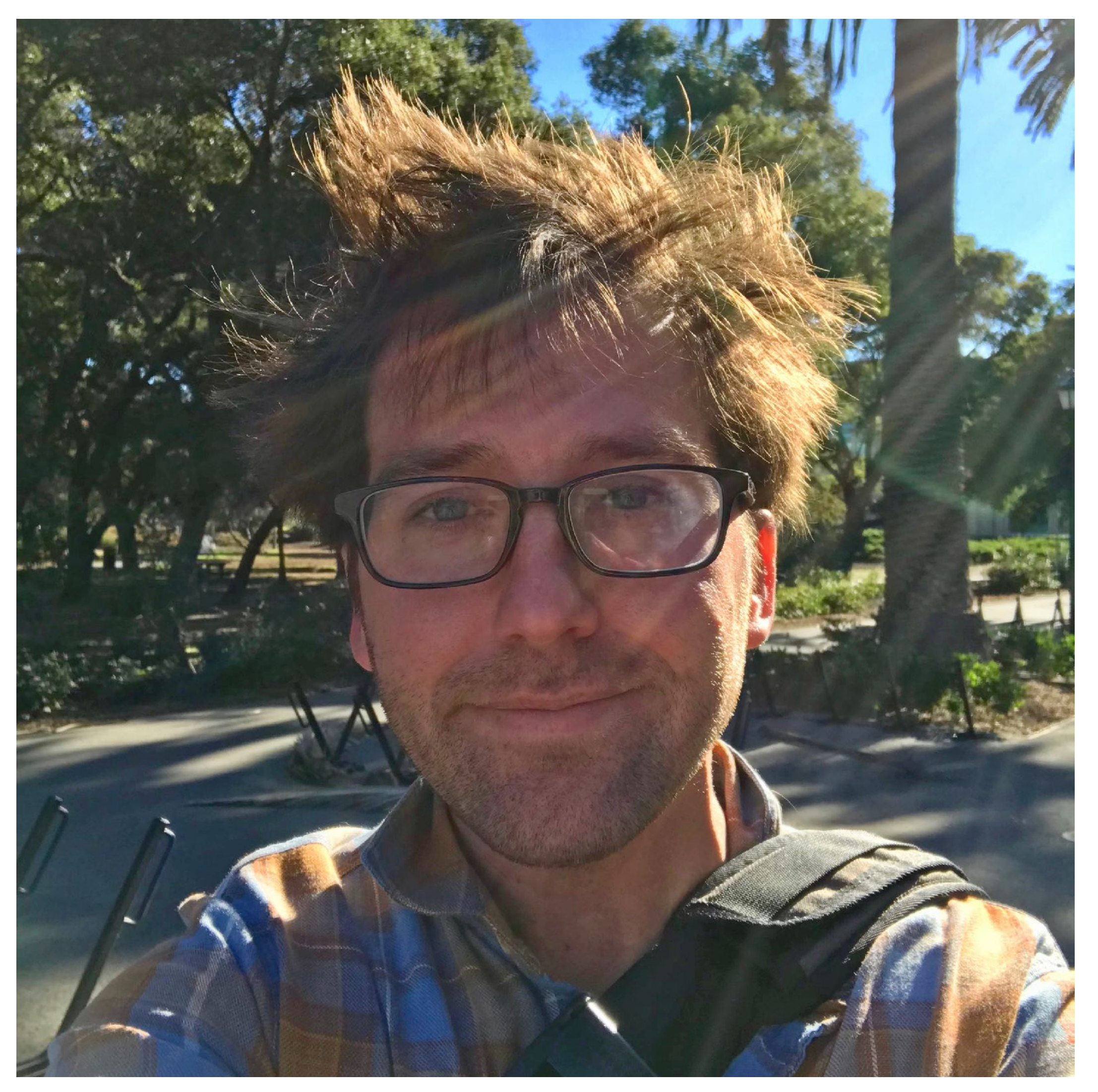

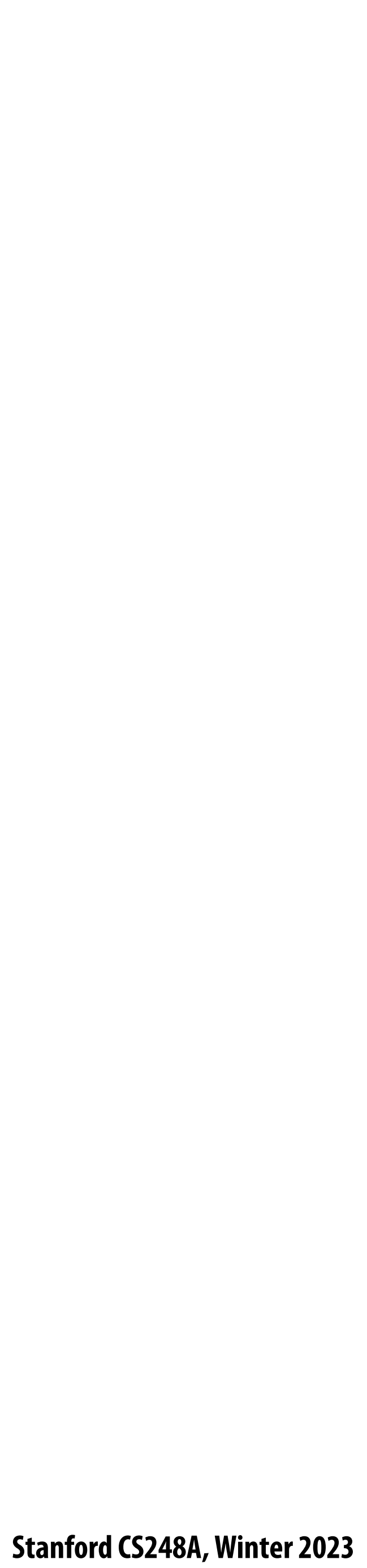

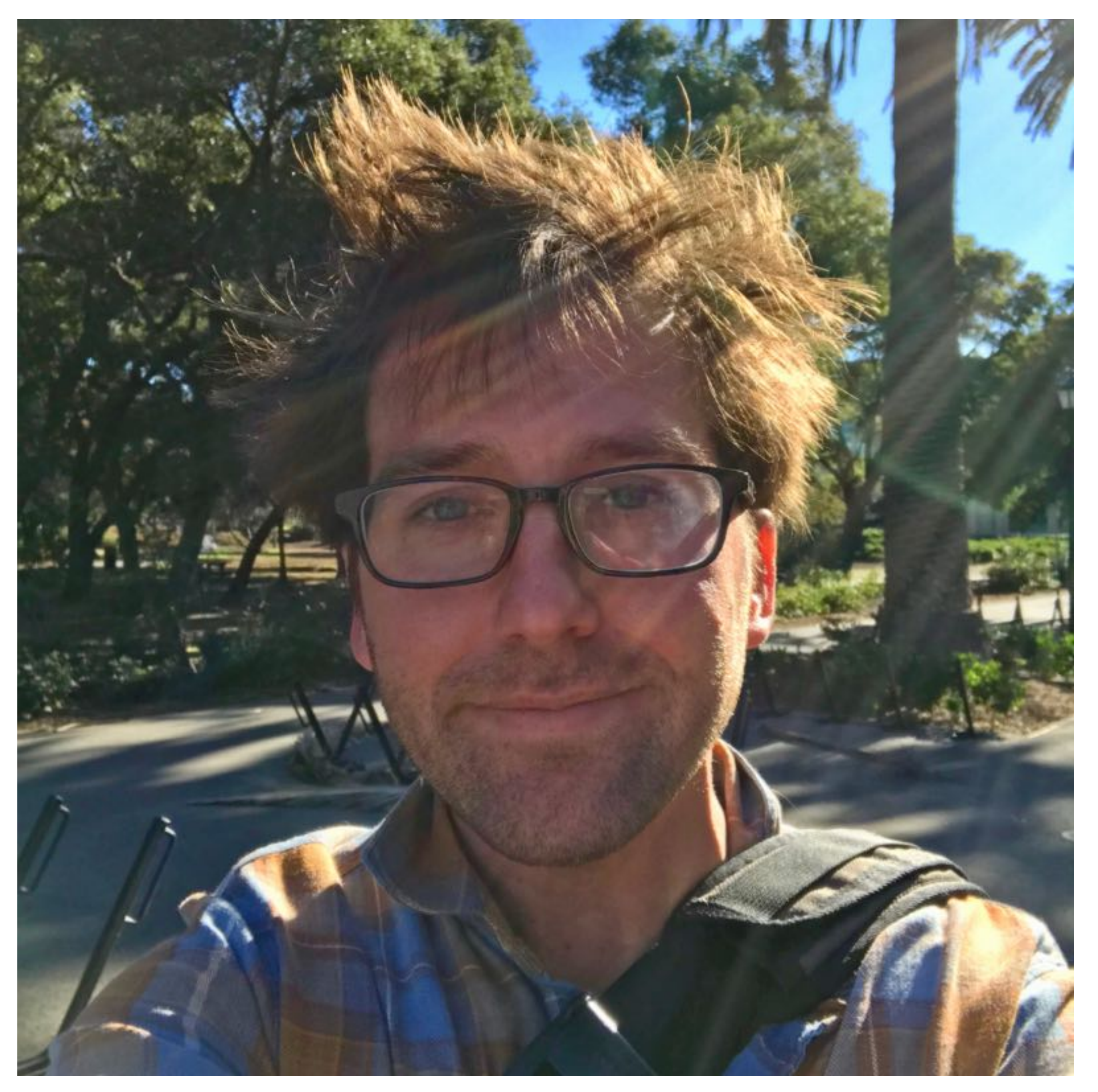

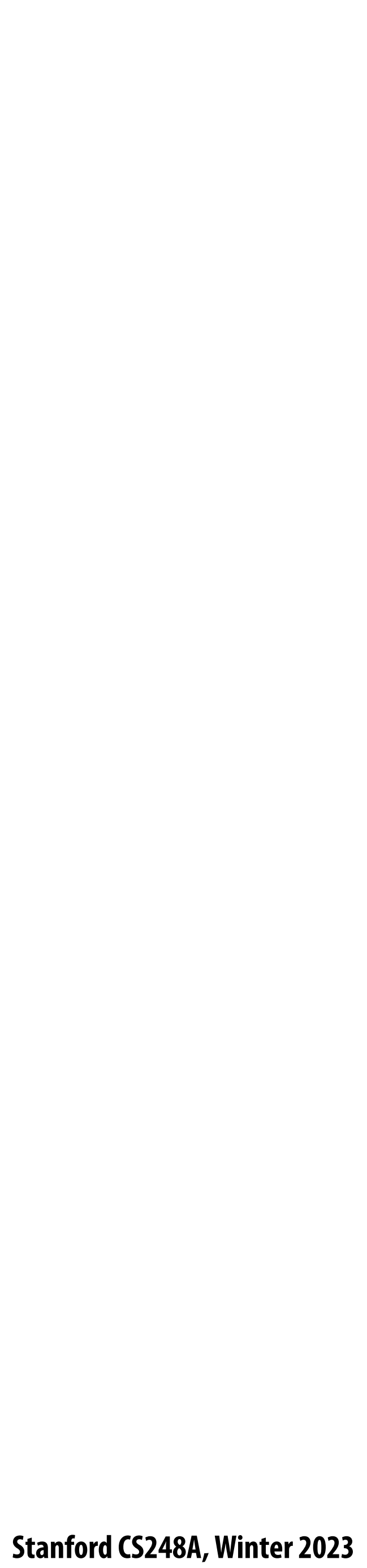

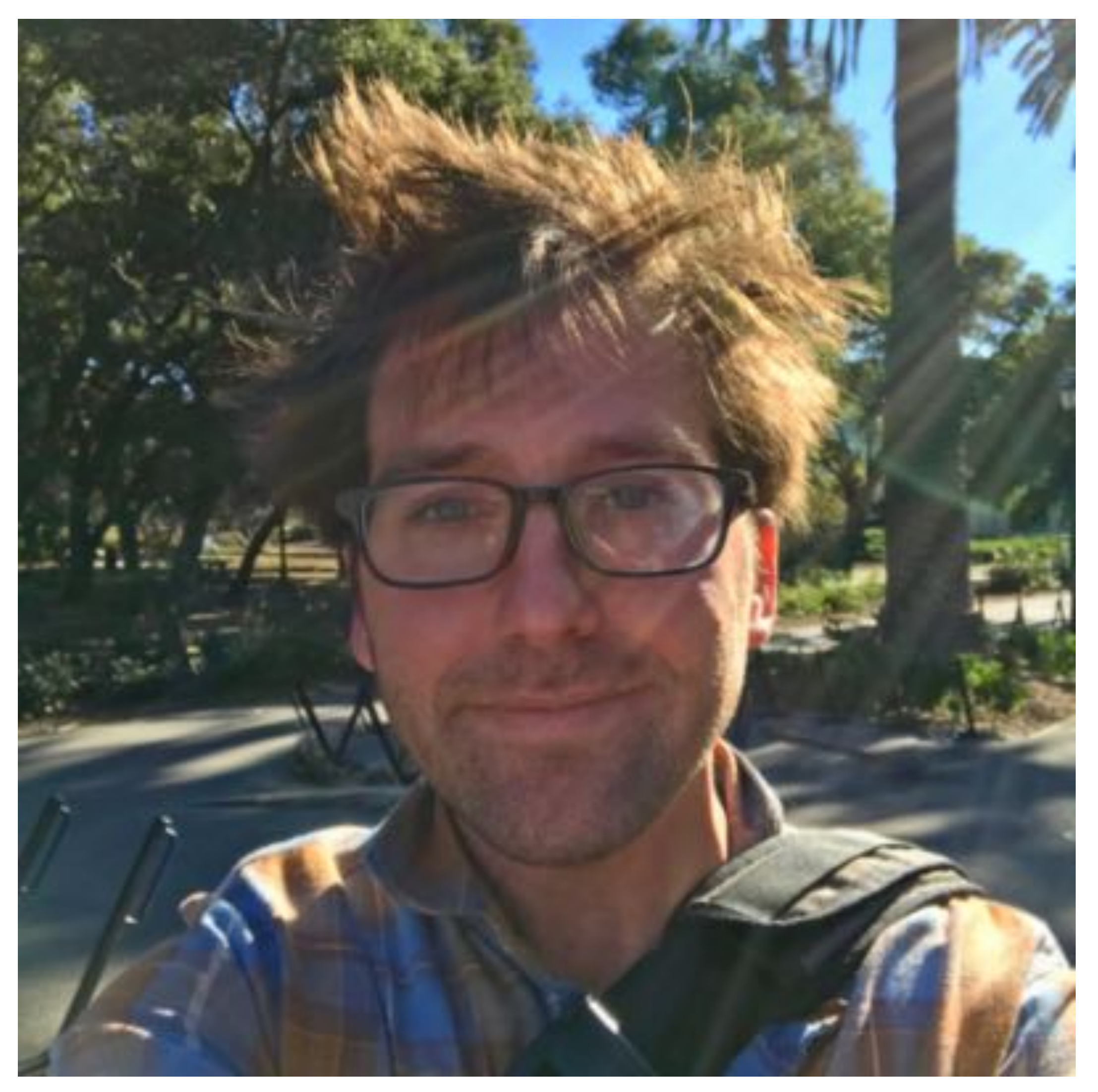

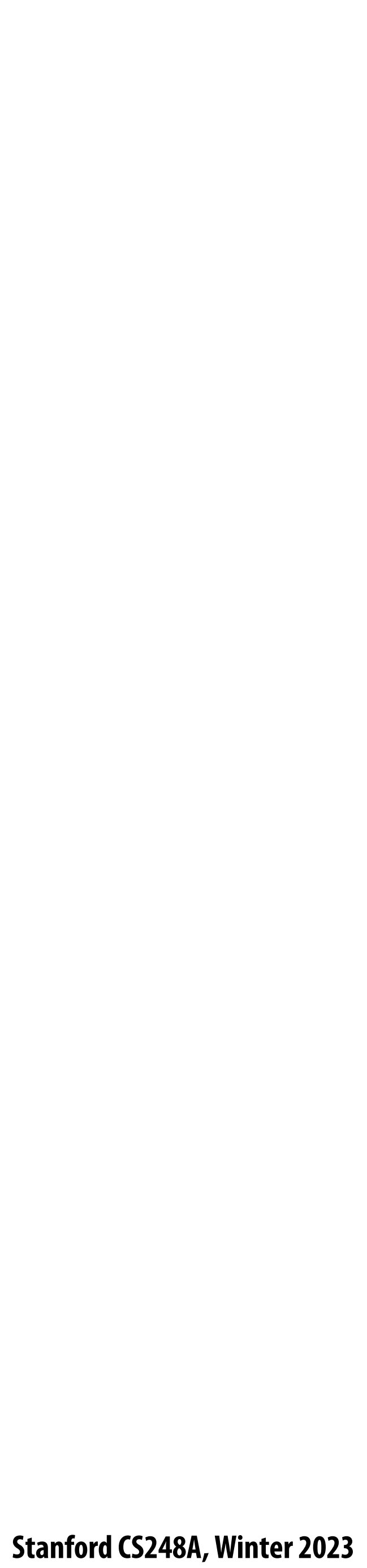

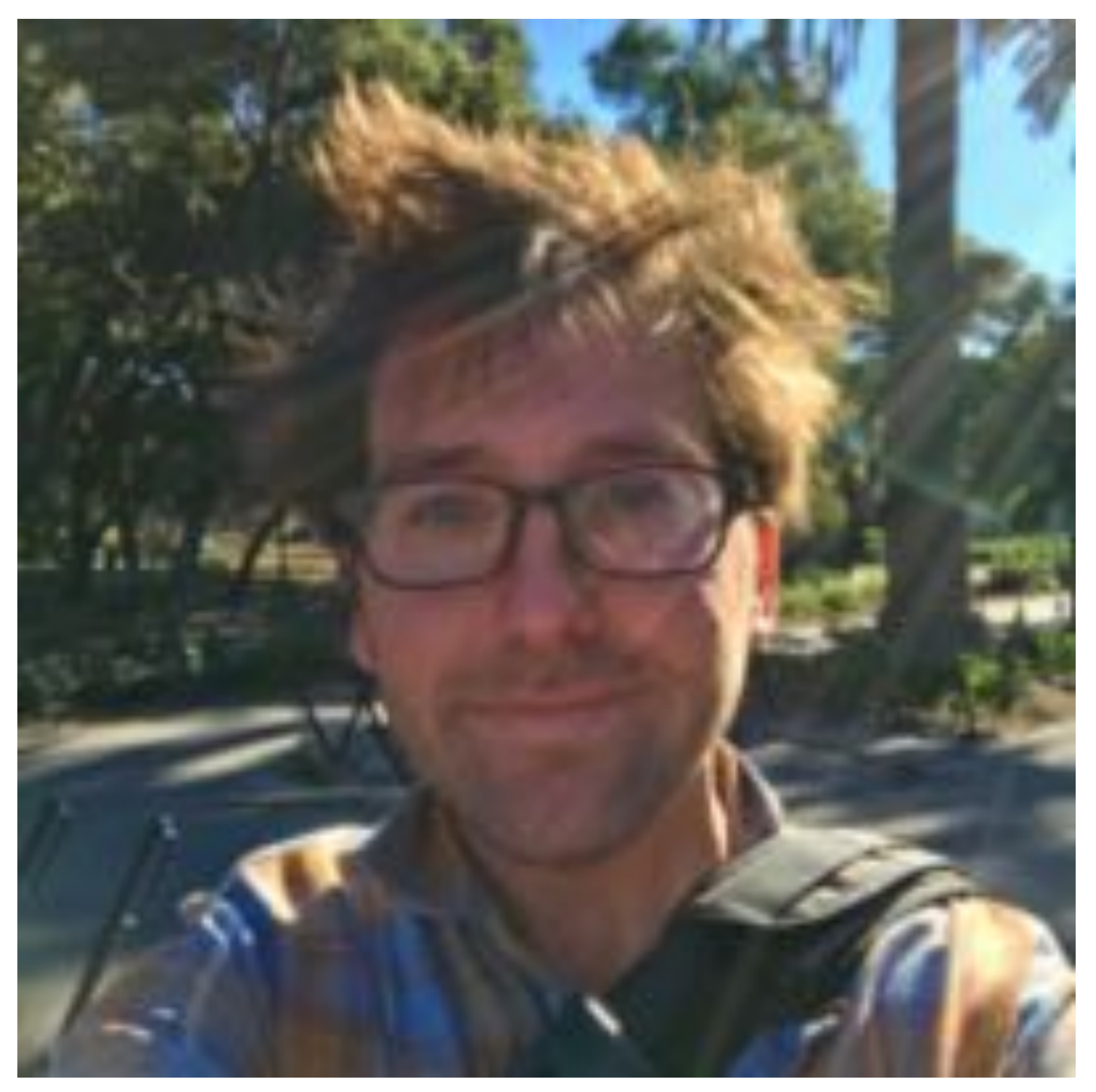

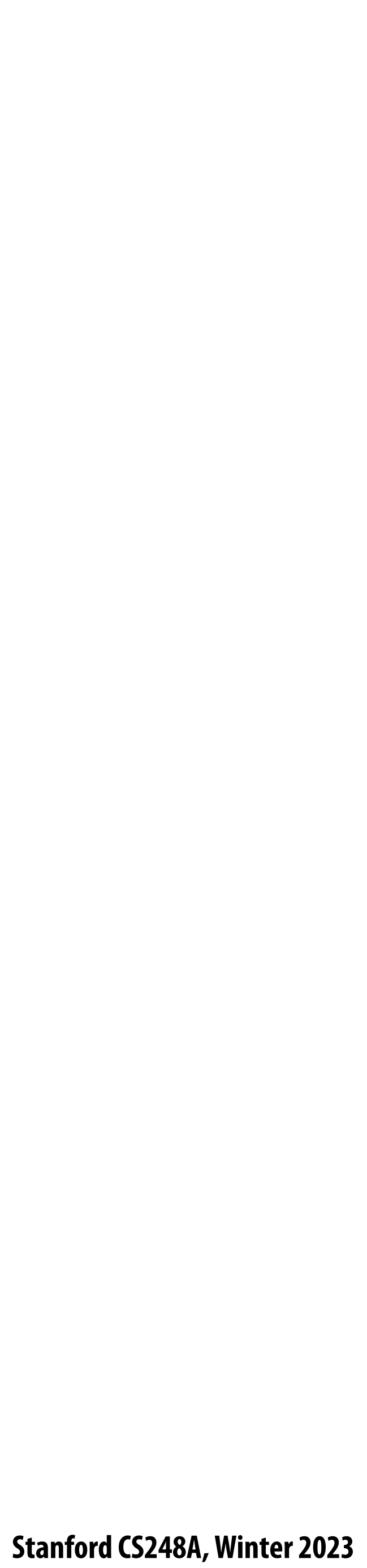

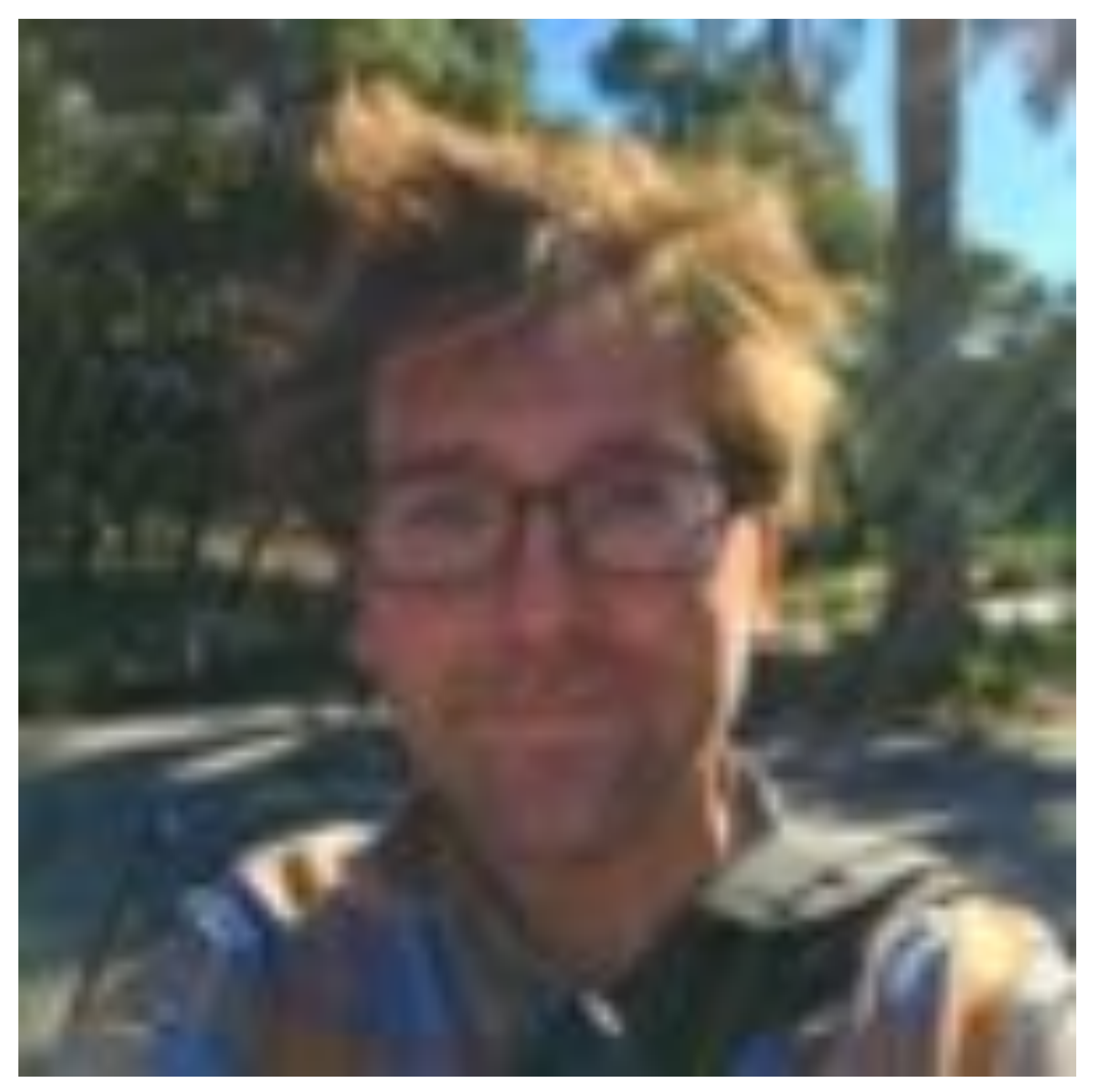

**G4**

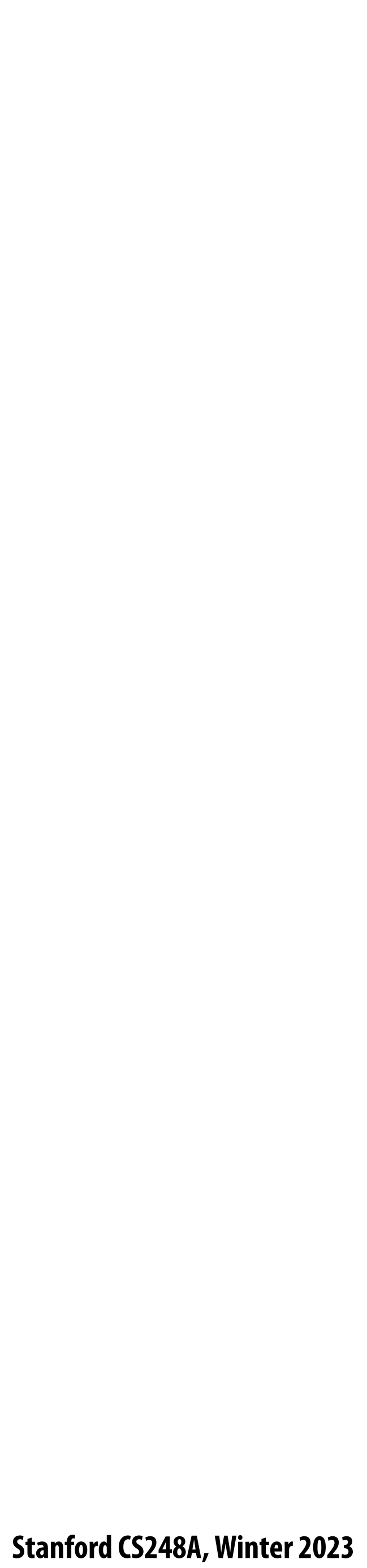

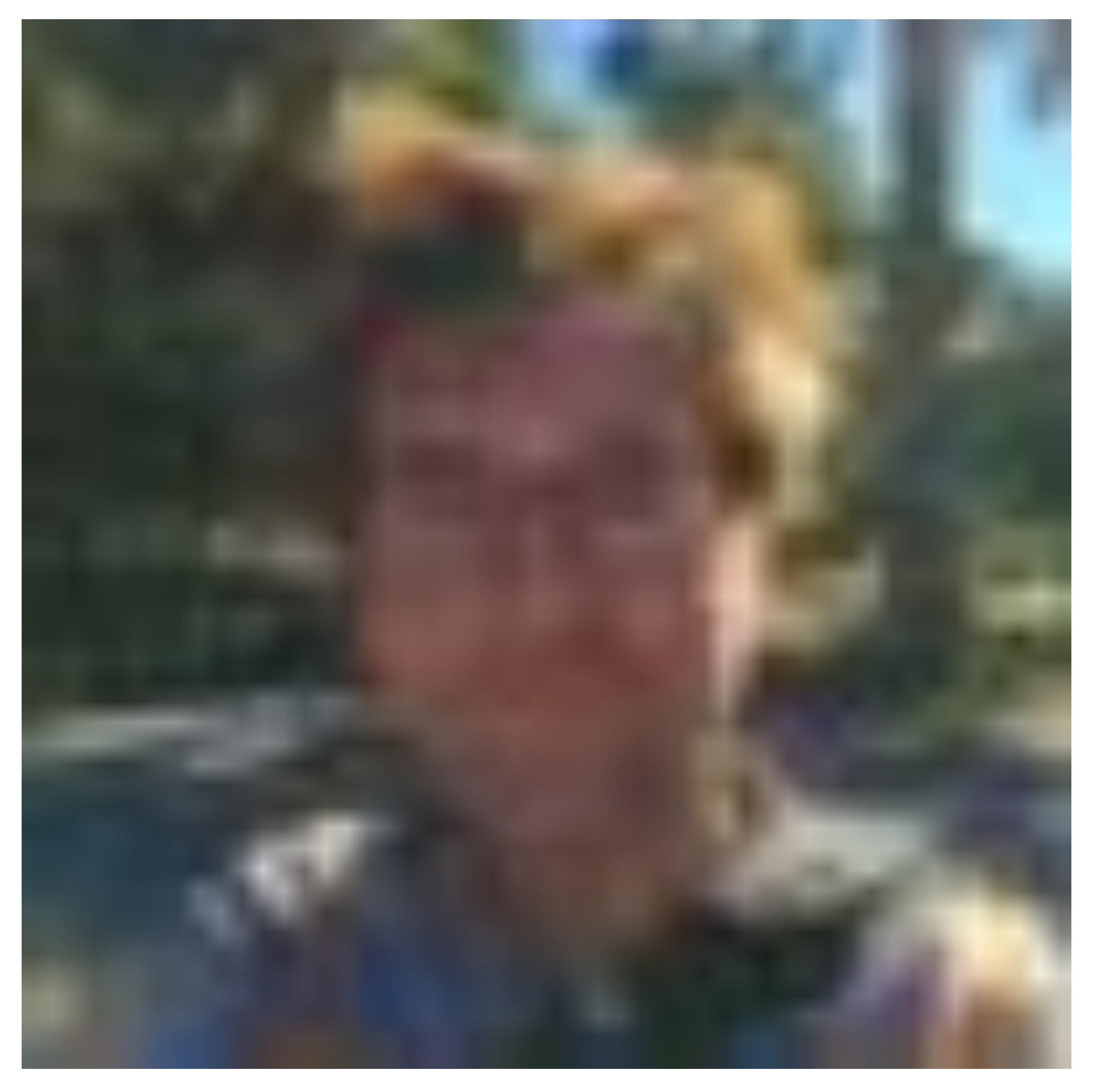

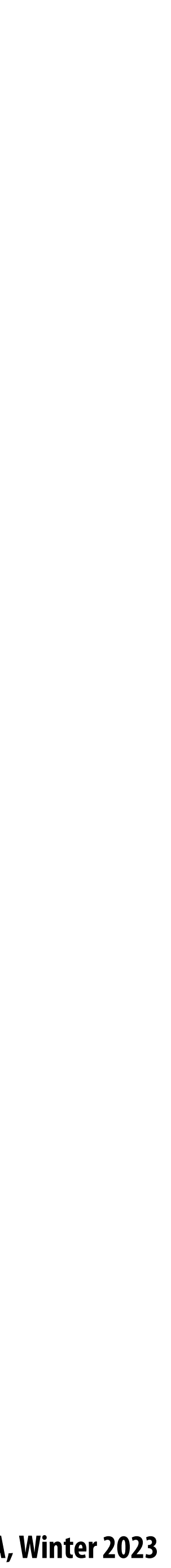

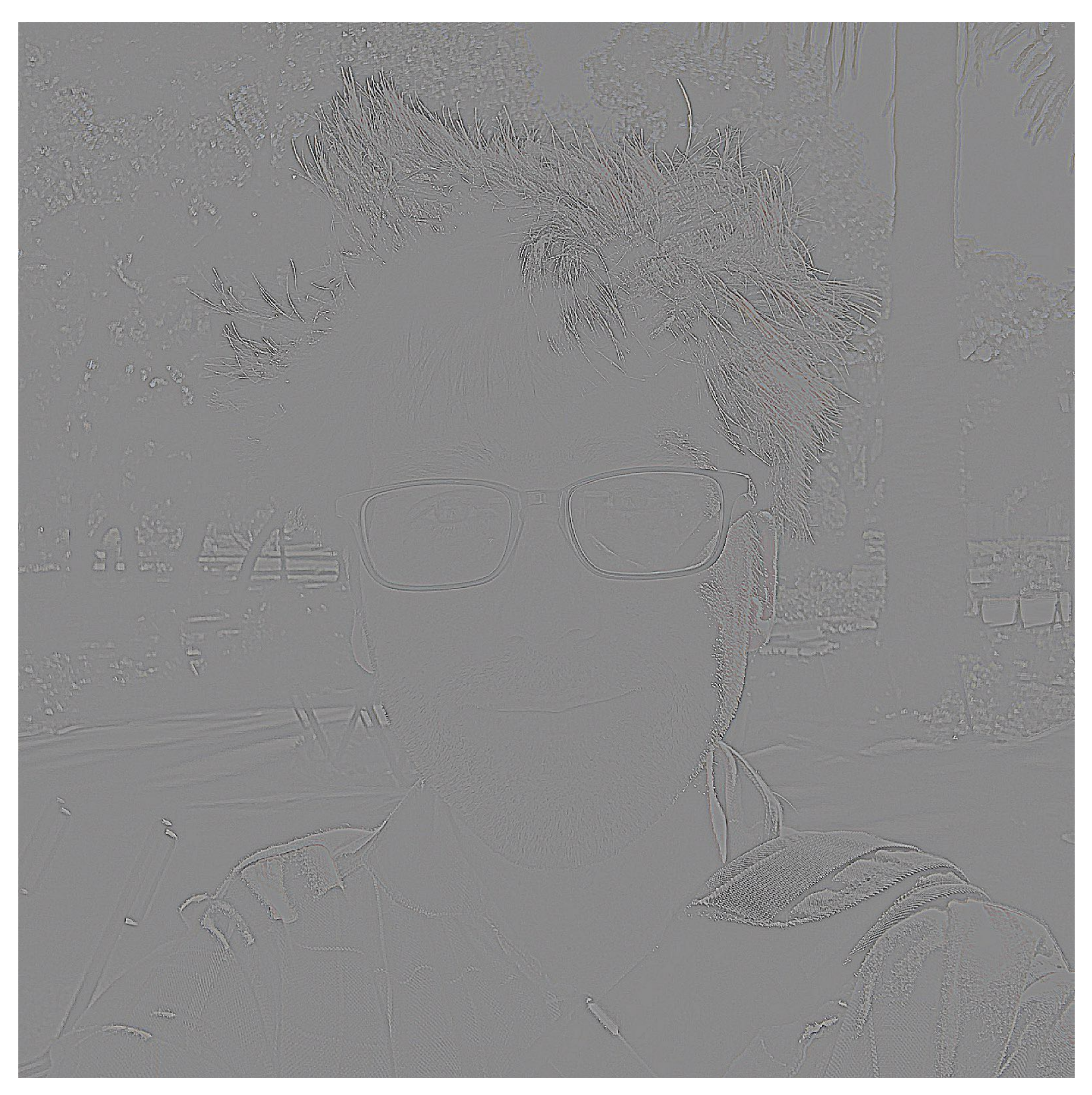

#### $L_0 = G_0 - up(G_1)$

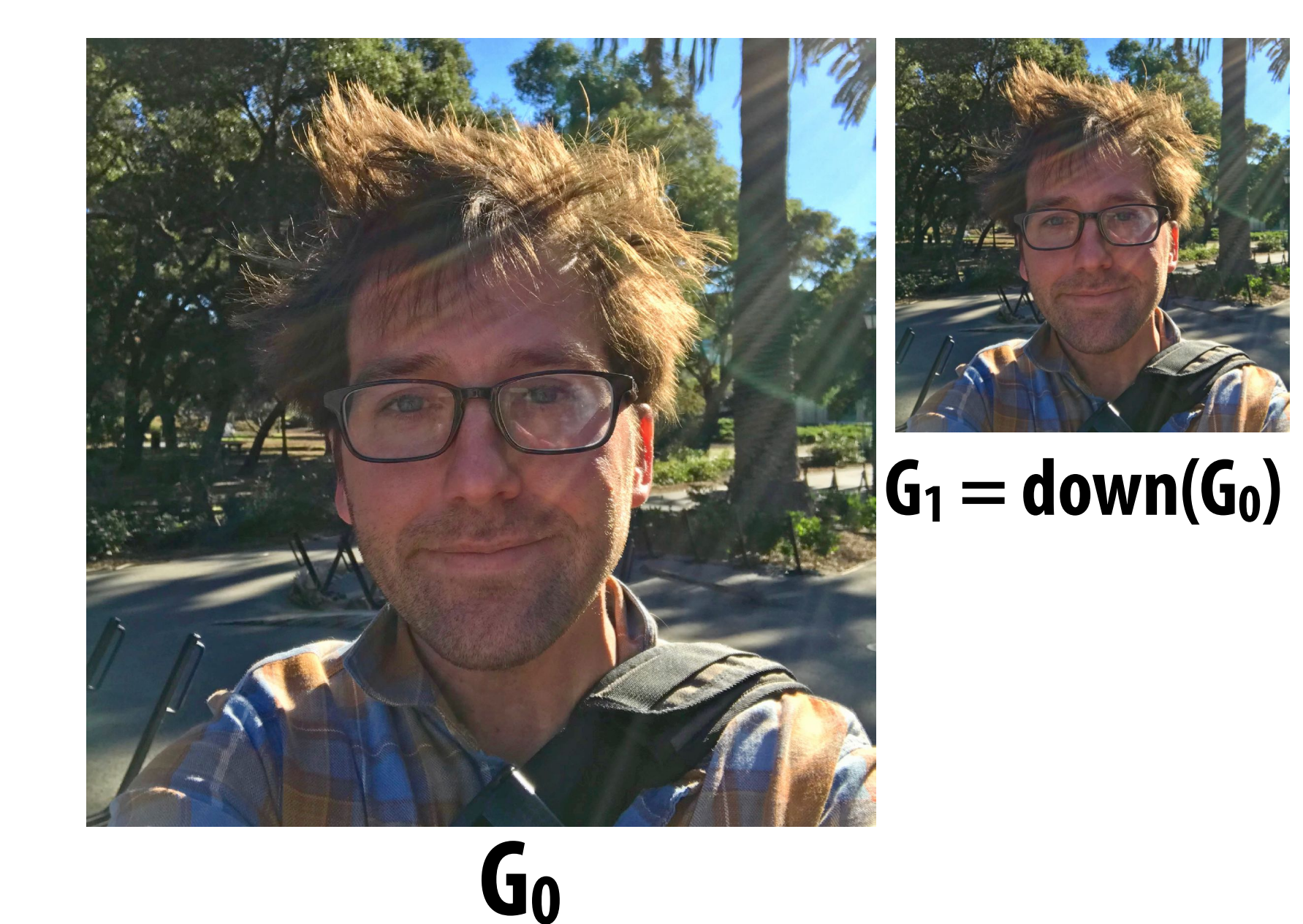

**[Burt and Adelson 83]**

**Each (increasingly numbered) level in Laplacian pyramid represents a band of (increasingly lower) frequency information in the image**

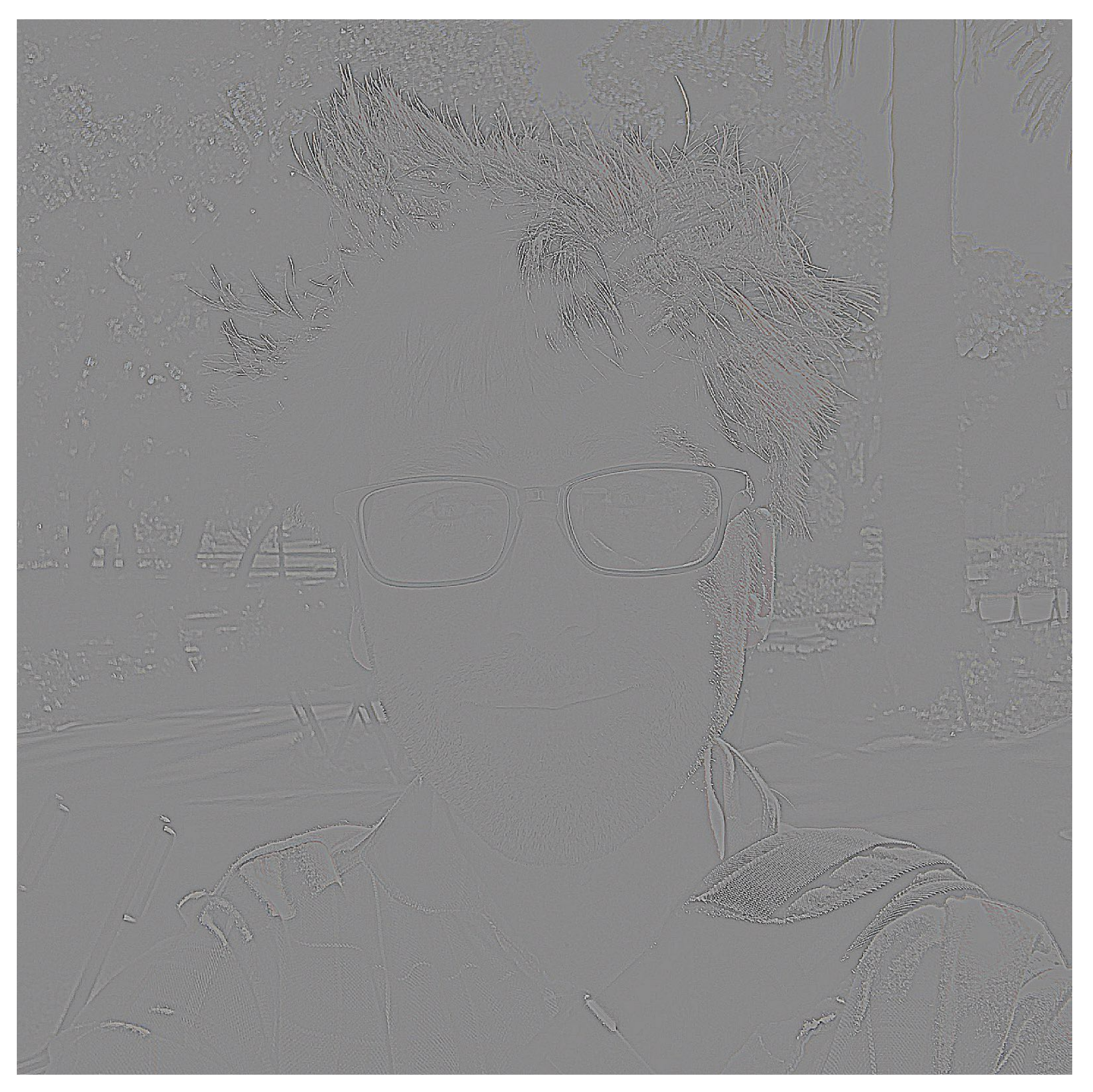

#### $L_0 = G_0 - up(G_1)$

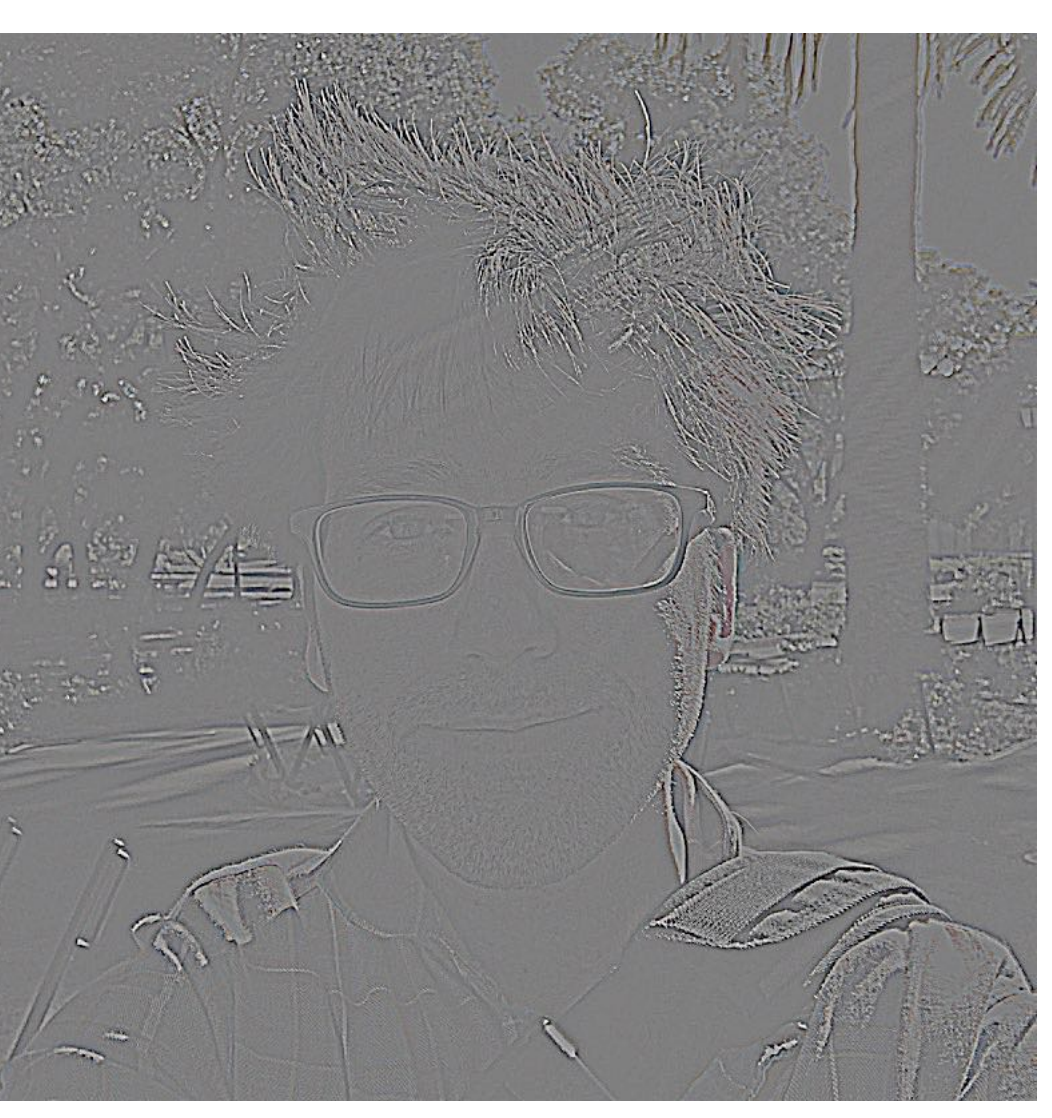

#### $L_1 = G_1 - up(G_2)$

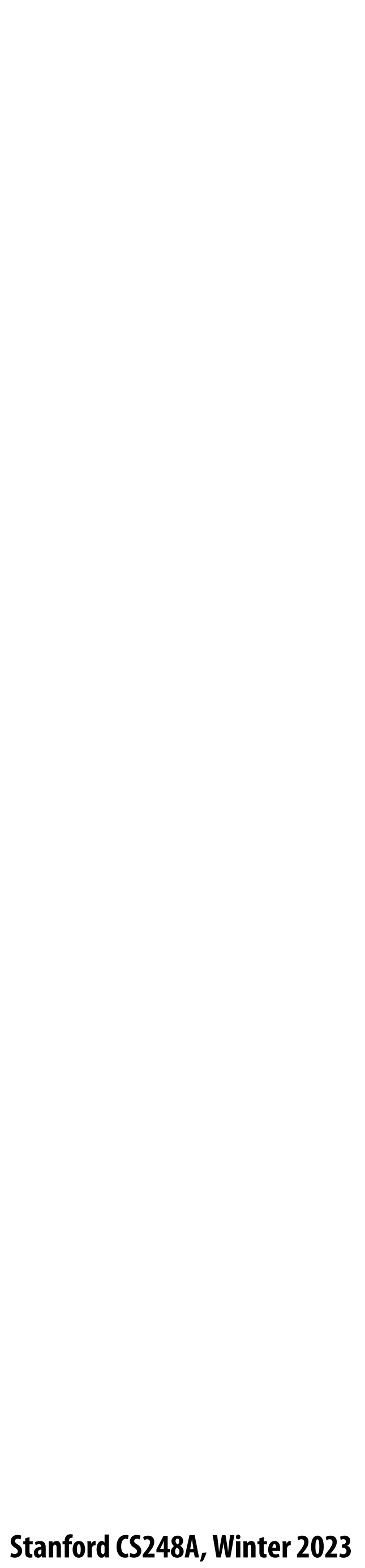

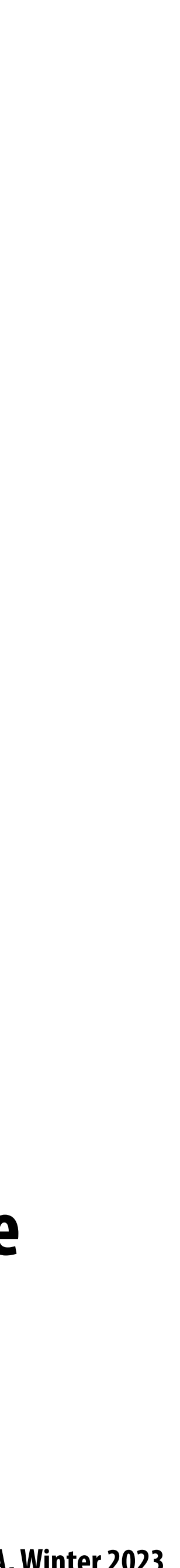

## **Laplacian pyramid**

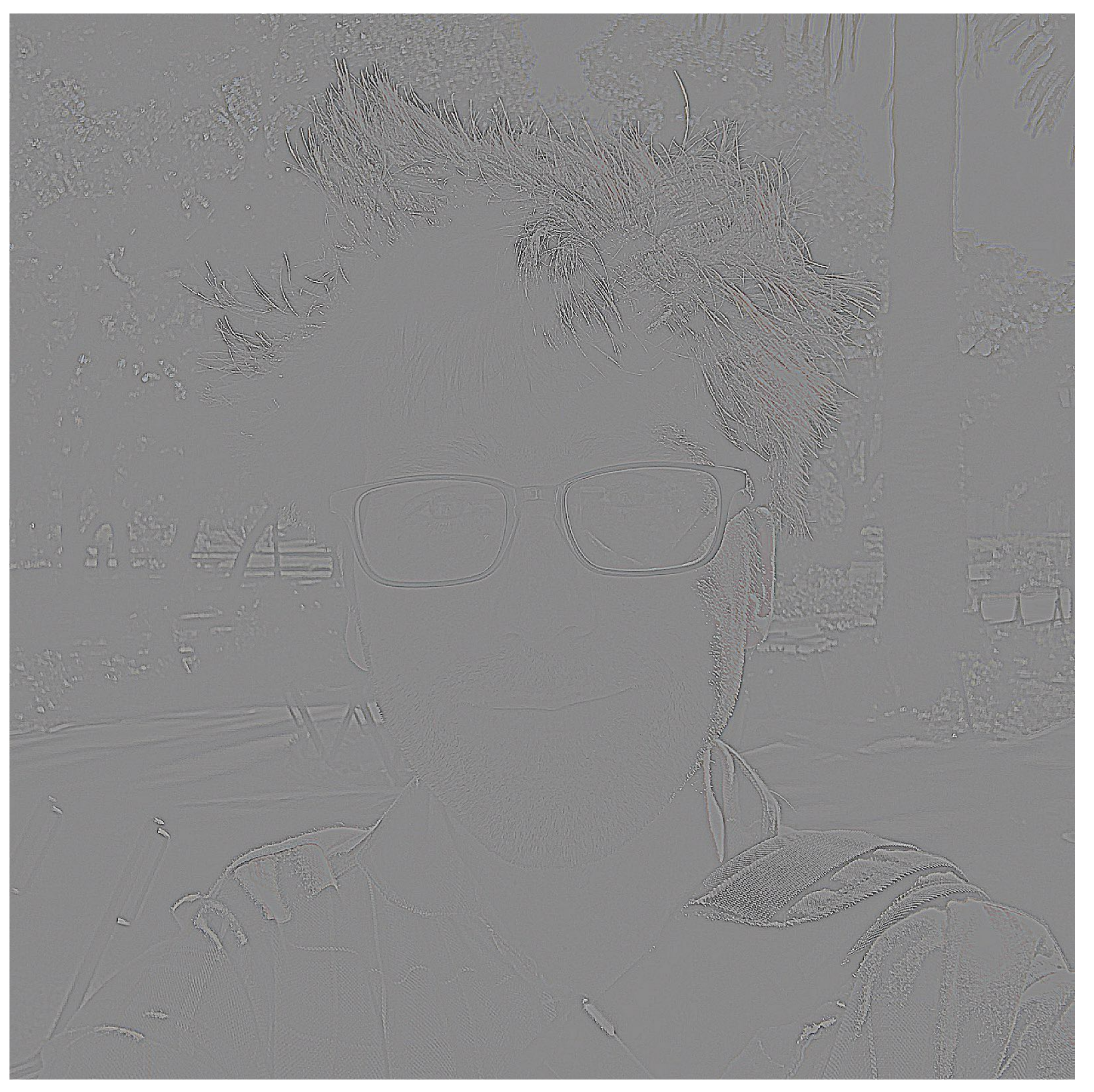

#### $L_0 = G_0 - up(G_1)$

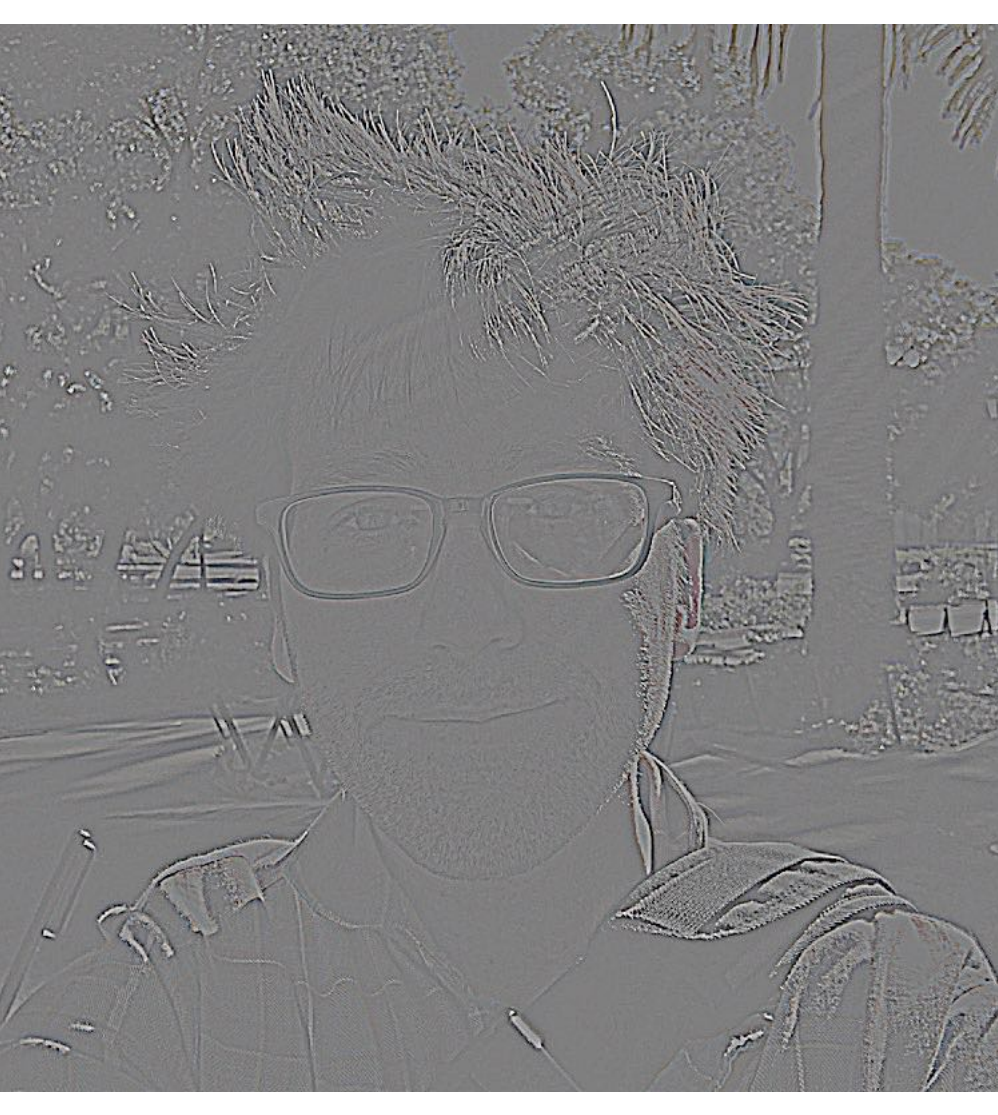

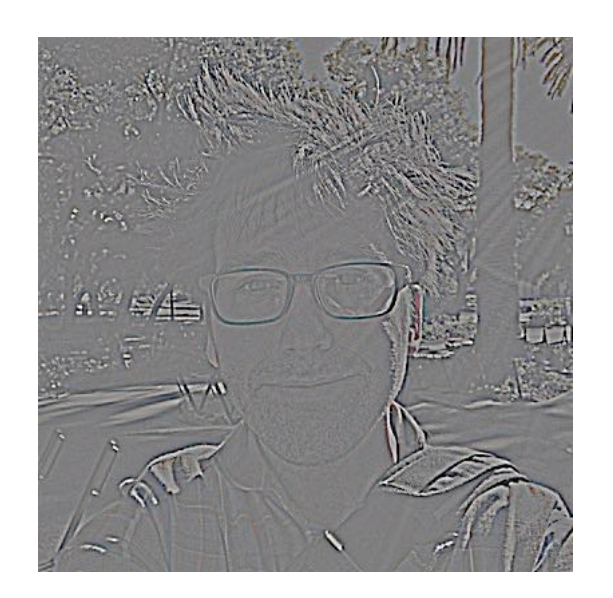

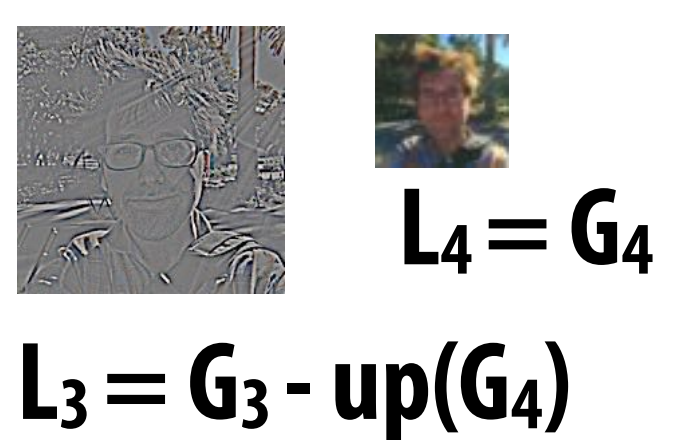

 $L_2 = G_2 - up(G_3)$ 

 $L_1 = G_1 - up(G_2)$ 

#### **Question: how do you reconstruct original image from its Laplacian pyramid?**

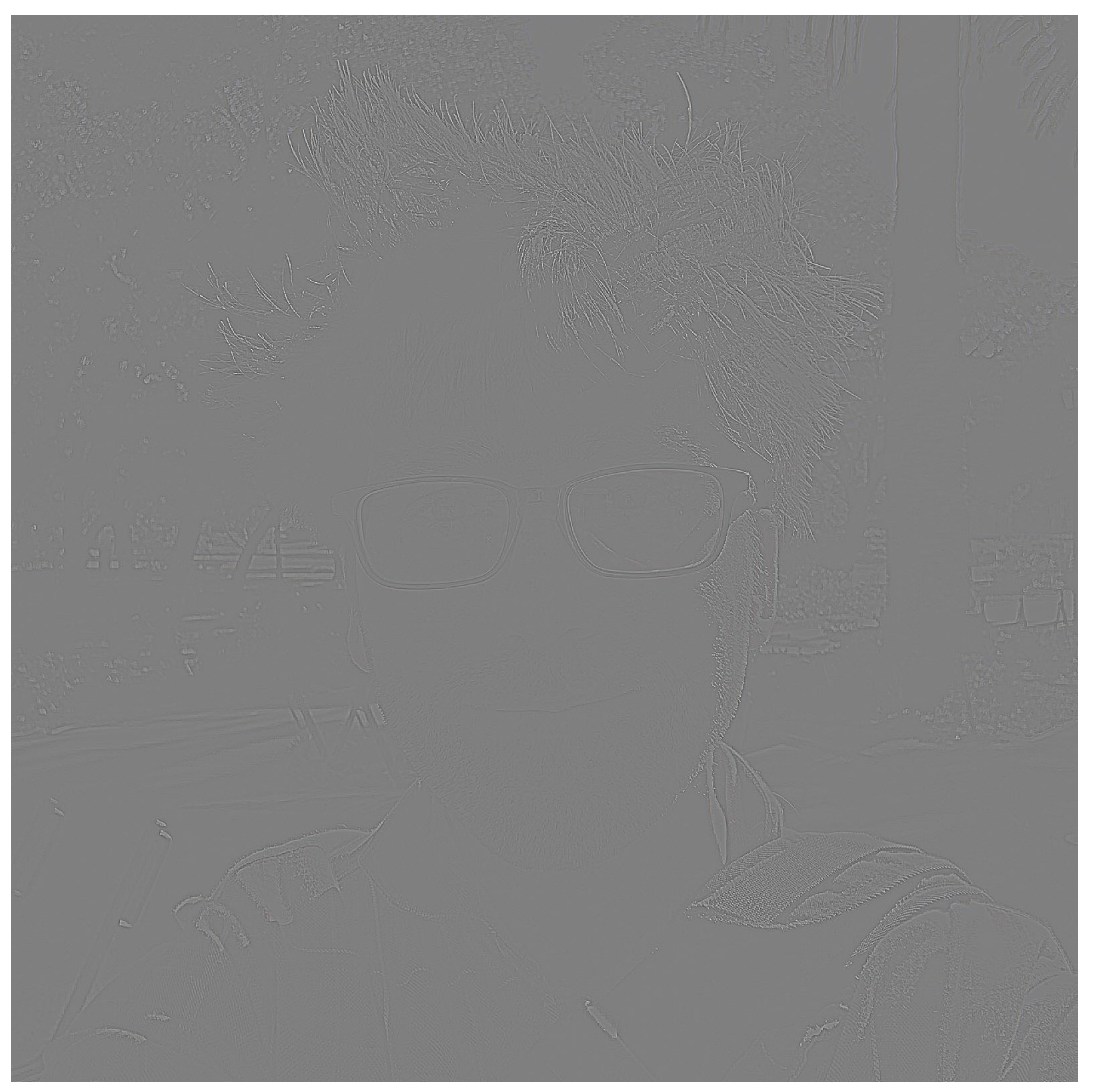

#### $L_0 = G_0 - up(G_1)$

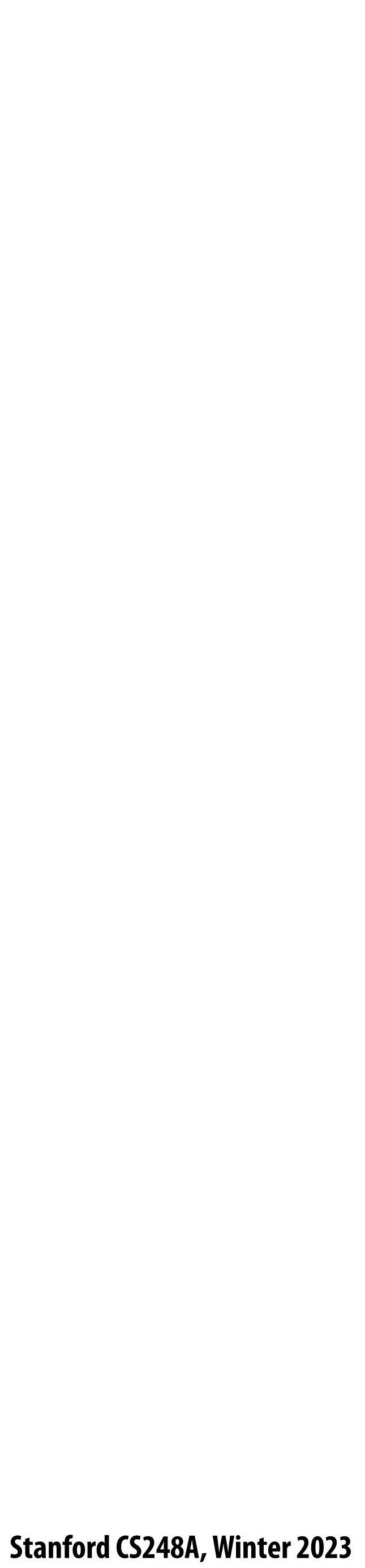

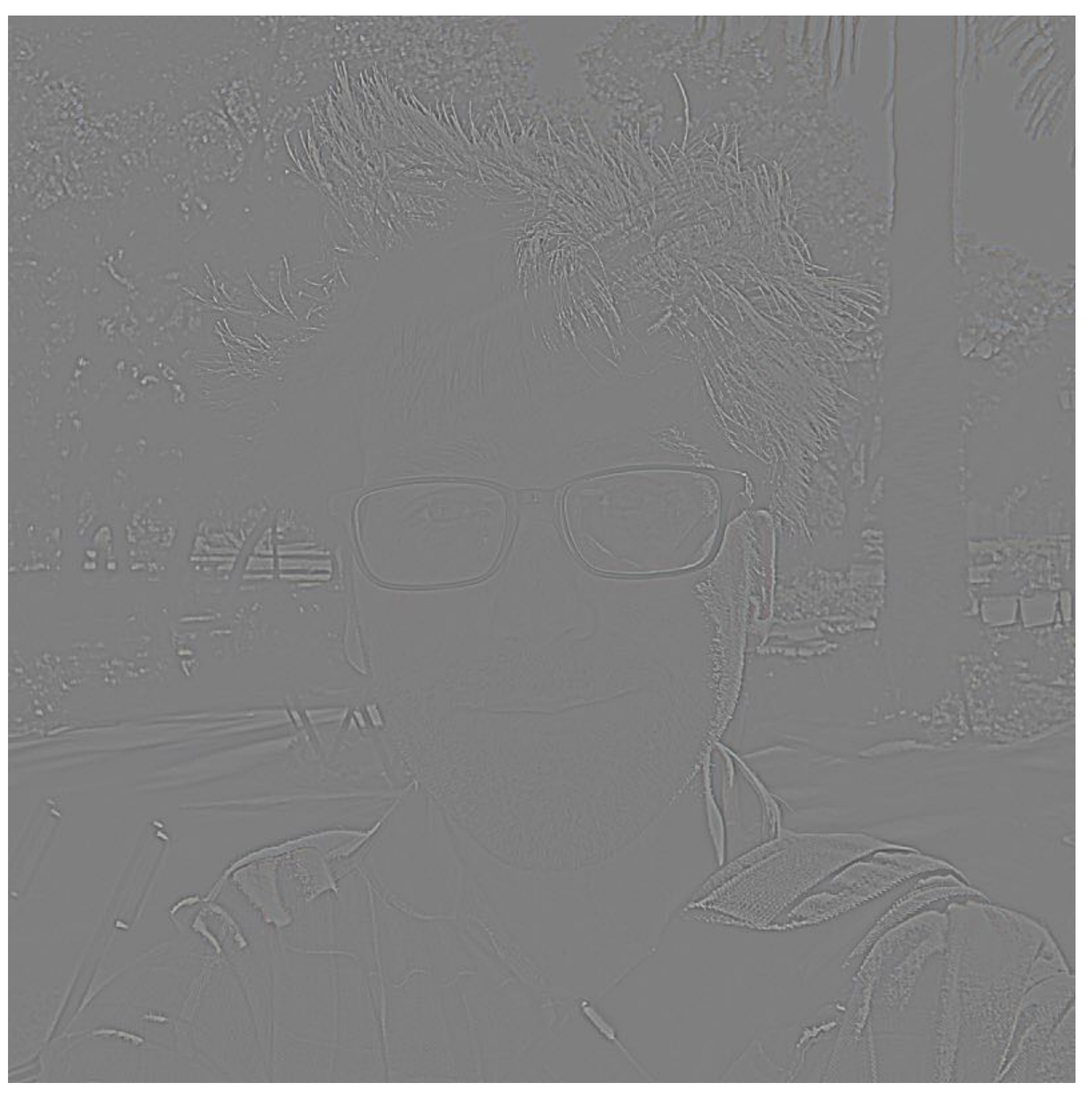

#### $L_1 = G_1 - up(G_2)$

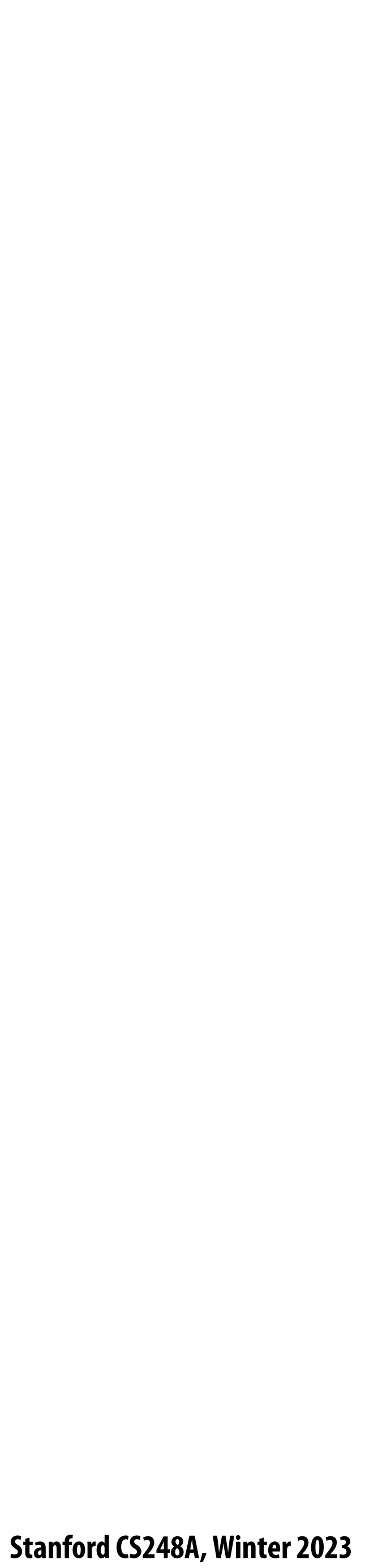

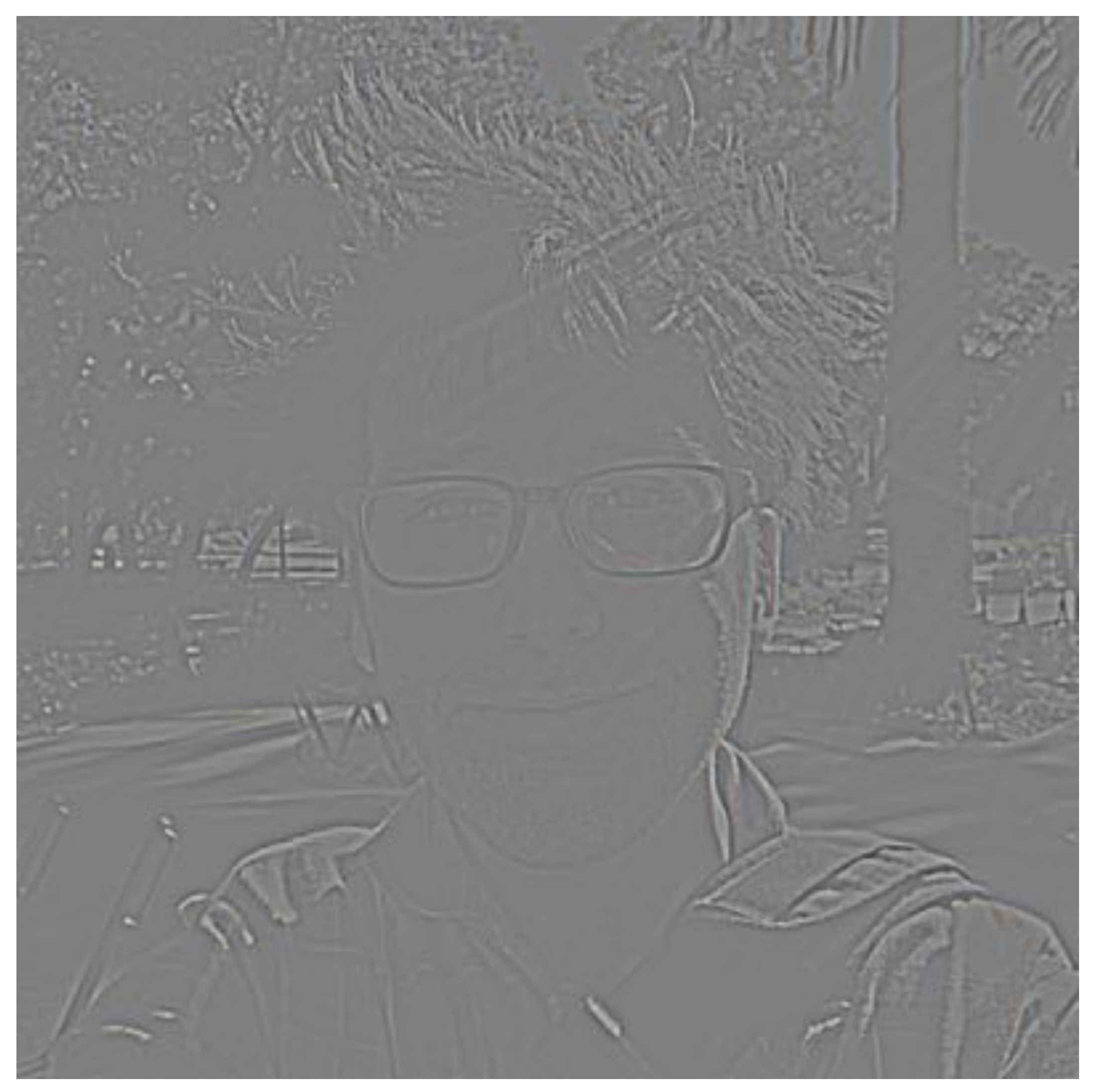

#### $L_2 = G_2 - up(G_3)$

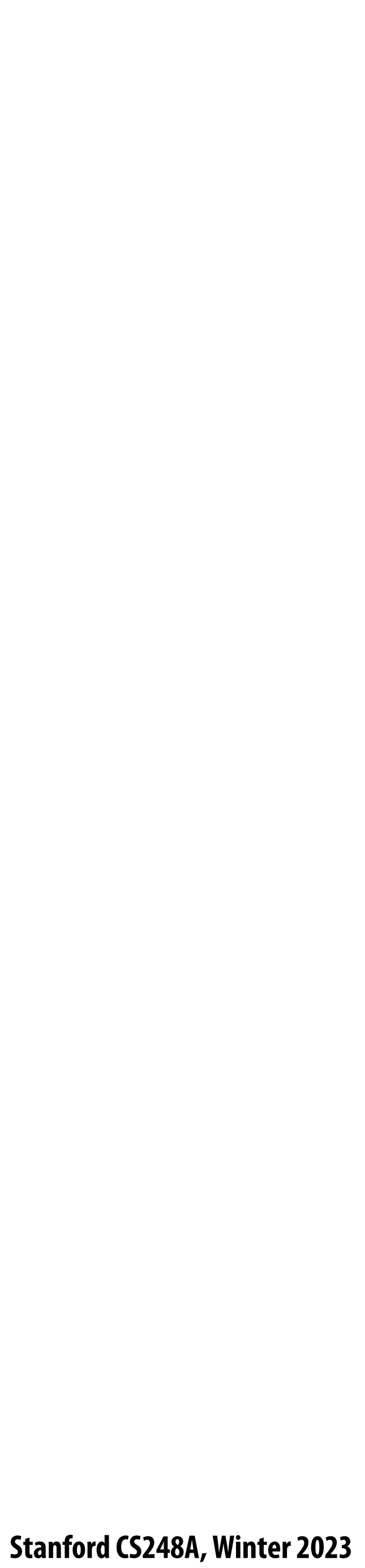

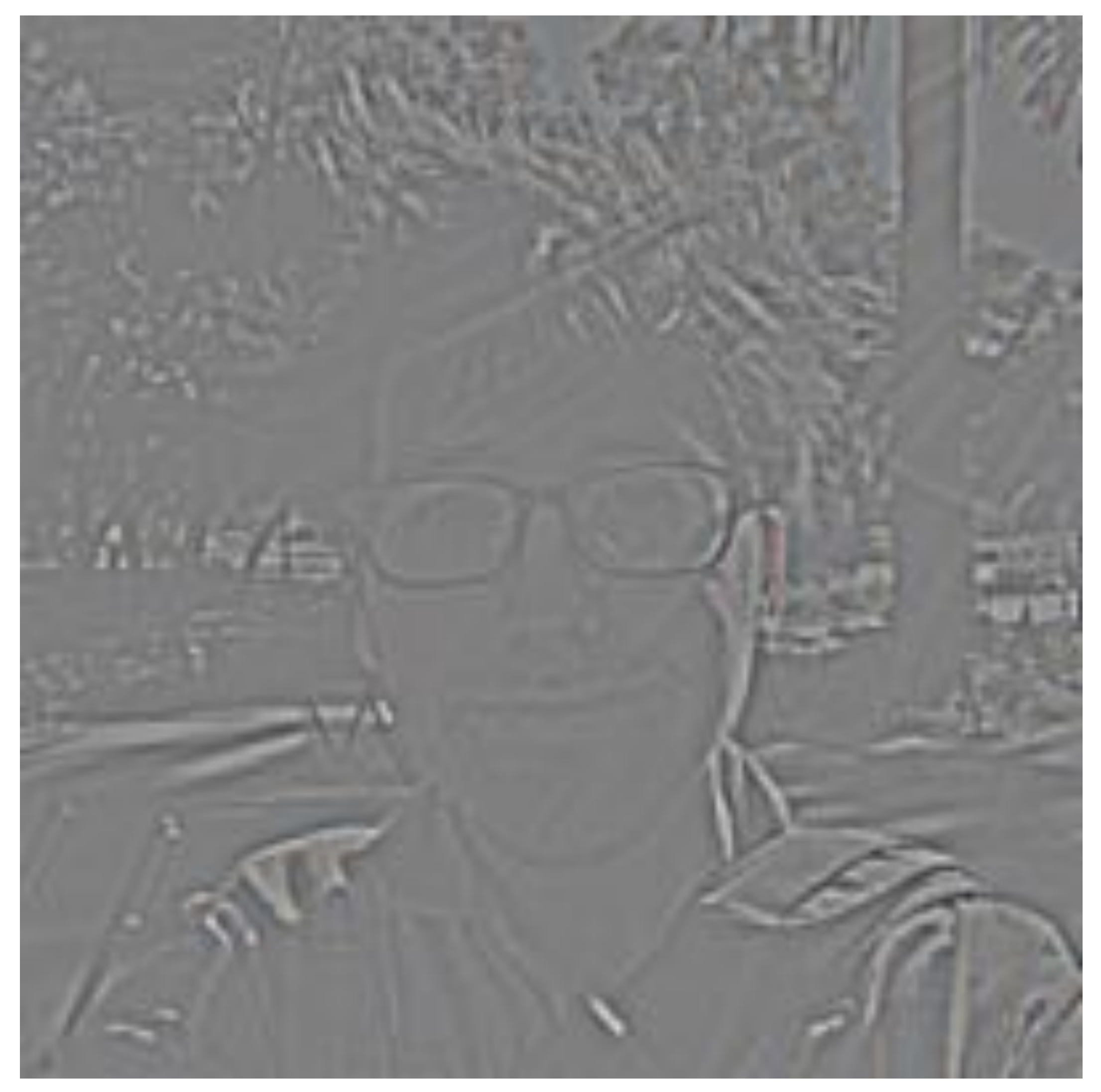

 $L_3 = G_3 - up(G_4)$ 

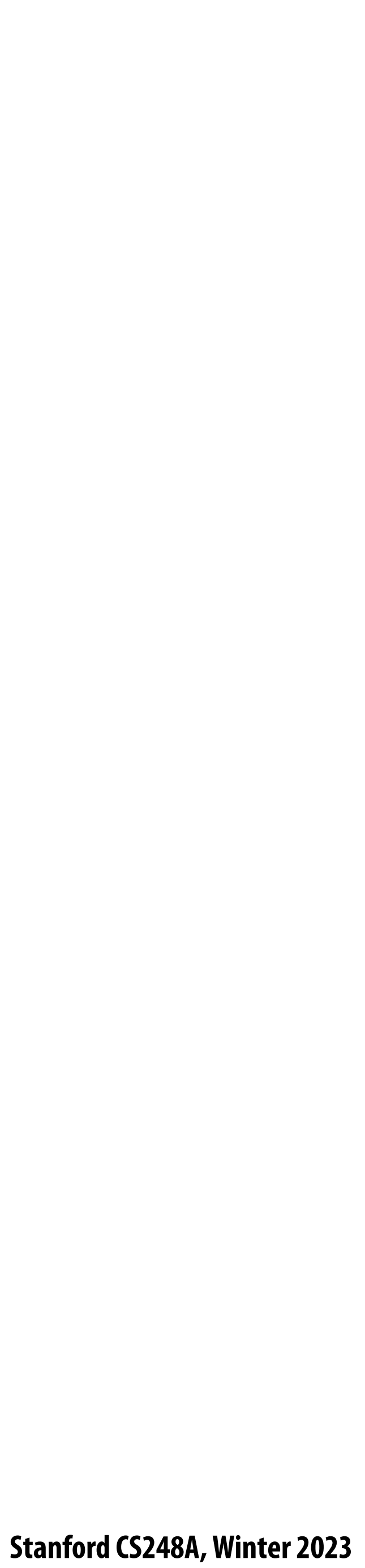

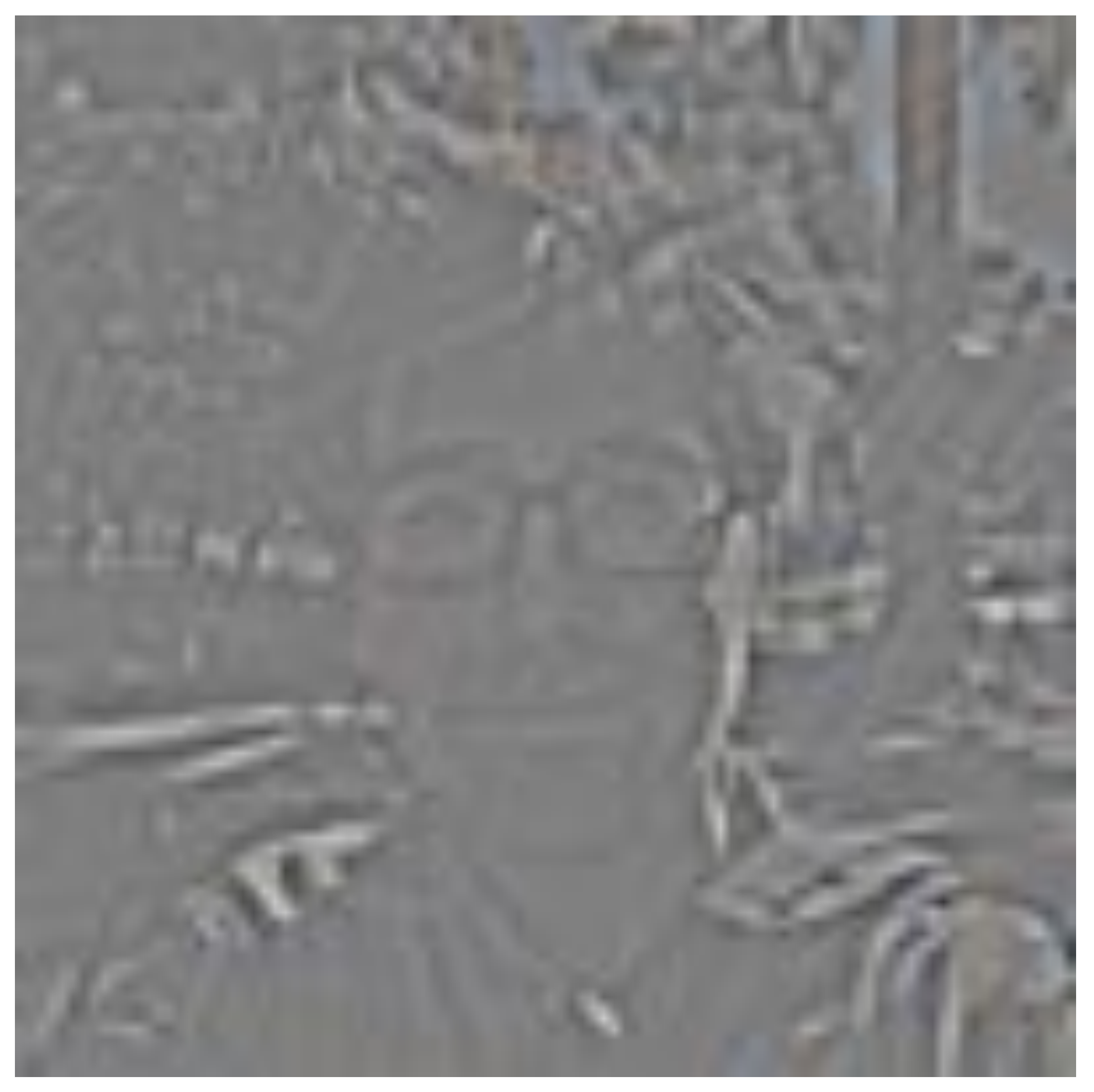

 $L_4 = G_4 - up(G_5)$ 

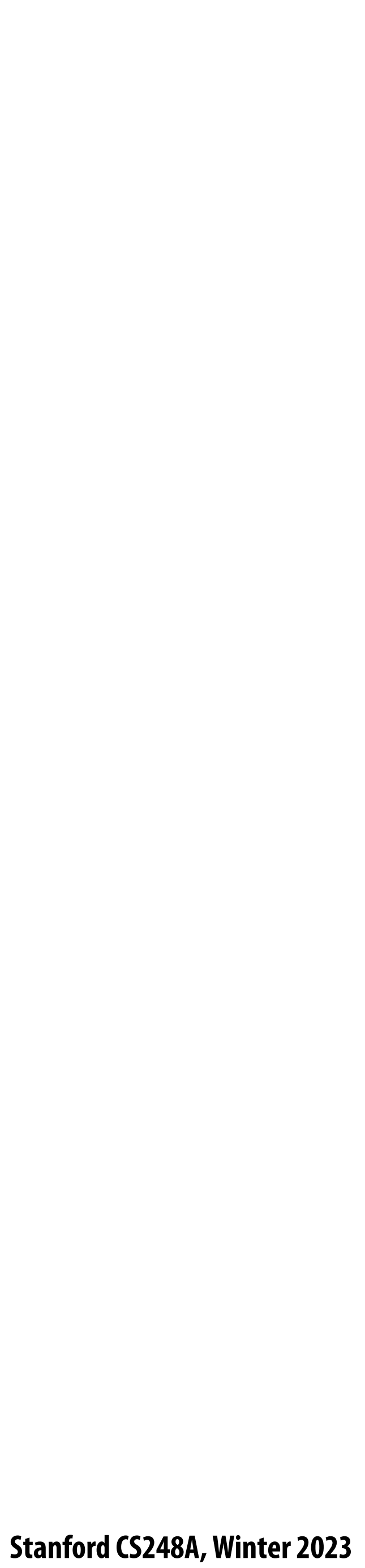

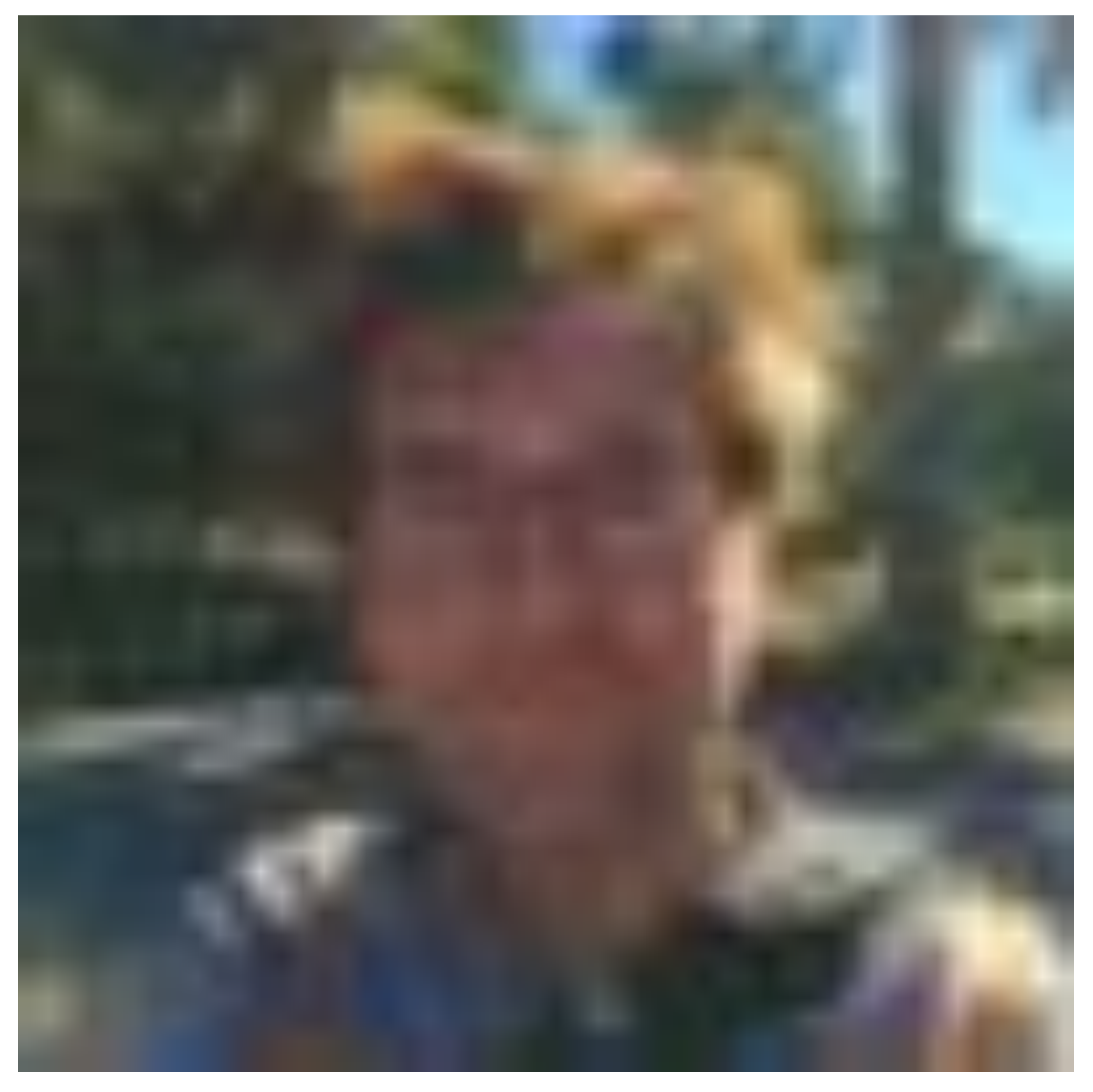

 $L_5 = G_5$ 

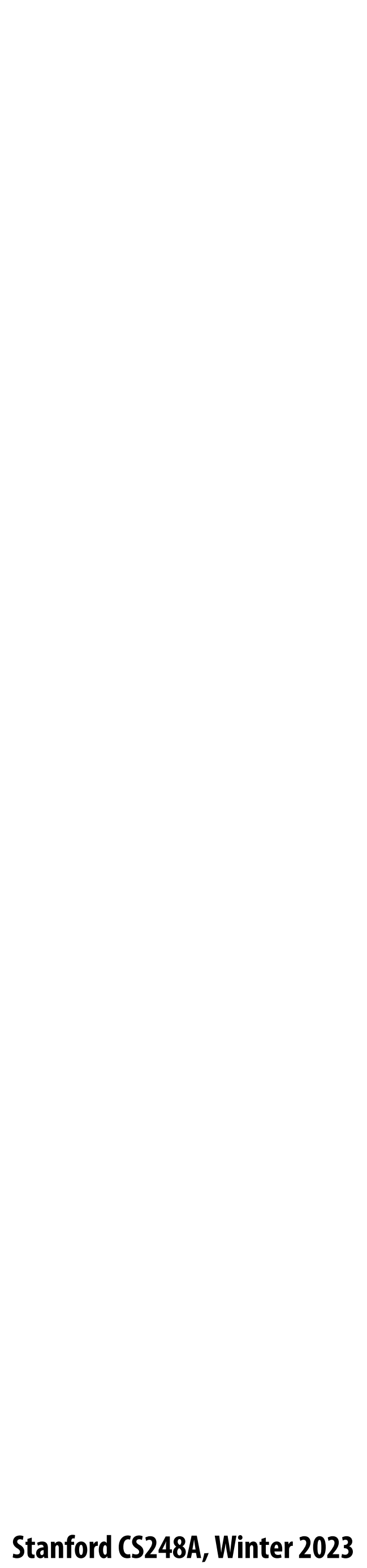

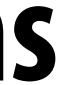

## **Gaussian/Laplacian pyramid summary**

- **Gaussian and Laplacian pyramids are image representations where each pixel maintains information about frequency content in a region of the image**
- $\blacksquare$   $G_i(x,y)$  frequencies up to limit given by *i*
- $L_i(x,y)$  frequencies added to  $G_{i+1}$  to get  $G_i$
- Notice: to boost the band of frequencies in image around pixel (x,y), increase coefficient  $\blacksquare$ **Li(x,y) in Laplacian pyramid**

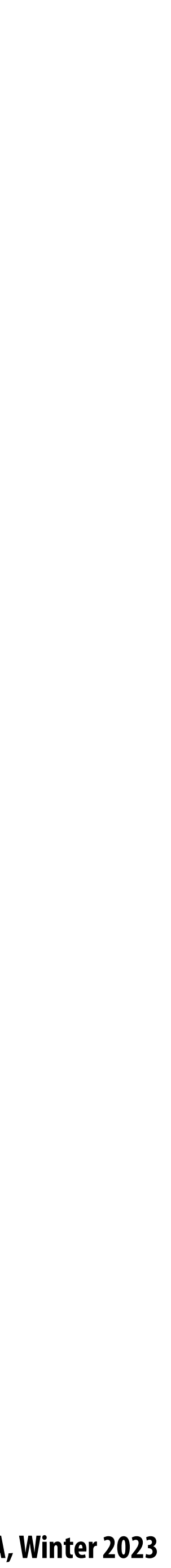

#### **Application: image blending Consider a simple case where we want to blend two patterns:**

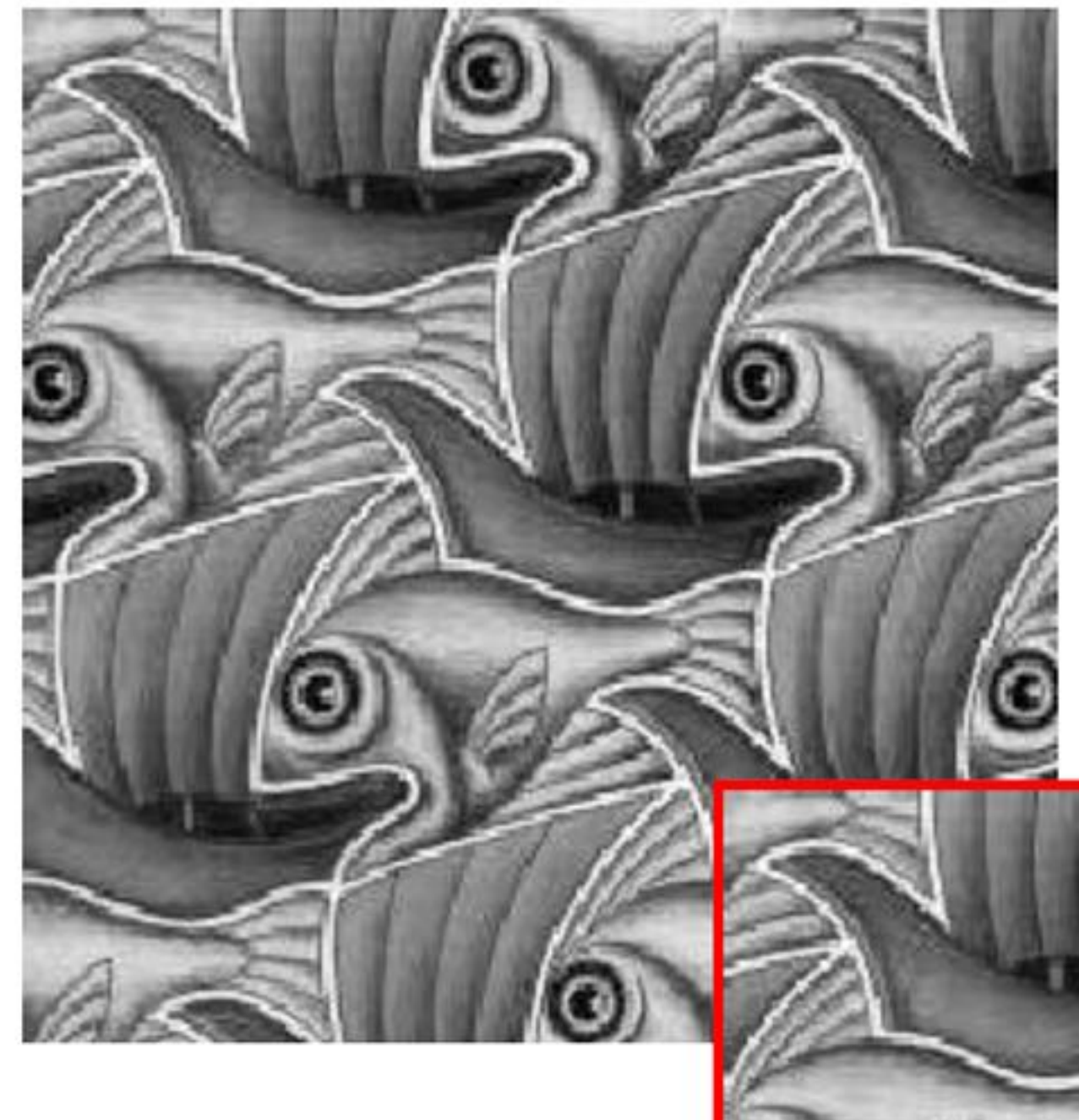

#### **Problem: not "smooth"**

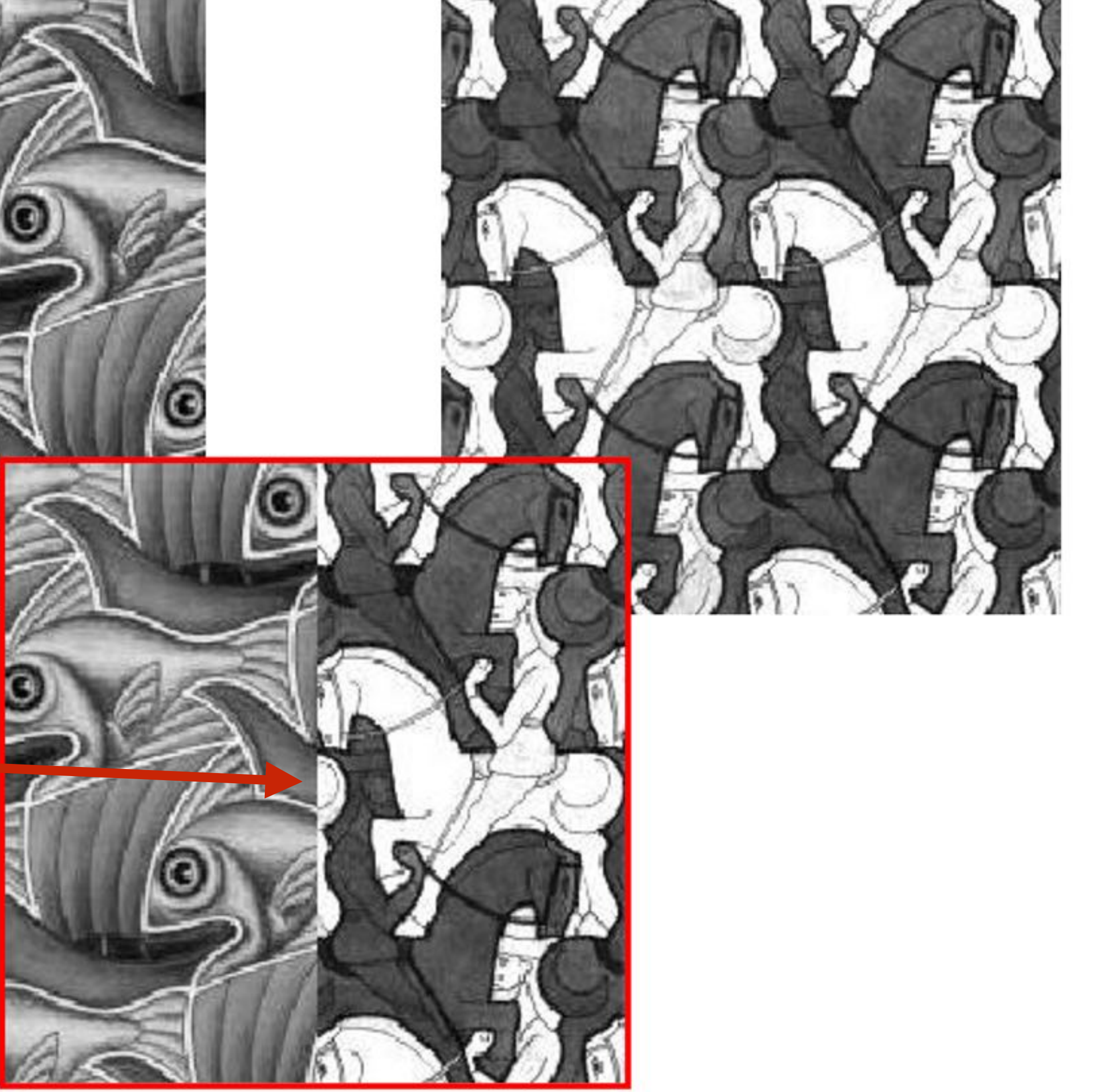

**Slide credit: Efros**

# "Feather" the alpha mask

#### For a "smoother" look...

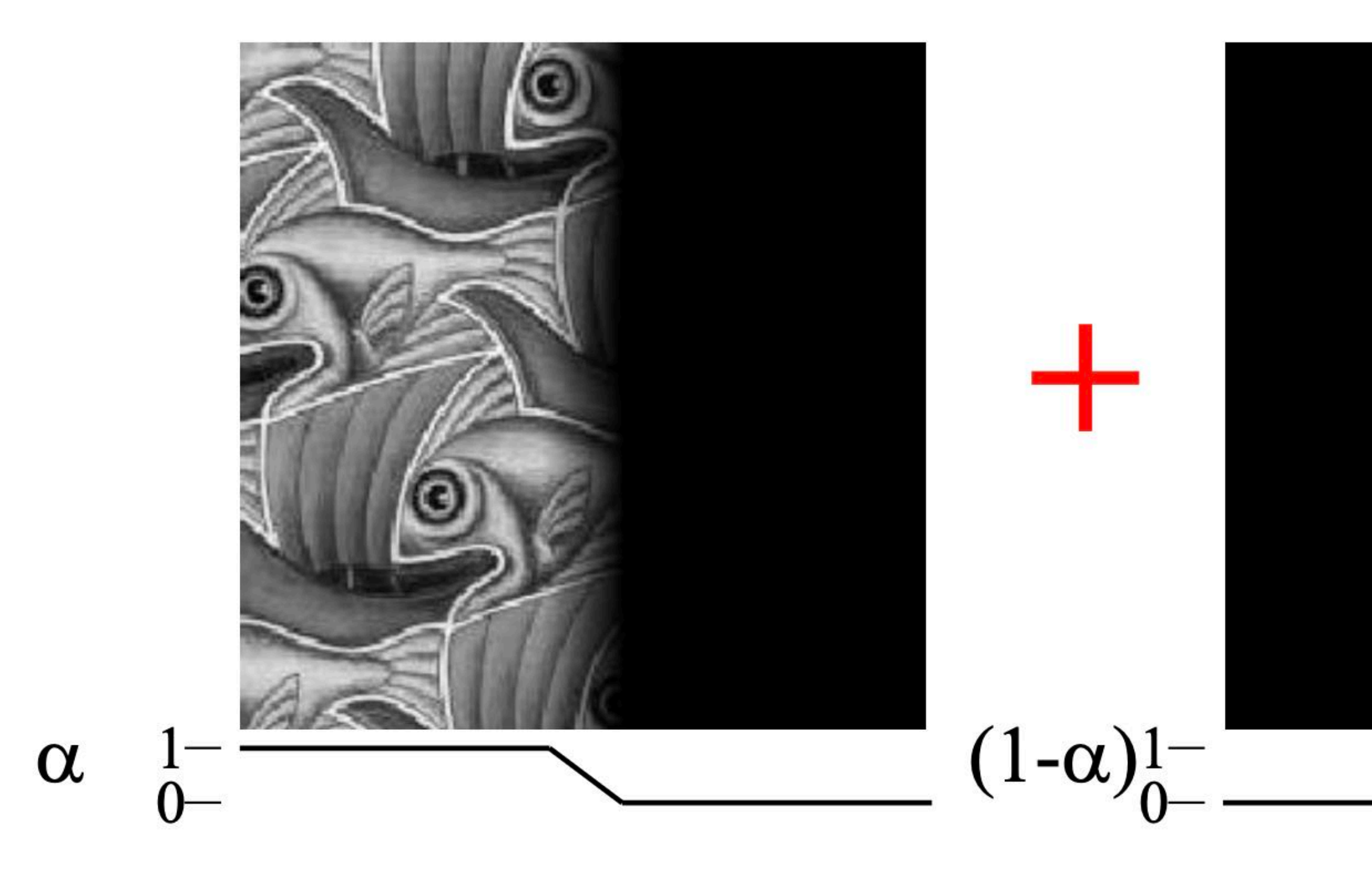

#### $I_{\text{blend}} = \alpha I_{\text{left}} + (1 - \alpha) I_{\text{right}}$

**Slide credit: Efros** 

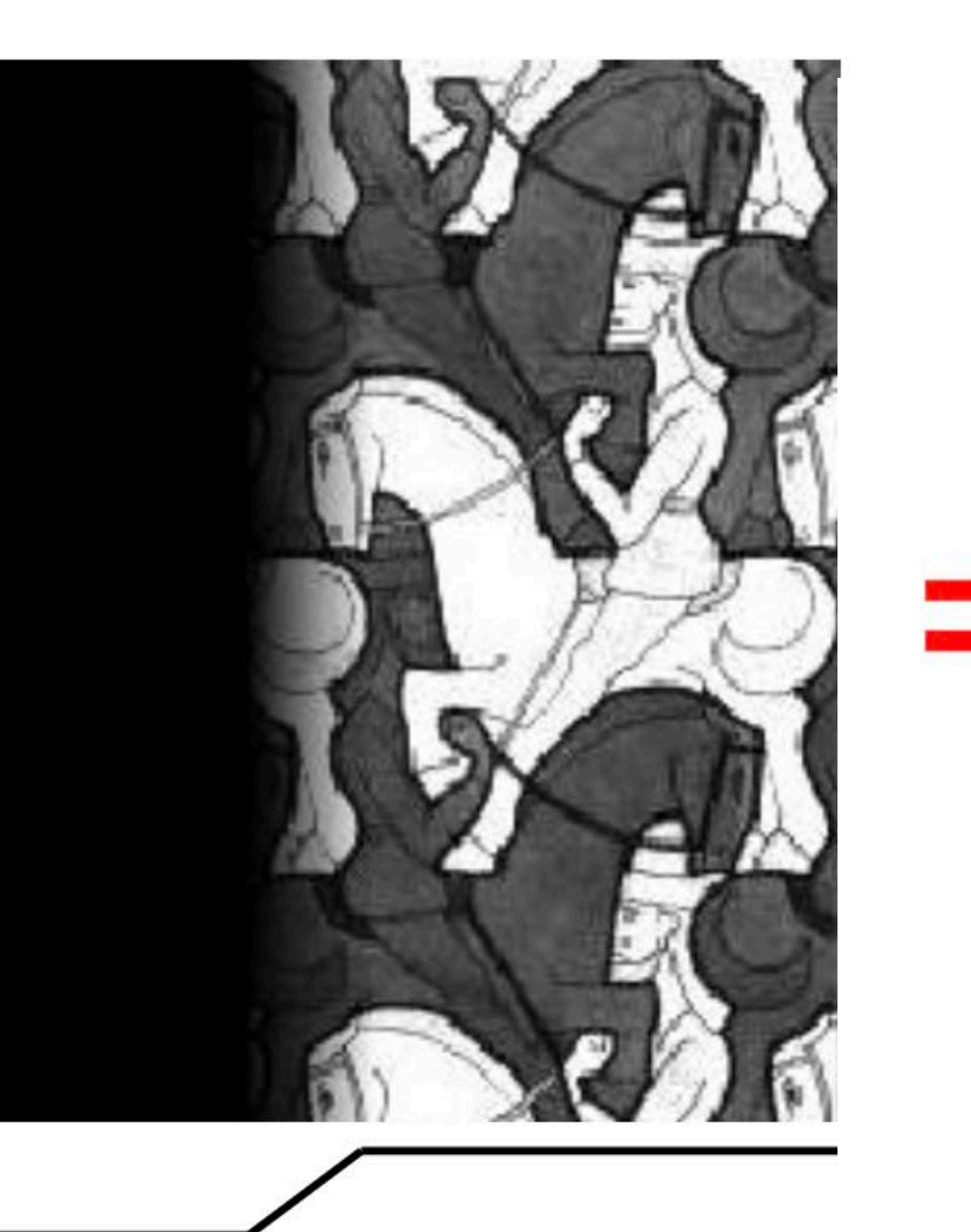

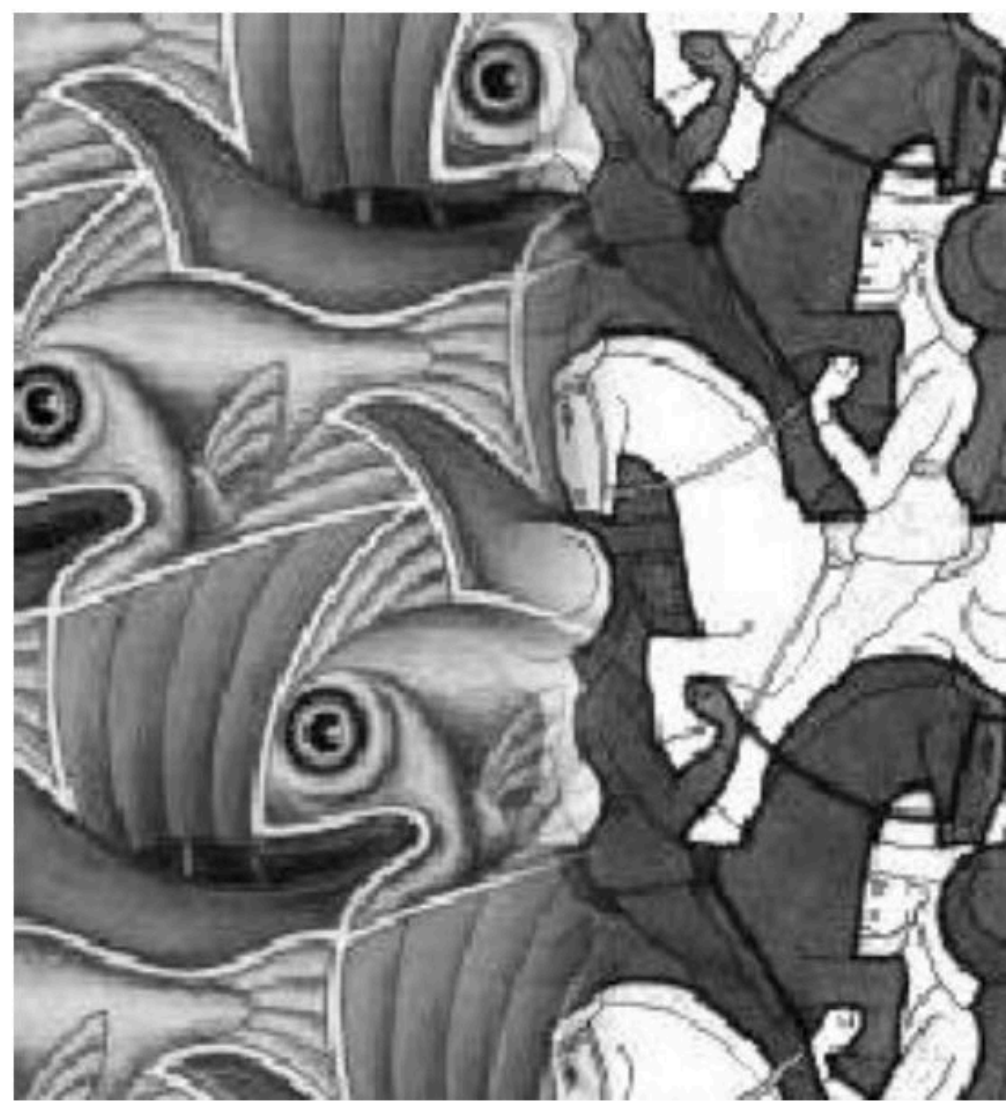

**Stanford CS248A, Winter 2023** 

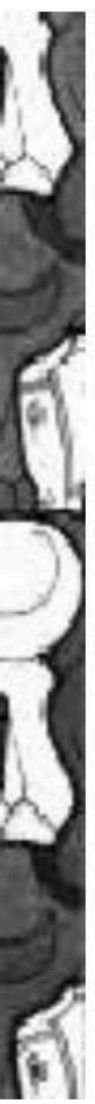

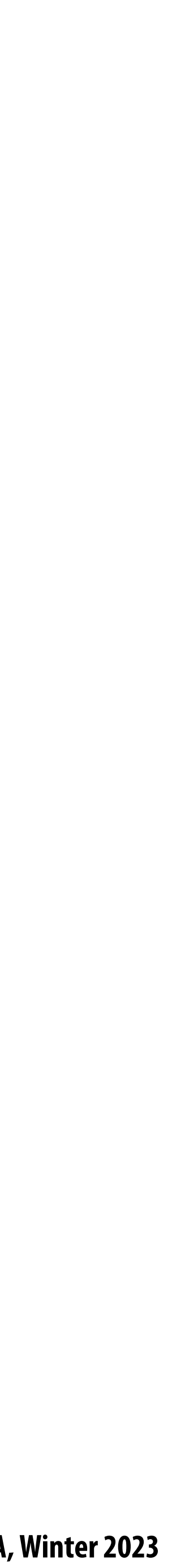

### **Effect of feather window size**

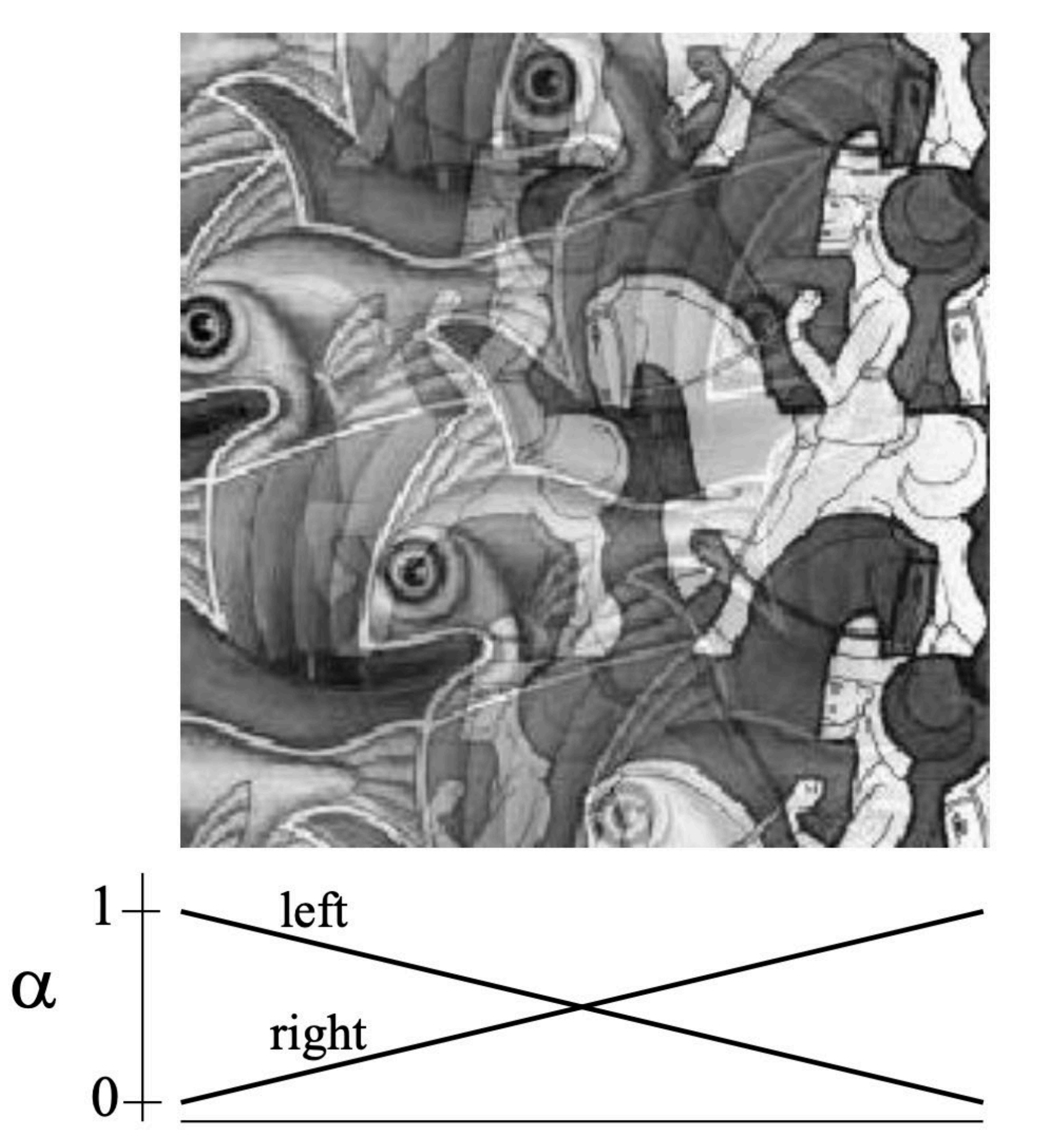

#### **"Ghosting" visible is feather window (transition) is too large**

**Slide credit: Efros**

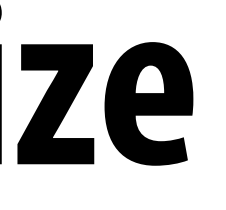

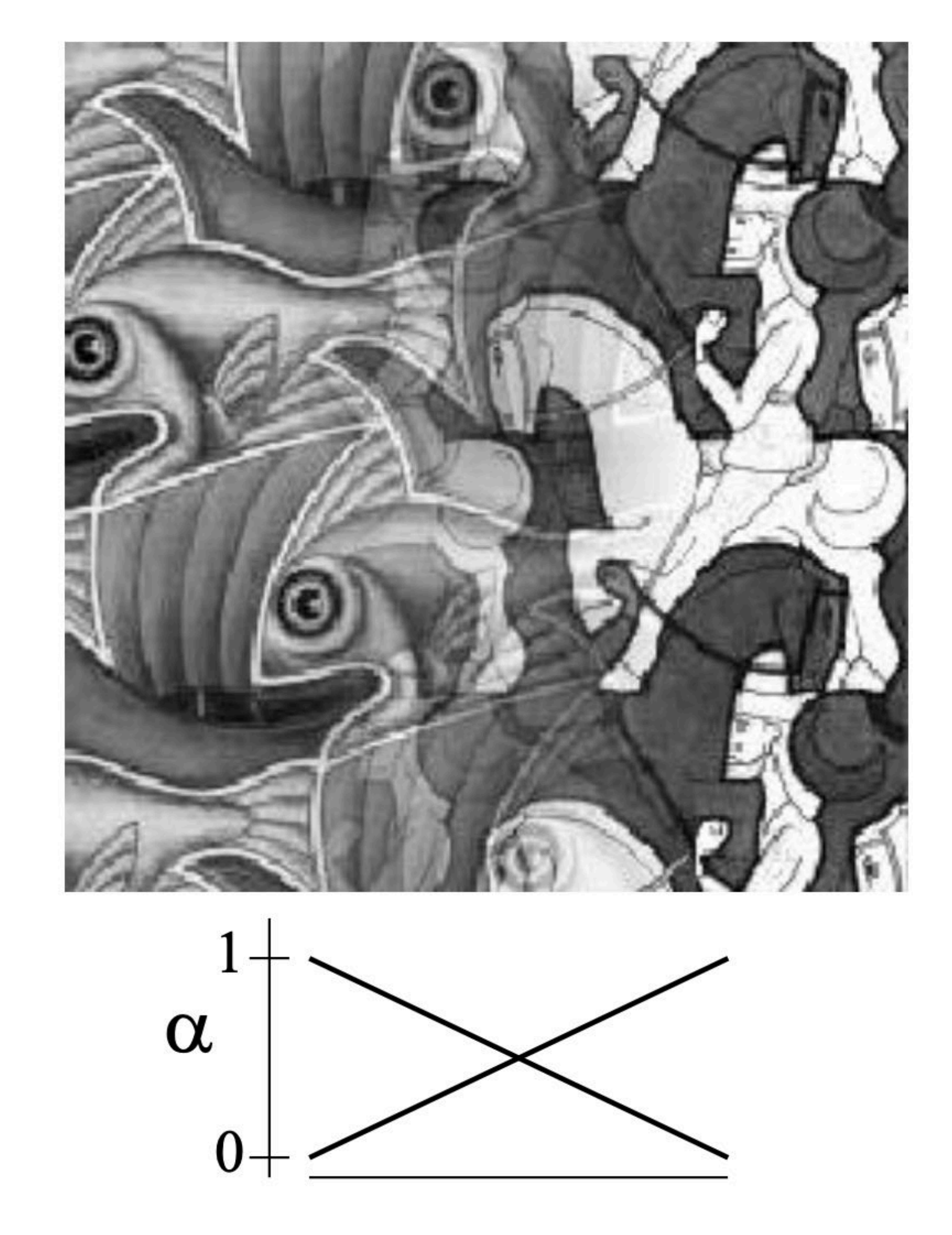

### **Effect of feather window size**

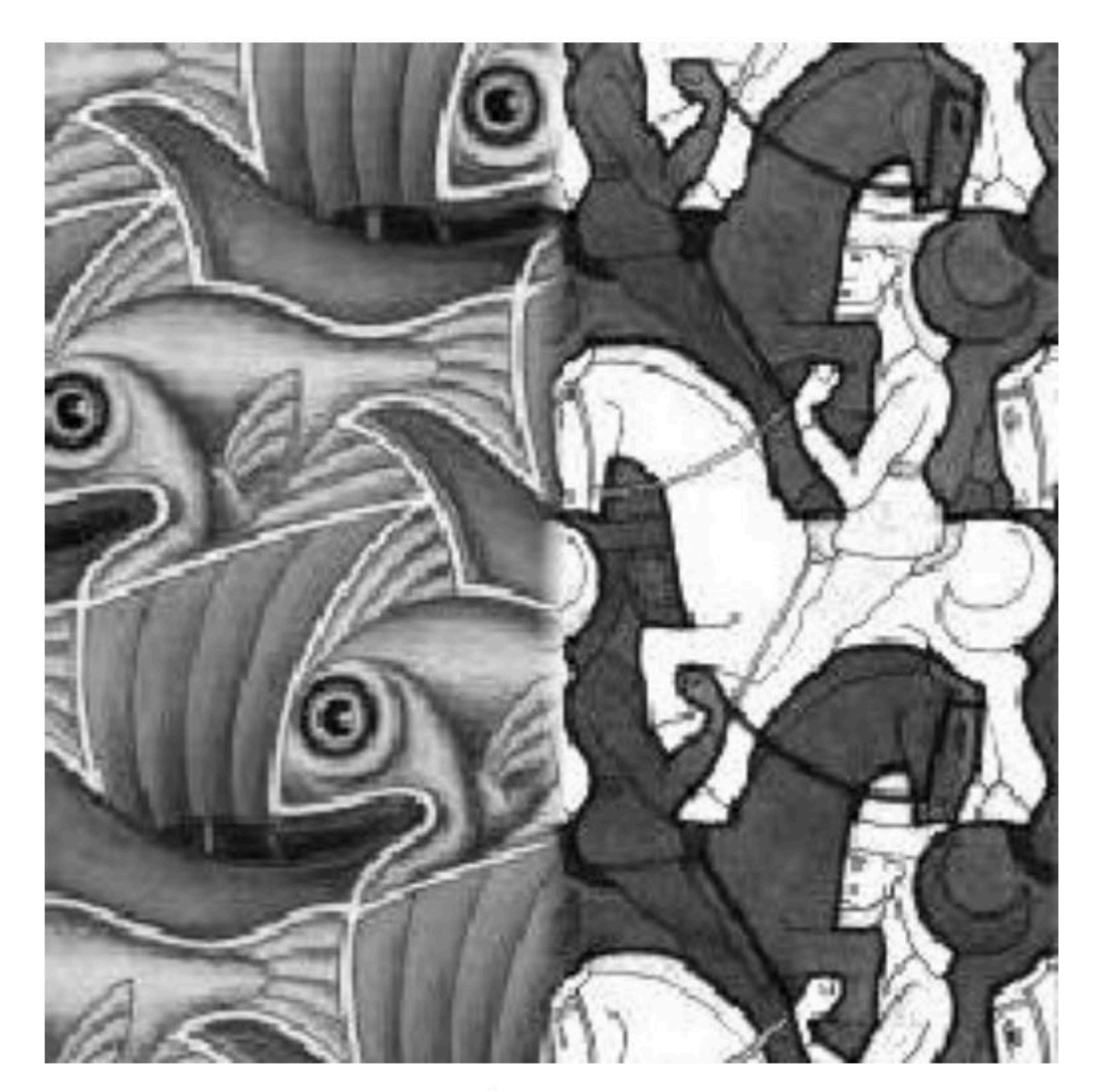

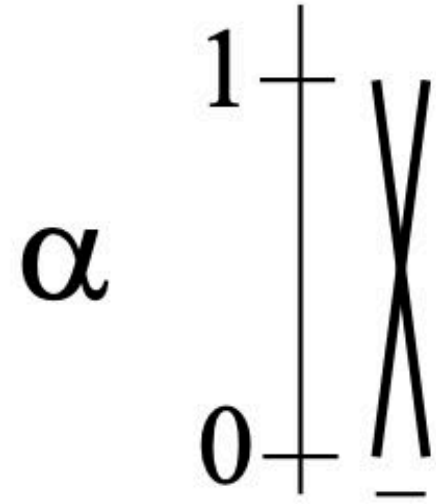

#### Seams visible is feather window (transition) is too small

**Slide credit: Efros** 

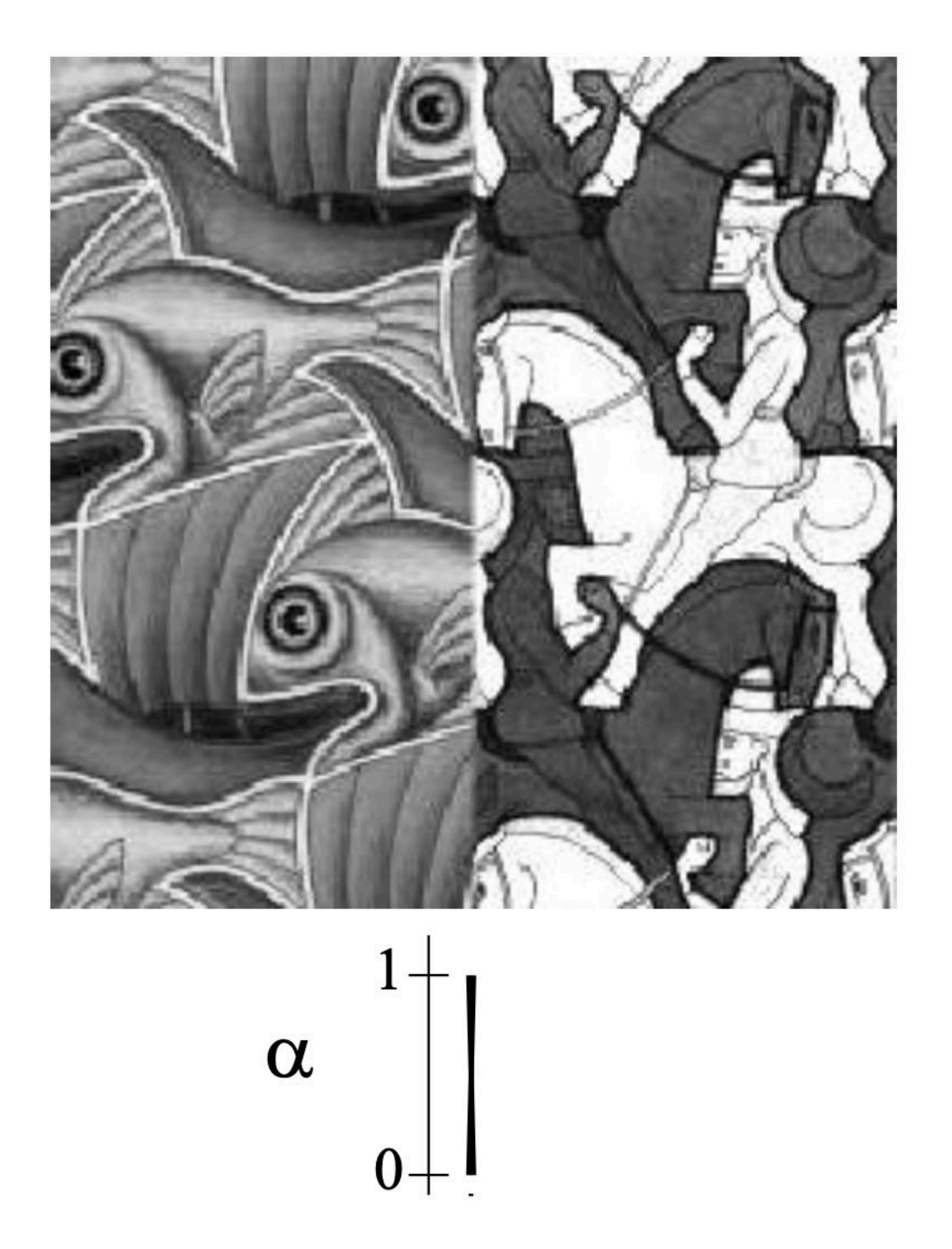

**Stanford CS248A, Winter 2023** 

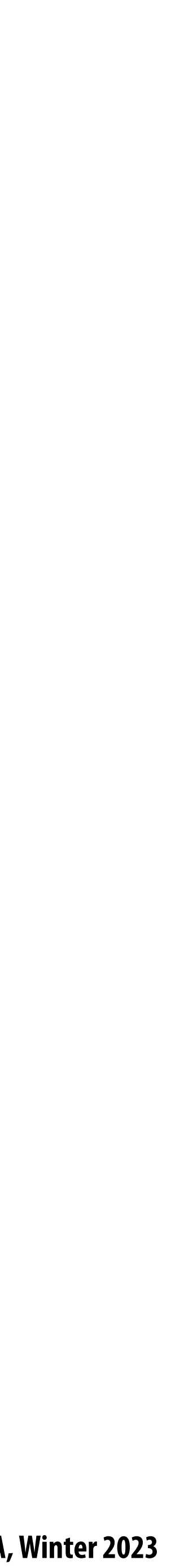

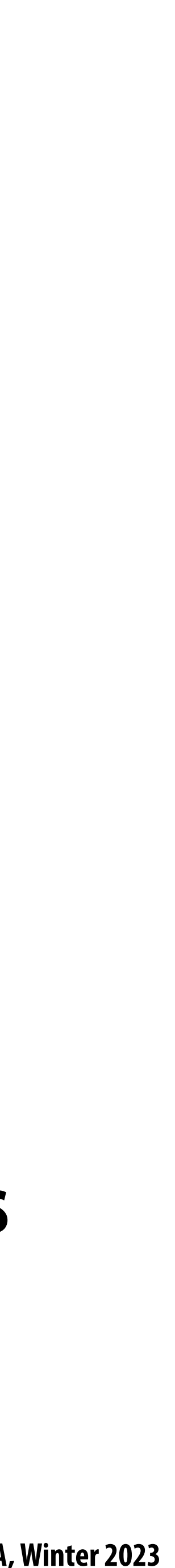

### **What do we want**

#### **To avoid seams, transition window should be >= size of largest prominent feature**

#### **To avoid ghosting, transition window should be smaller than ~ 2X smallest prominent**

#### ■ In other words, the largest and smallest features need to be within a factor of two for

- $\mathbf{r}$
- $\mathbf{r}$ **feature**
- **feathering to generate good results**

#### **Intuition:**

#### **- Coarse structure of images (large features) should transition slowly between images**

- 
- **- Fine structure should blend quickly!**

**Slide credit: Efros, Guerzhoy**

#### **Idea: blend laplacian pyramids (not pixels) according to gaussian pyramid of alpha mask**

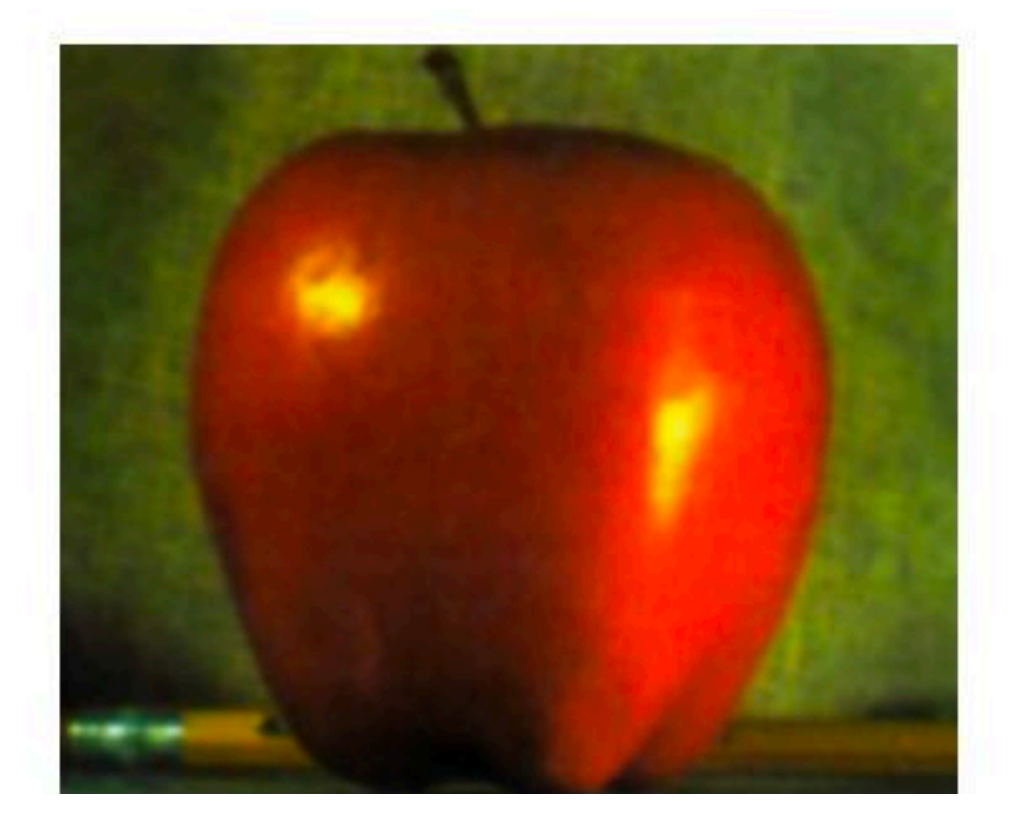

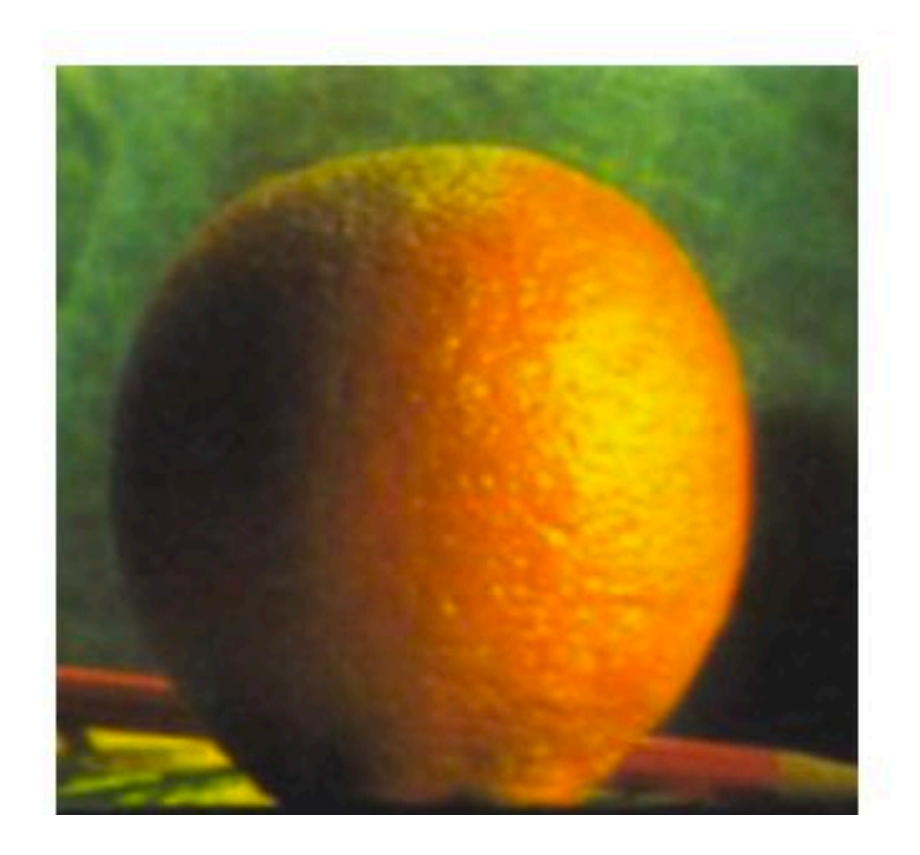

**Source orange Mask Blended Laplacian pyramid**

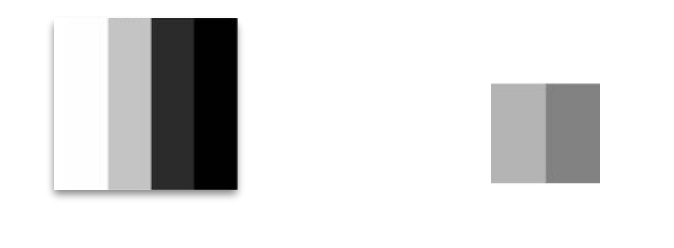

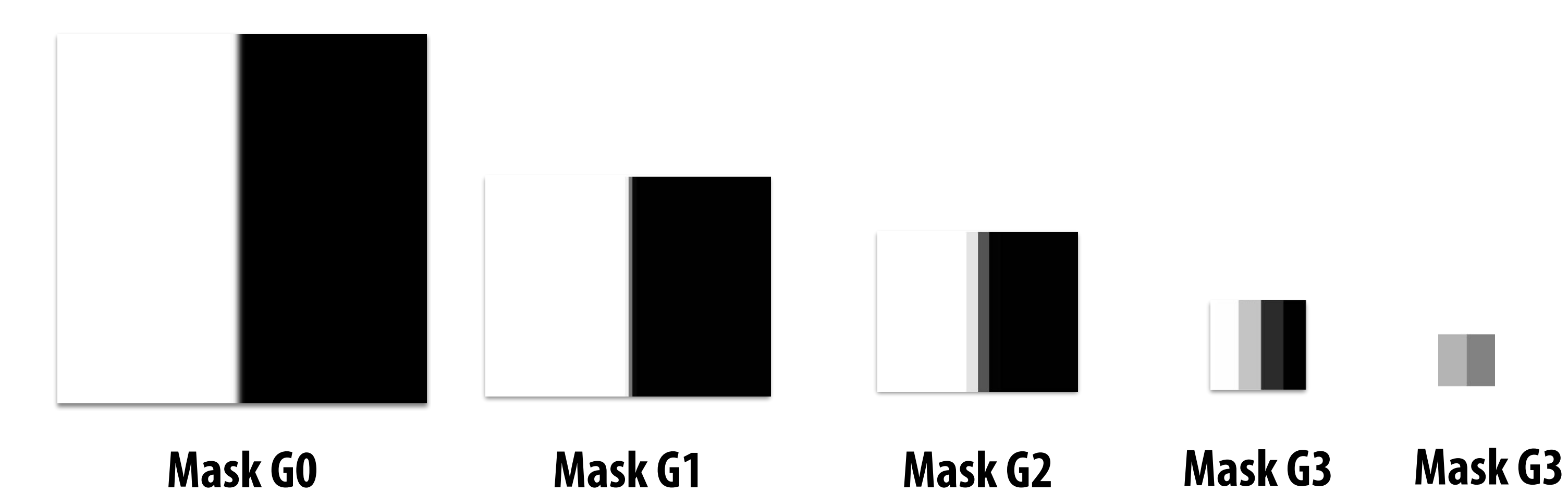

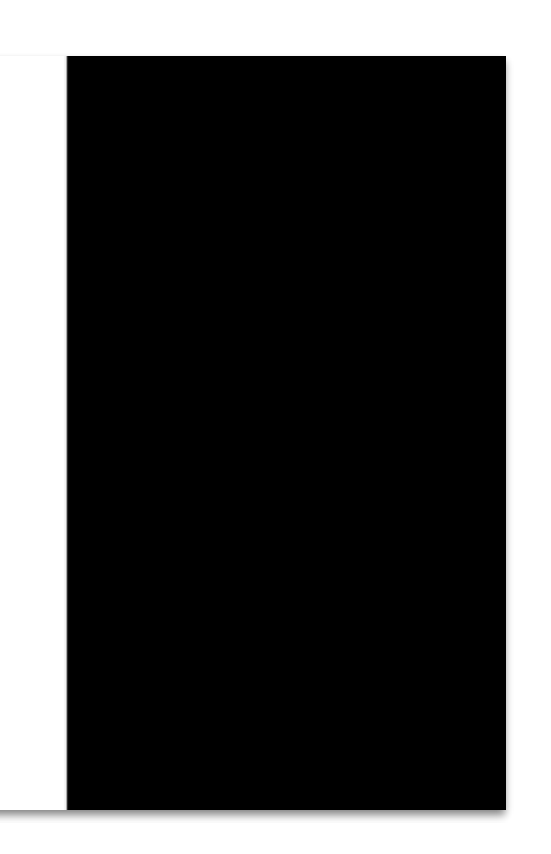

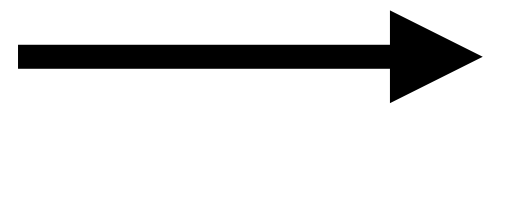

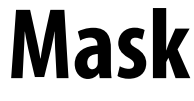

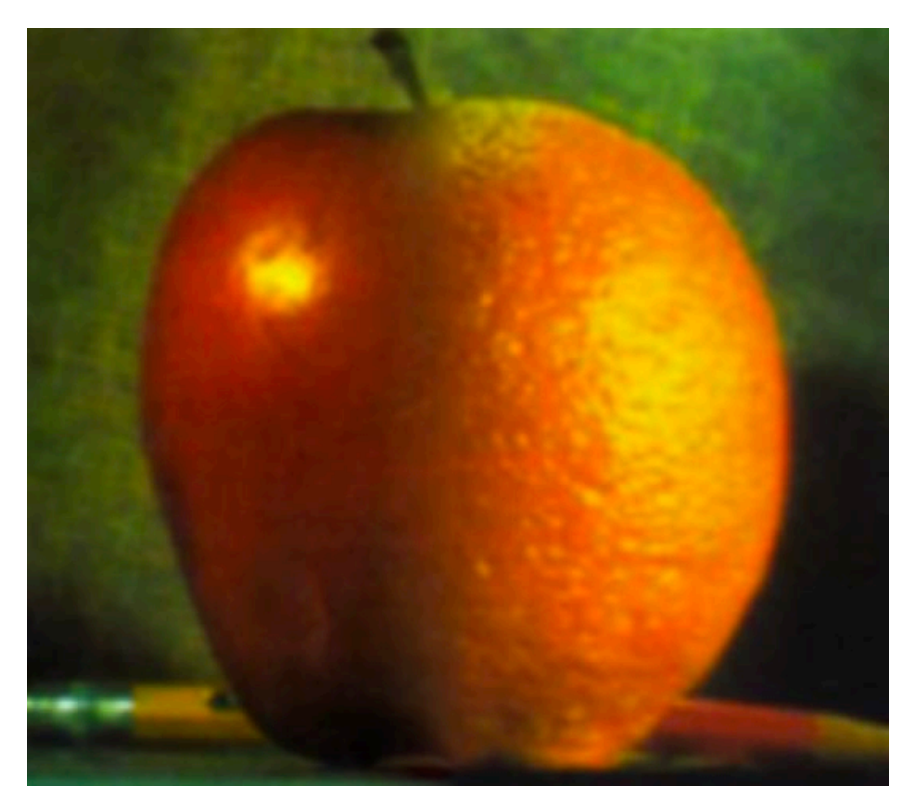

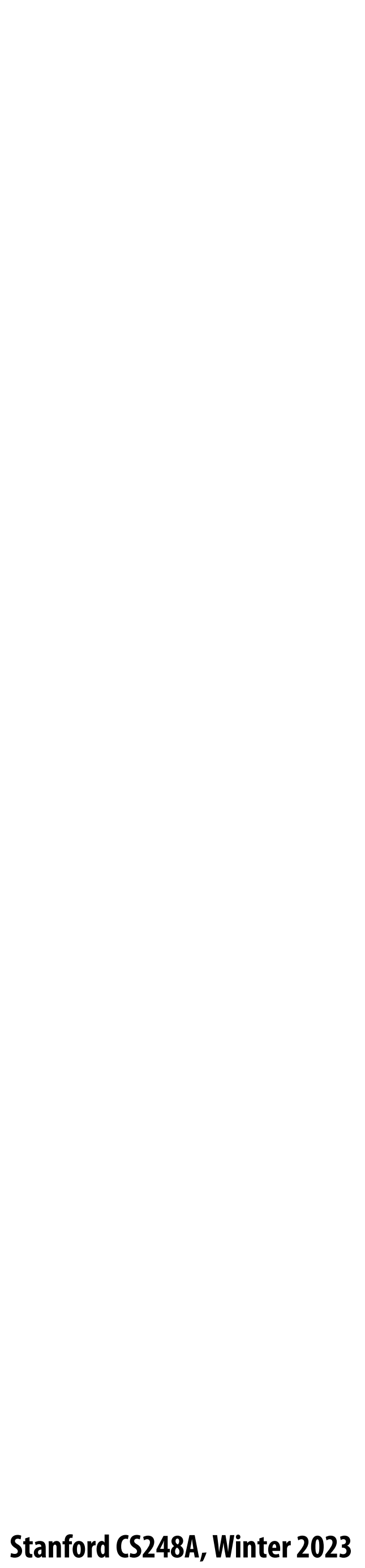

## **Modern application: HDR photography**

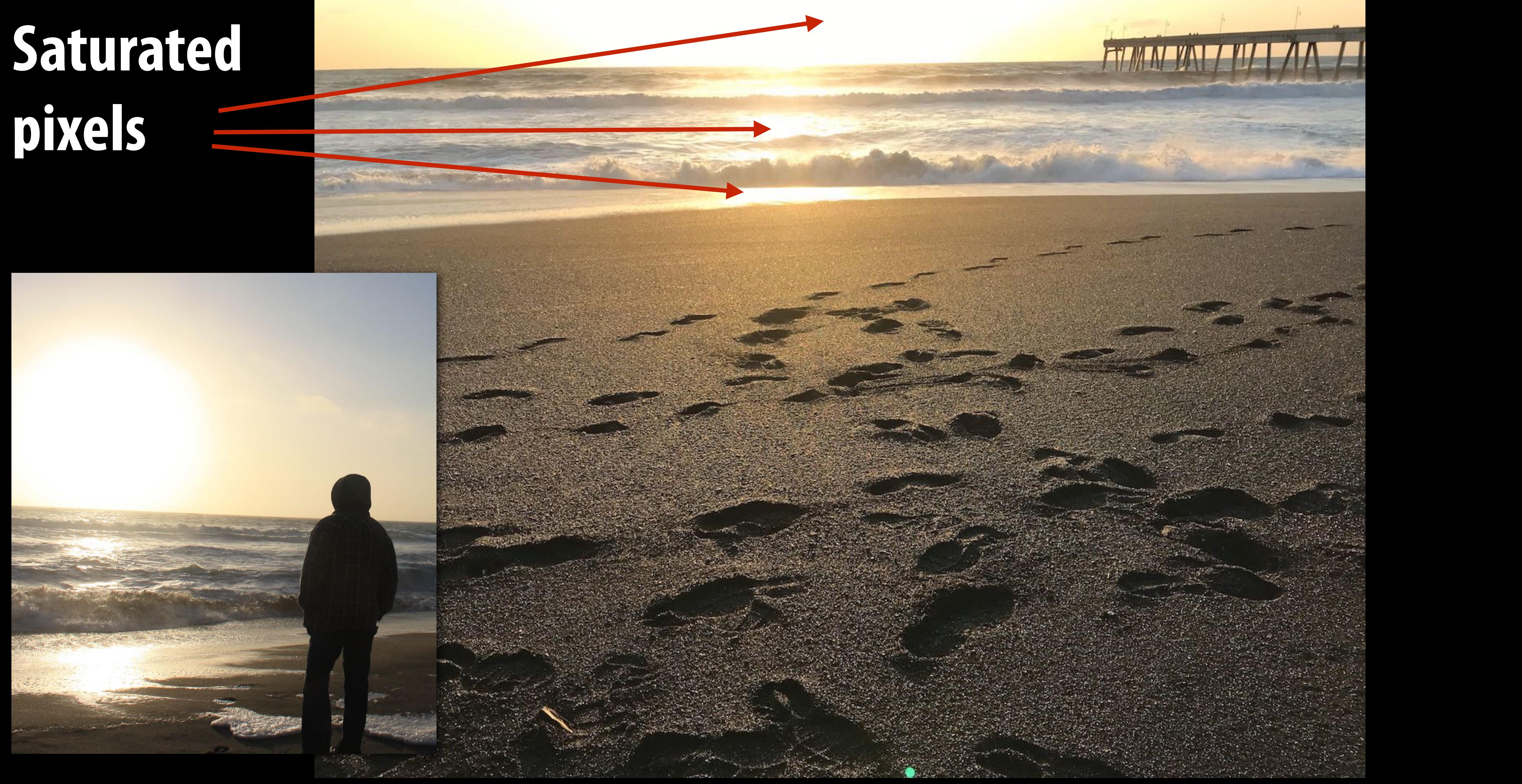

# **pixels**

## **Saturated pixels**

**Credit: P. Debevec**

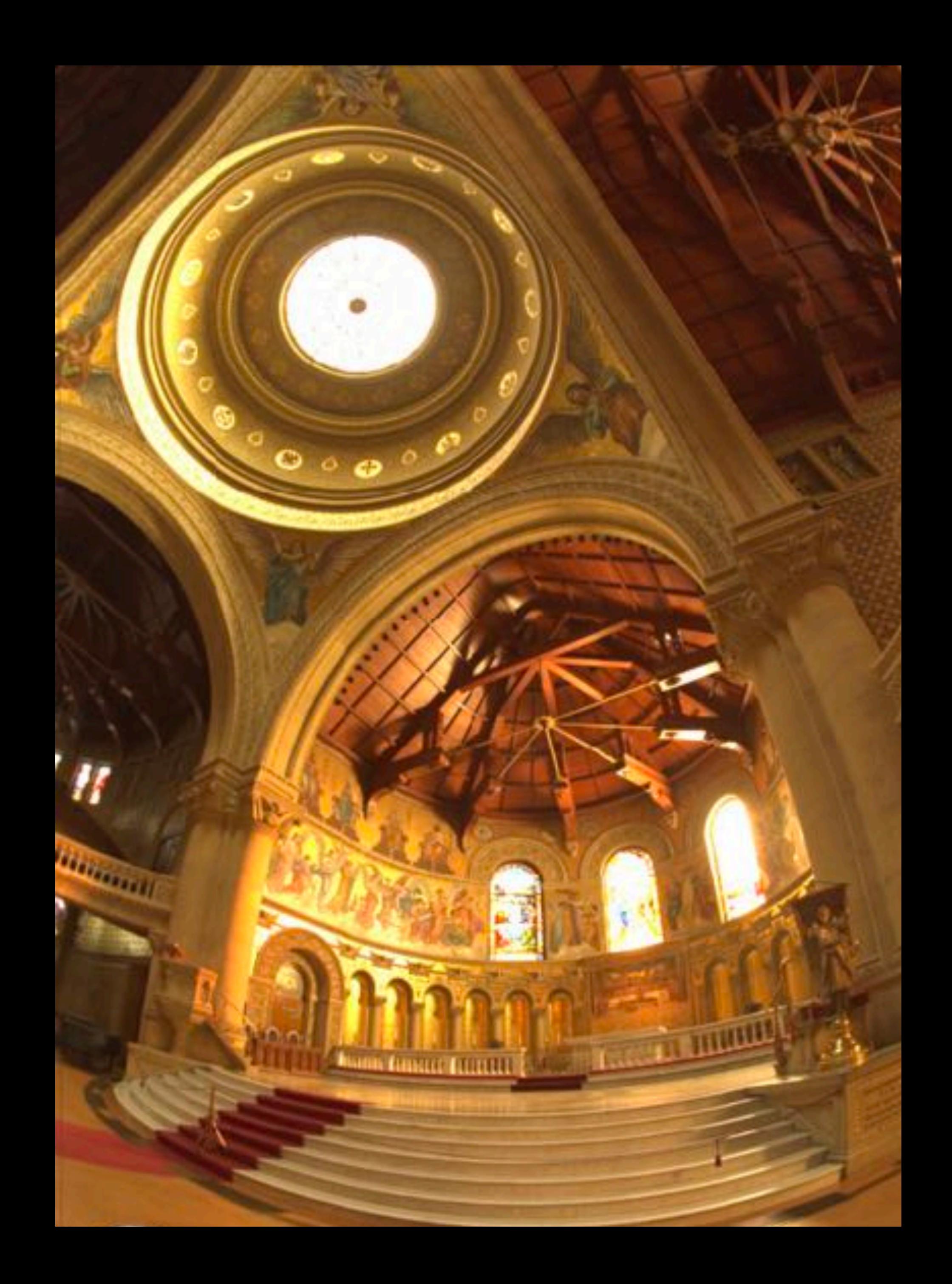

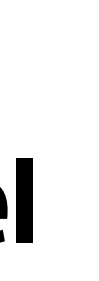

## **Global tone mapping**

- $\blacksquare$
- **How to convert 12 bit number to 8 bit number?**

#### **Measured image values (by camera's sensor): 10-12 bits / pixel, but common image formats are 8-bits/pixel**

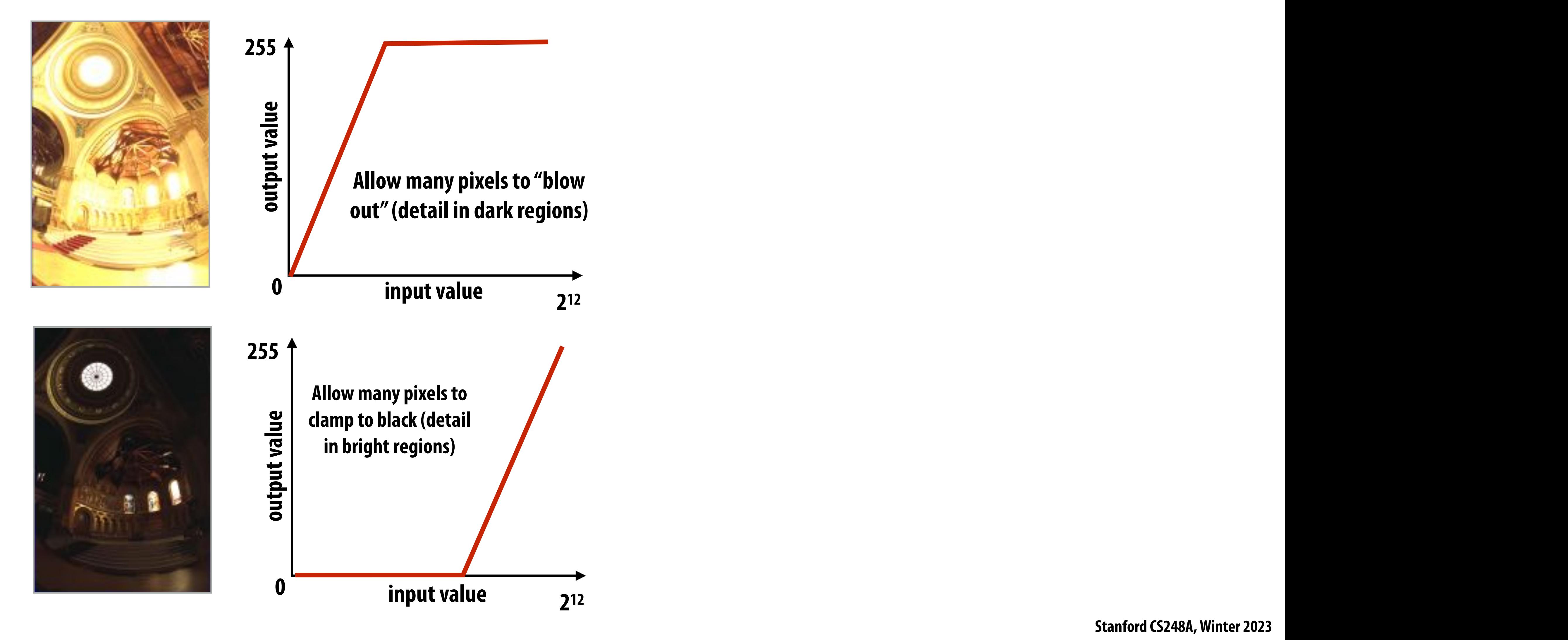

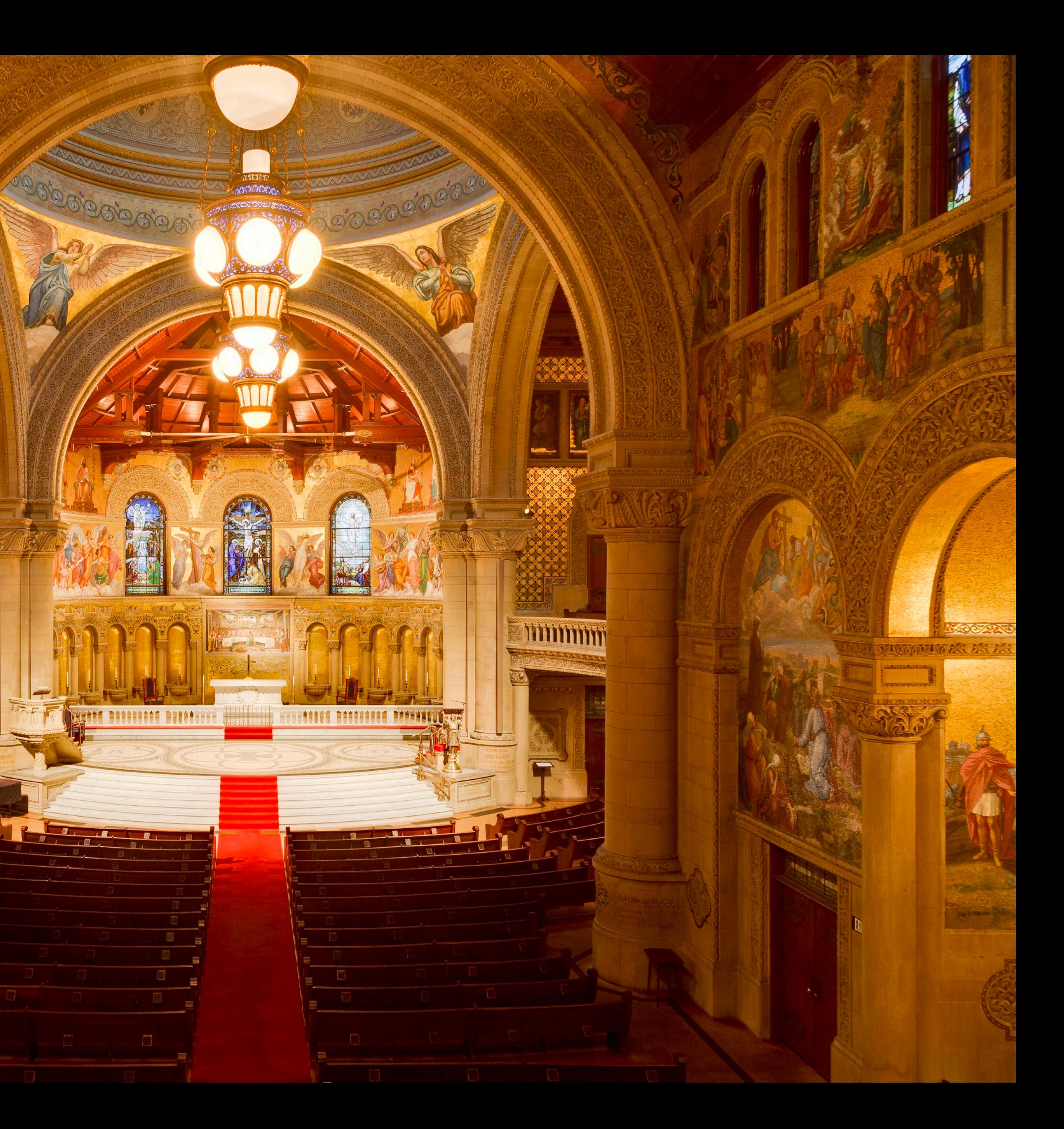

#### **High dynamic fange image (HDR) Detail in dark and light images**

mmmm

**Image credit: Wikipedia**

### **Local tone adjustment**

#### **Improve picture's aesthetics by locally adjusting contrast, boosting dark regions, decreasing bright regions (no physical basis for this)**

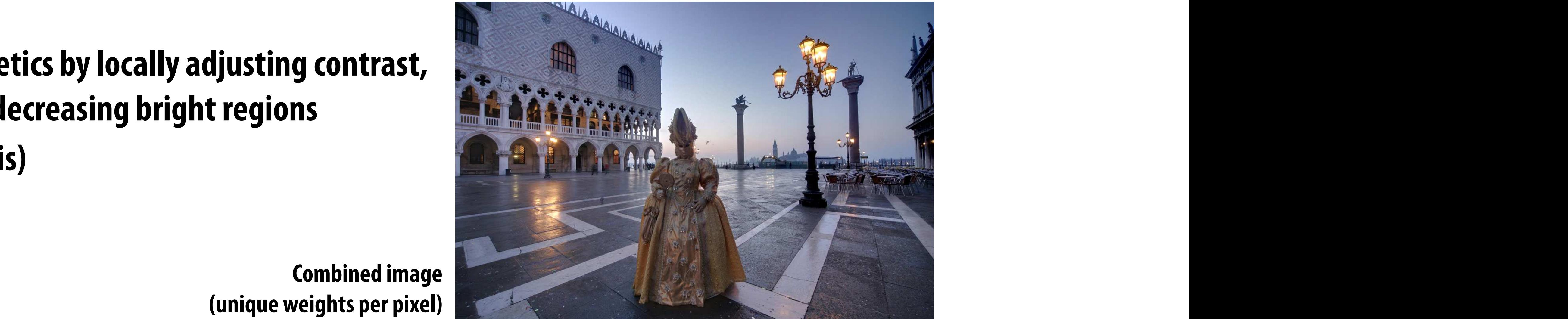

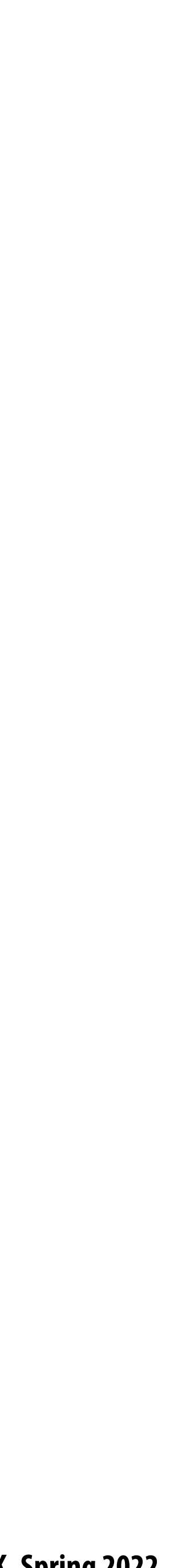

 $\mathbf{a}$  Input images with corresponding with corresponding with  $\mathbf{b}$  Fused results (b)  $\mathbf{b}$ **Image credit: Mertens 2007**

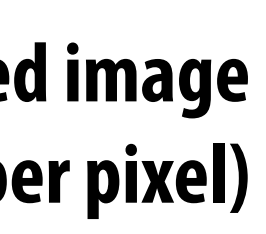

**Weights**

**Combined image**

**Pixel values**

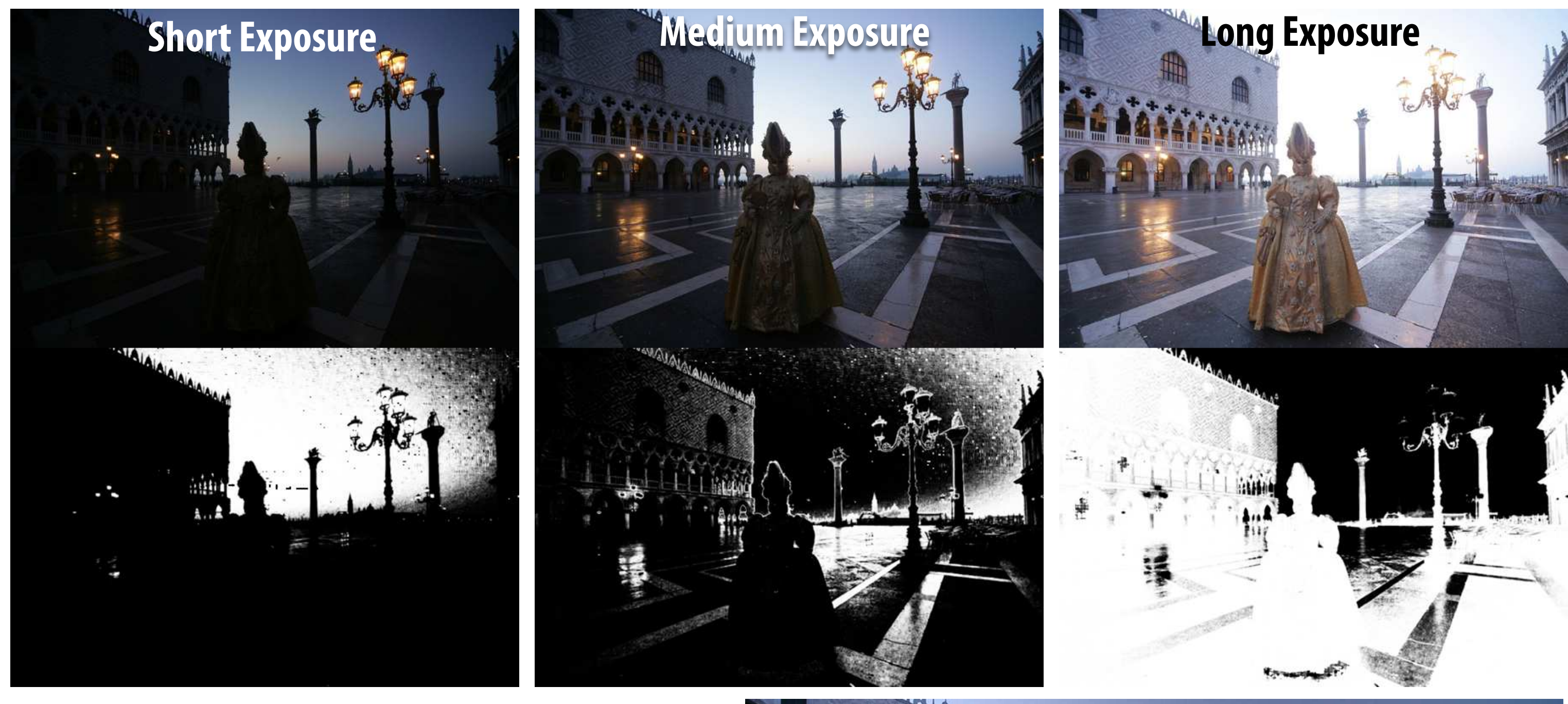

# **Challenge of merging images**

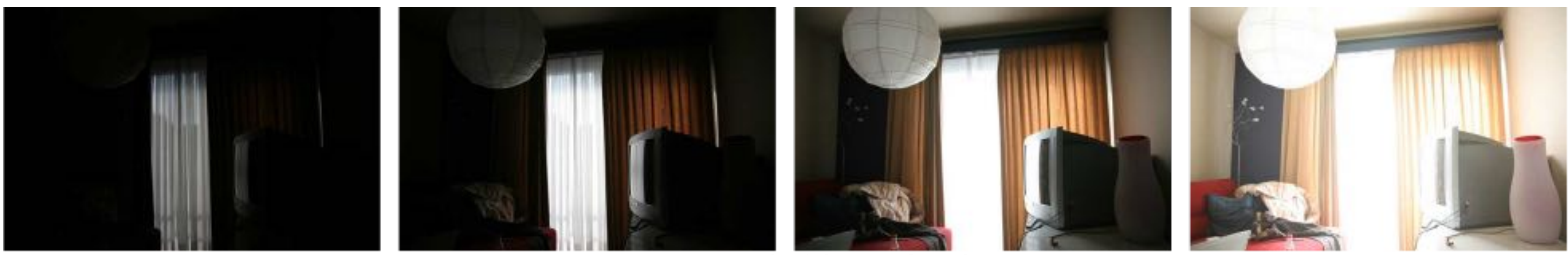

**Four exposures (weights not shown)**

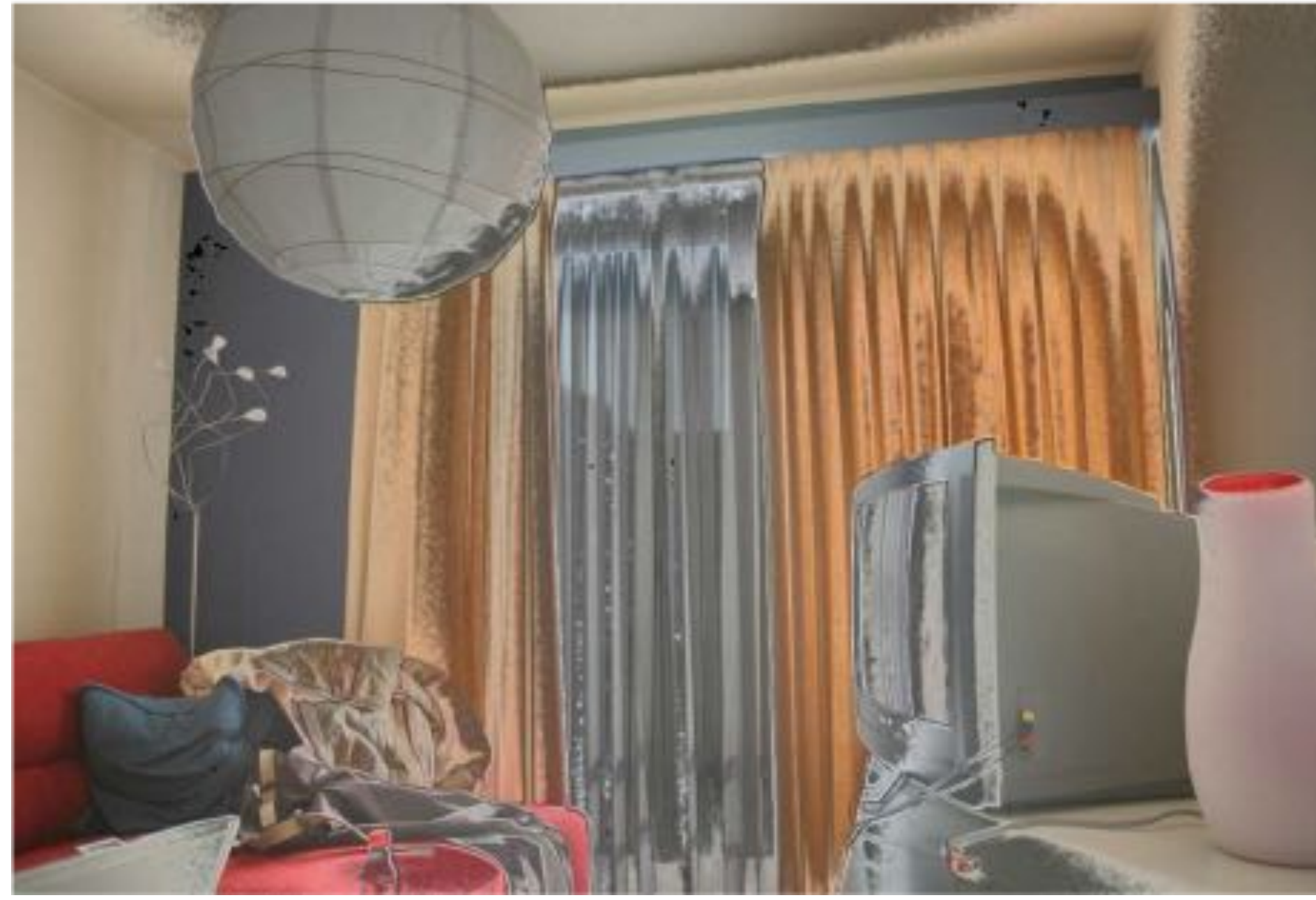

**Merged result (based on weight masks) Notice heavy "banding" since absolute intensity of di"erent exposures is di"erent**

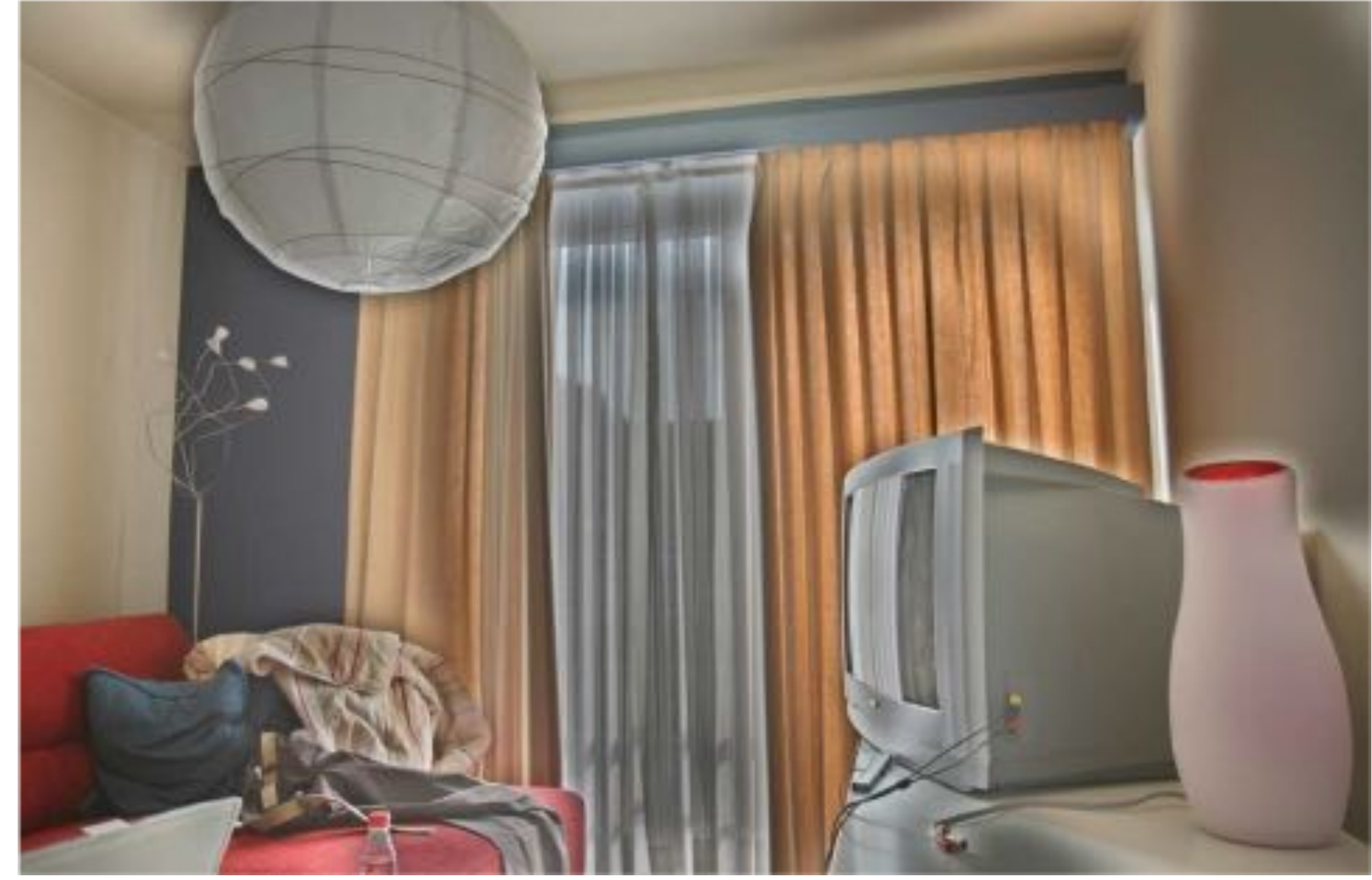

**Merged result (after blurring weight mask) Notice "halos" near edges**
## **Use of Laplacian pyramid in local tone mapping Compute weights for all Laplacian pyramid levels Merge pyramids (image features) not image pixels Then "\$atten" merged pyramid to get !nal image** $\blacksquare$

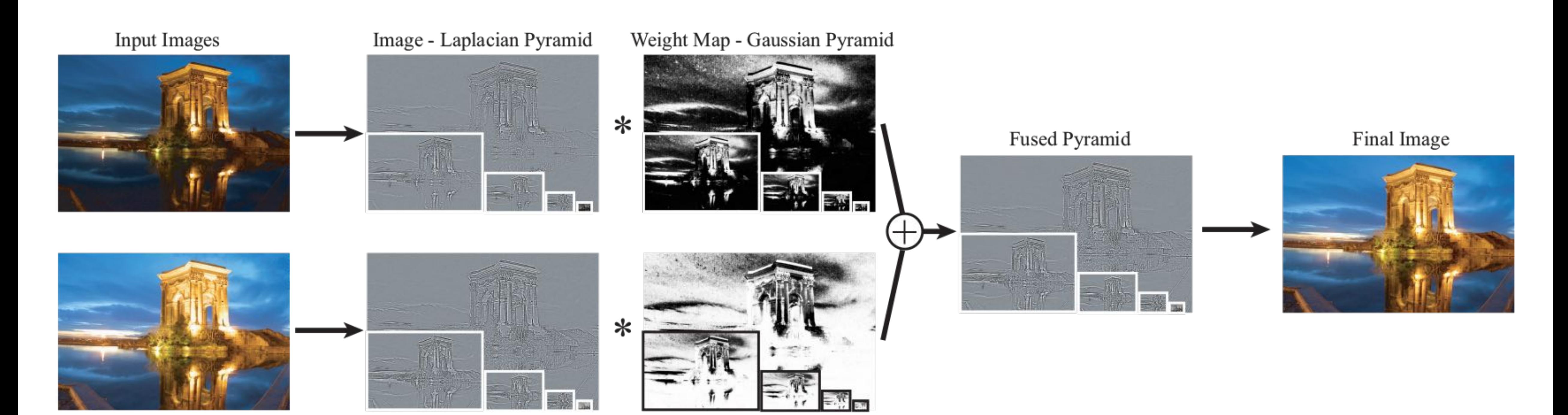

**Stanford CS248A, Winter 2023**

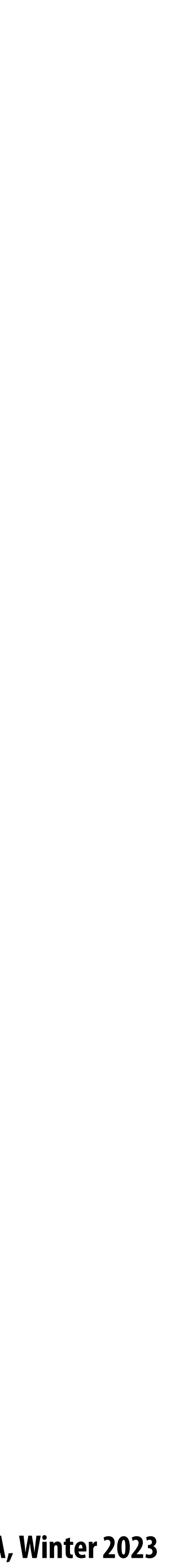

# **Merging Laplacian pyramids**

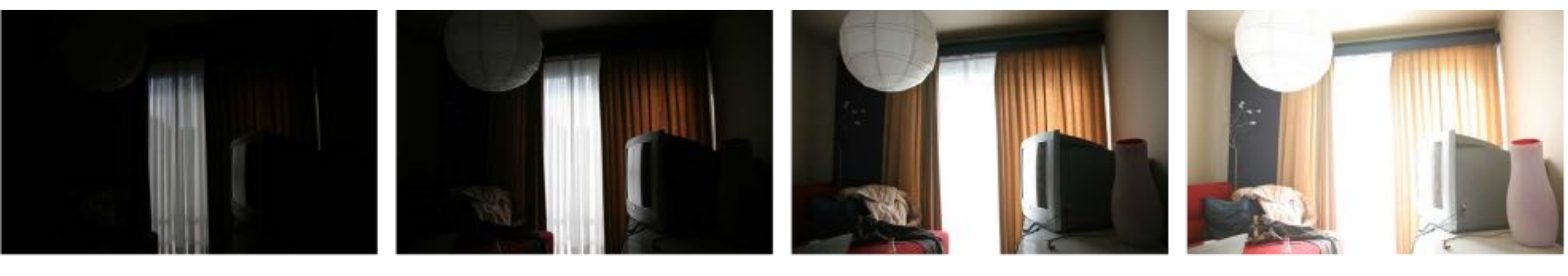

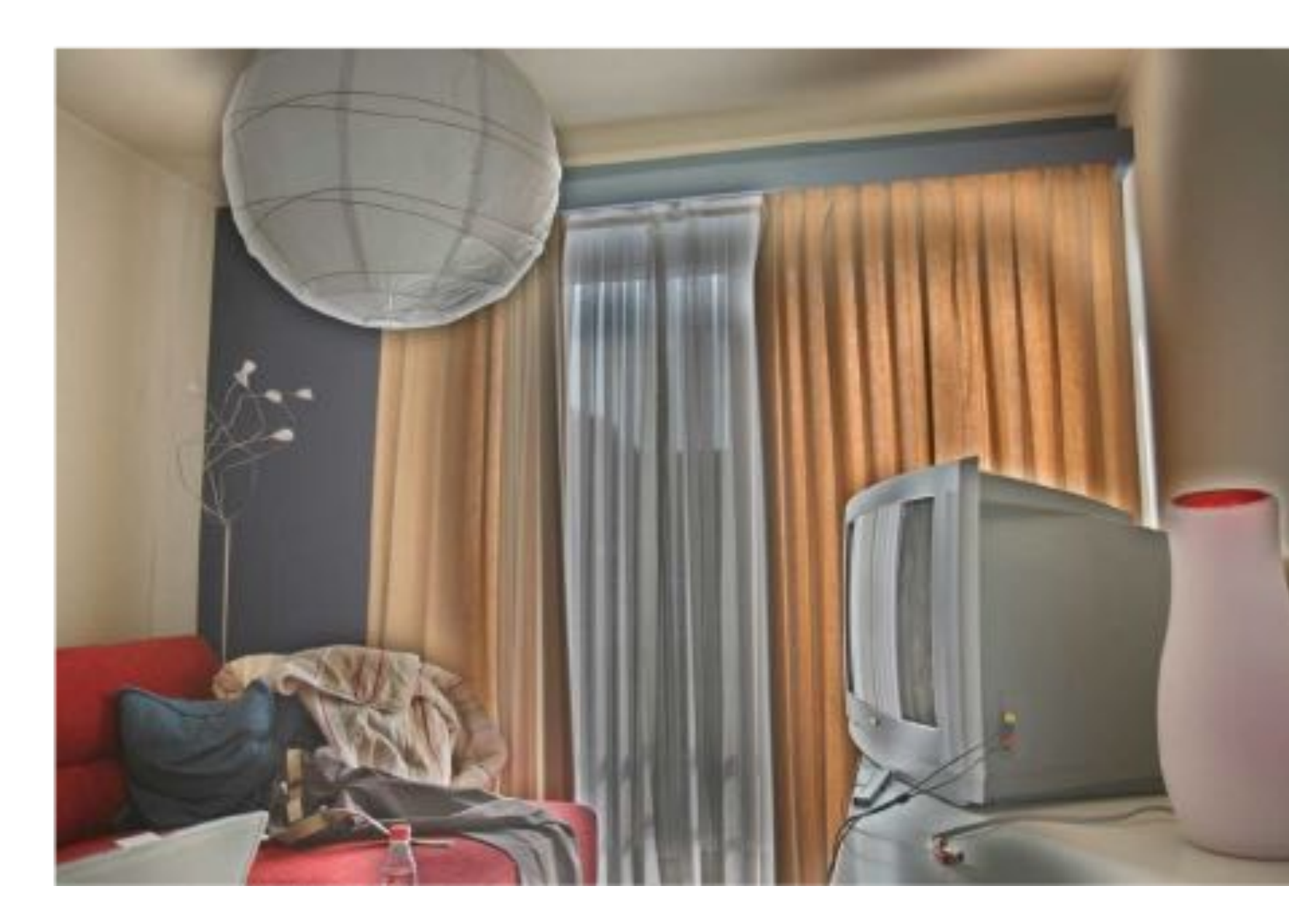

#### **Four exposures (weights not shown)**

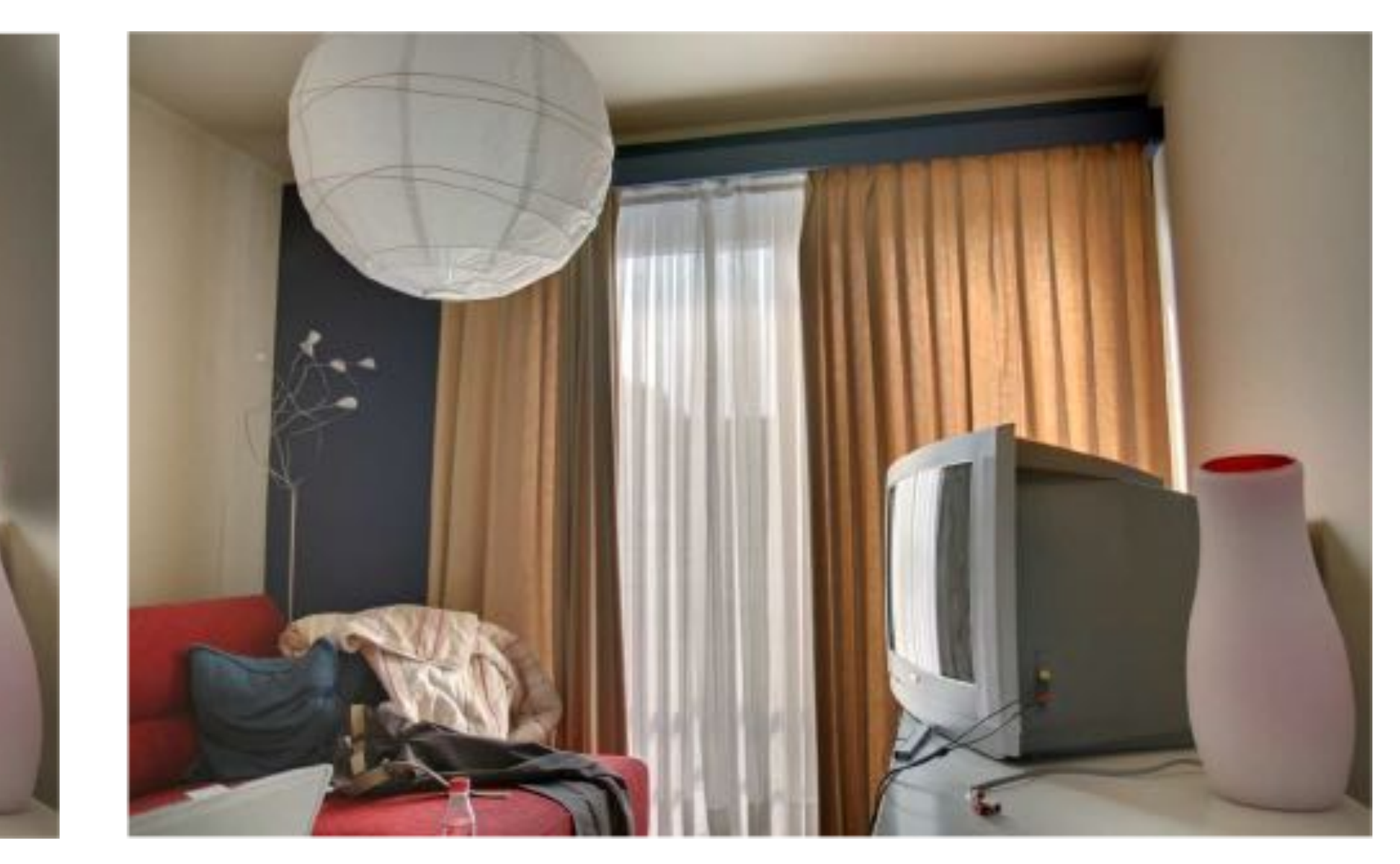

#### **Merged result (based on multi-resolution pyramid merge)**

**Merged result (after blurring weight mask) Notice "halos" near edges**

### **Why does merging Laplacian pyramids work better than merging image pixels?**

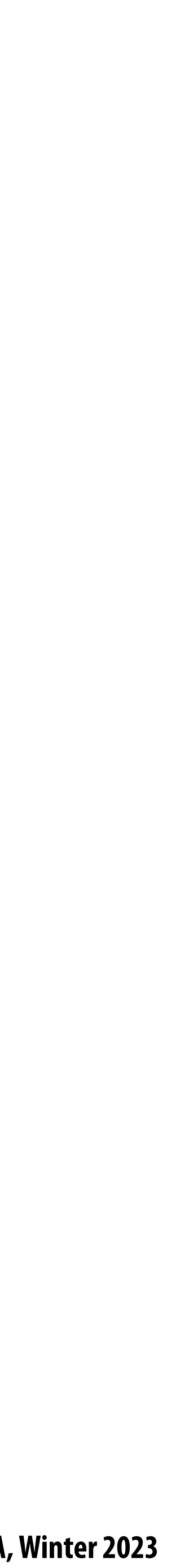

## **Summary**

- Convolution is a powerful image processing operation
	- **- Di"erent kernels = di"erent e"ects**
- **Data-dependent kernels for edge-aware image processing (Laplacian filter)**
- **spatial regions and frequency components of images**

# **Gaussian and Laplacian pyramids: data structures for enabling edits localized to both**